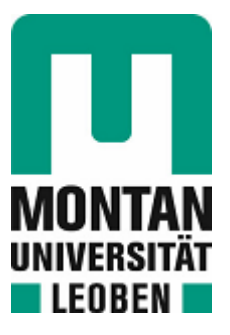

Lehrstuhl für Industrielogistik

# Masterarbeit

Erstellung eines generischen Simulationsframeworks zur Bewertung des Einsatzes kombinierter Verkehre in den vor- und nachgelagerten Transportprozessen produzierender Unternehmen

# Mario Hoffelner, BSc

September 2023

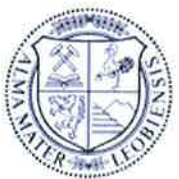

**MONTANUNIVERSITÄT LEOBEN** www.unileoben.ac.at

#### EIDESSTATTLICHE ERKLÄRUNG

Ich erkläre an Eides statt, dass ich diese Arbeit selbständig verfasst, andere als die angegebenen Quellen und Hilfsmittel nicht benutzt, und mich auch sonst keiner unerlaubten Hilfsmittel bedient habe.

Ich erkläre, dass ich die Richtlinien des Senats der Montanuniversität Leoben zu "Gute wissenschaftliche Praxis" gelesen, verstanden und befolgt habe.

Weiters erkläre ich, dass die elektronische und gedruckte Version der eingereichten wissenschaftlichen Abschlussarbeit formal und inhaltlich identisch sind.

Datum 11.09.2023

ourto

Unterschrift Verfasser/in Mario Hoffelner

# **Danksagung**

An dieser Stelle möchte ich mich bei allen bedanken, die mich während meines Studiums und bei der Erstellung dieser Masterarbeit unterstützt und motiviert haben.

Zu Beginn möchte ich mich bei den beiden Personen bedanken, die mich bei dieser Arbeit am meisten unterstützt haben. Mein erster Dank gilt Herrn Dipl.-Ing. Philipp Miklautsch, der sehr viel Geduld und auch Zeit in die Betreuung meiner Arbeit investiert hat. Lieber Philipp, ohne Dich wäre meine Arbeit nicht das geworden, was sie jetzt ist.

Mein zweiter Dank gilt Herrn Priv.-Doz. Mag. Dr. Manuel Woschank. Lieber Manuel, ohne dein Vertrauen in mich vor zweieinhalb Jahren wäre mein Leben wahrscheinlich ganz anders verlaufen. Ich danke dir für all die Zeit und Kraft, die du in mich und meine (noch kleine) Karriere investiert hast!

Ein großes Dankeschön möchte ich auch meinen Eltern aussprechen. Für all die Zeit und Kraft, die ihr mein Leben lang in mich investiert habt. Ohne eure Unterstützung hätte ich mein Studium und überhaupt alles, was ich bis jetzt erlebt habe, nie so durchziehen können.

Ebenfalls möchte ich mich beim gesamten Lehrstuhl für Industrielogistik bedanken. Seit mehr als zwei Jahren nehme ich nun jede Woche den Weg ins Büro auf mich. Diesen Weg gehe ich immer wieder gerne, denn ihr alle seid mir sehr ans Herz gewachsen und mittlerweile wie eine zweite kleine Familie für mich geworden. Ich danke euch für all eure Unterstützung in den letzten Jahren, ohne euer Vertrauen und eure Hilfe wäre ich heute nicht da, wo ich bin.

Zum Schluss möchte ich mich bei all meinen Kommilitonen und anderen Freunden an der Universität bedanken. Namentlich möchte ich jedoch vier Personen erwähnen, die mir das letzte Jahr besonders versüßt haben. Liebe Nina, lieber Gregor, lieber Klaus, lieber Max, danke für die letzten Jahre mit euch! Ohne euch hätte ich wahrscheinlich einige persönliche Ziele nicht erreicht und mein Studium nicht so schnell abgeschlossen. Ich danke euch für all unsere gemeinsamen Aktivitäten und hofe, dass der Senat noch lange bestehen bleibt.

# **Kurzfassung**

Ziel dieser Arbeit ist es, ein Simulations-Framework zu schafen, das Aussagen über die Verlagerung von Transporten ermöglicht. Die Aussagen der Simulation beziehen sich auf die Verlagerung von reinen Straßentransporten hin zu Transporten, die auch den Kombinierten Verkehr nutzen. Um diesen Rahmen möglichst aussagekräftig zu gestalten, wurden umfangreiche Recherchen zur Infrastruktur und zum Güterverkehr durchgeführt. Als Input dienten neben den Transportaufträgen auch Strecken- und Infrastrukturdaten. Die Simulation liefert als Ergebnis sowohl die  $CO<sub>2</sub>$ -Emissionen über den gesamten Transportprozess als auch die anfallenden Kosten. Zusätzlich wird für jeden Ladungsträger eine grafsche Darstellung der einzelnen Aktivitäten über den Simulationszeitraum ausgegeben. Durch kleine Änderungen der Parameter können verschiedene Szenarien getestet werden. Die Ergebnisse der durchgeführten Fallstudie zeigen, dass eine maximale Verlagerung auf den Kombinierten Verkehr sowohl hinsichtlich der CO<sup>2</sup> -Emissionen als auch der Kosten die beste Lösung darstellt. Der zusätzliche Planungsaufwand für den intermodalen Transport sowie mögliche Kapazitätsengpässe der Infrastruktur werden dabei jedoch nicht berücksichtigt.

# **Abstract**

This theses aims to to create a simulation framework that allows statements about the relocation of transports. The statements of the simulation refer to the shift from pure road transports to transports that also use combined transport. To make this framework as meaningful as possible, extensive research was conducted on infrastructure and freight transport. In addition to transport orders, route and infrastructure data were used as input. The simulation delivers as a result both the  $CO<sub>2</sub>$  emissions over the entire transport process and the costs incurred. In addition, a graphical representation of the individual activities over the simulation period is output for each load carrier. By making small changes to the parameters, diferent scenarios can be tested. The results of the case study carried out show that a maximum shift to combined transport is the best solution in terms of both  $CO<sub>2</sub>$  emissions and costs. However, the additional planning effort for intermodal transport as well as possible capacity bottlenecks of the infrastructure are not taken into account.

# **Inhaltsverzeichnis**

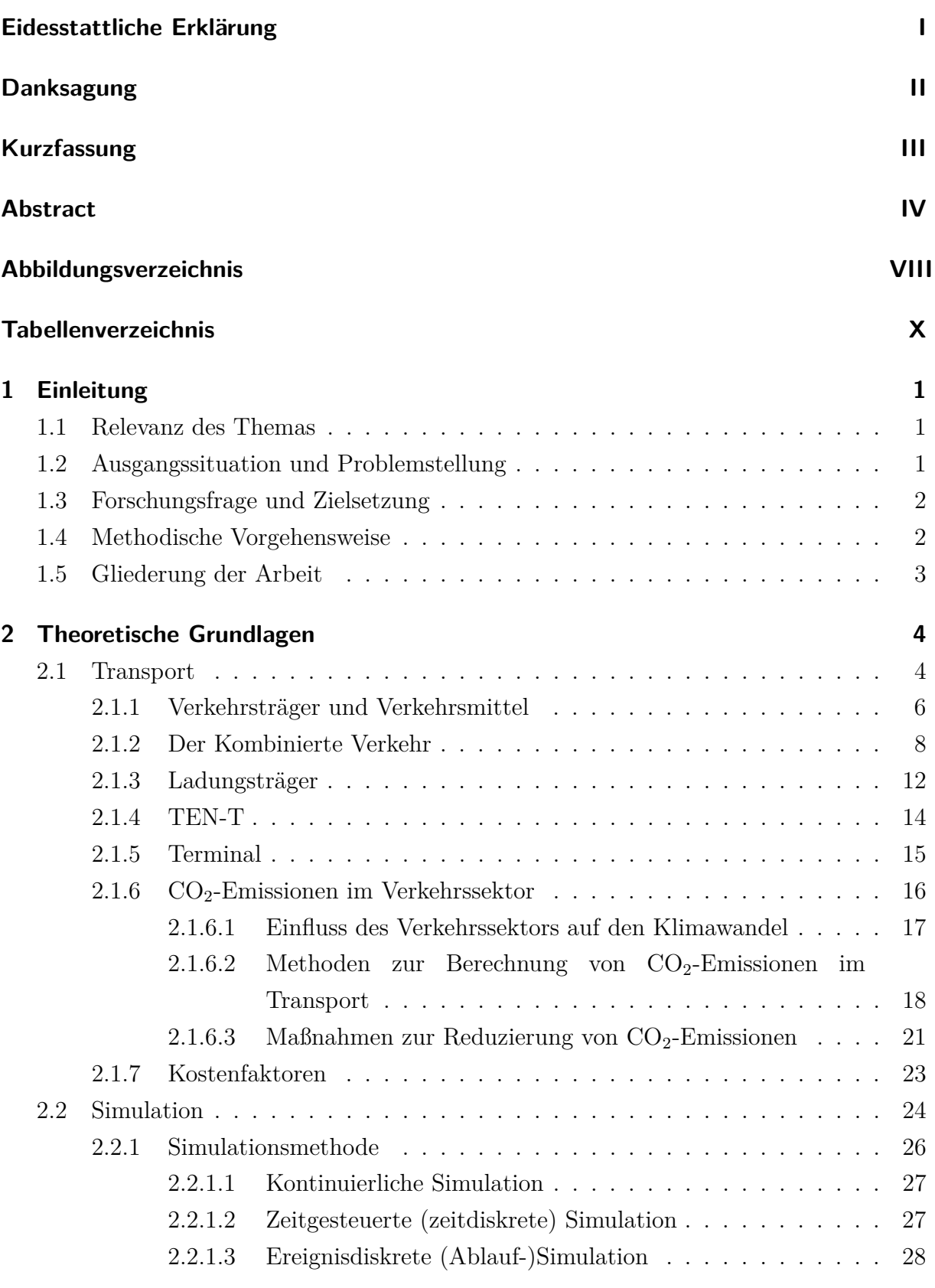

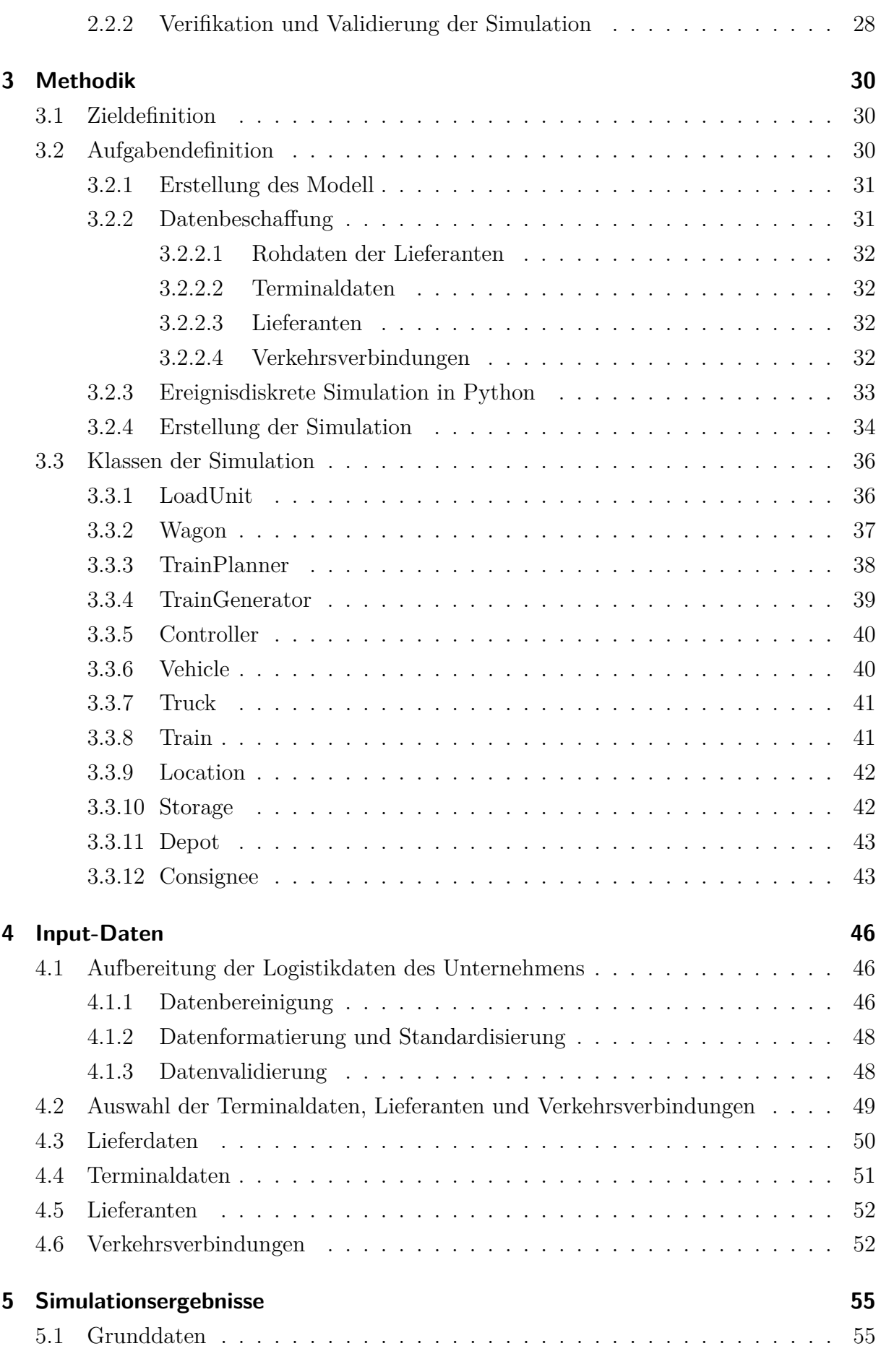

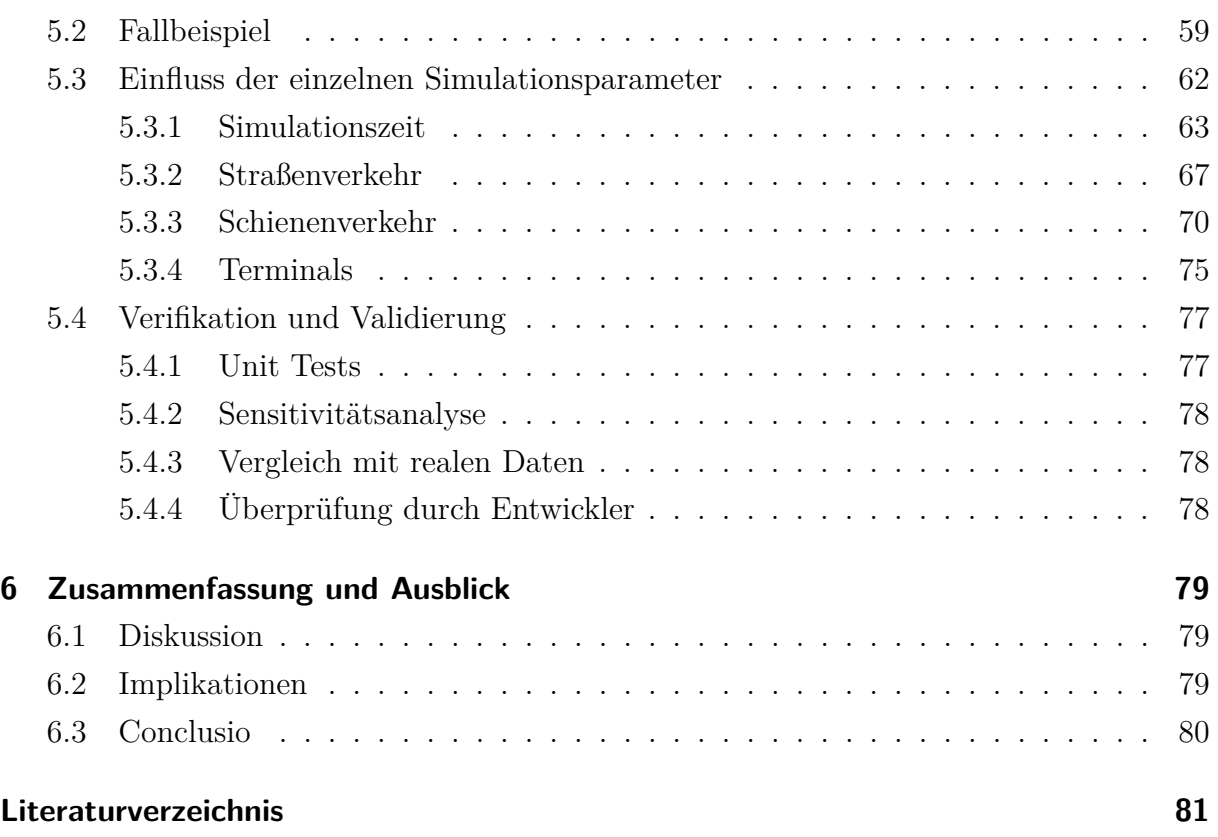

# **Abbildungsverzeichnis**

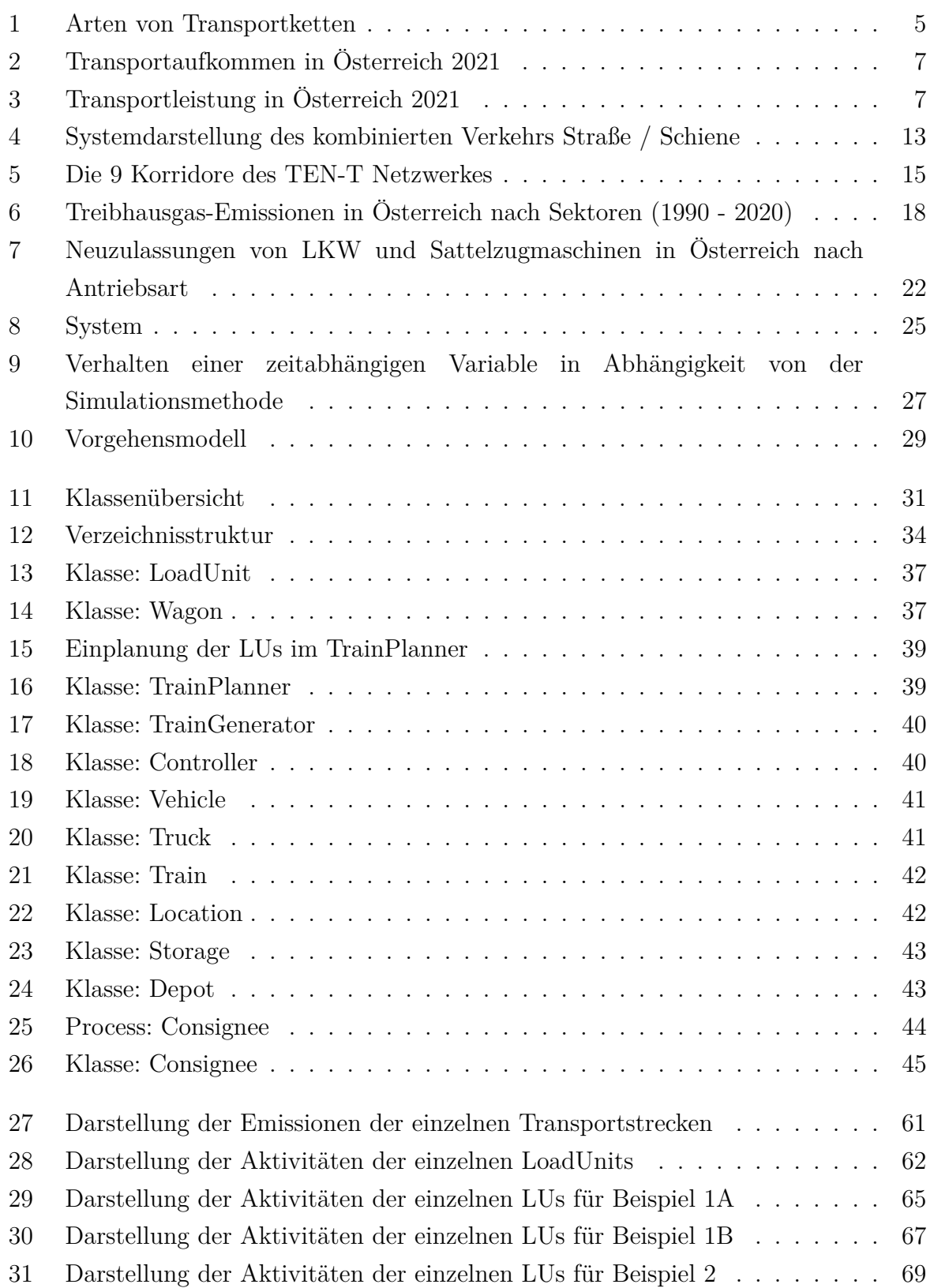

- 32 Darstellung der Aktivitäten der einzelnen LUs für Beispiel 3B-1 . . . . . . 72 33 Darstellung der Aktivitäten der einzelnen LUs für Beispiel 3B-2 . . . . . . 73 34 Darstellung der Aktivitäten der einzelnen LUs für Beispiel 3C-1 . . . . . . 74
- 35 Darstellung der Aktivitäten der einzelnen LUs für Beispiel 3C-2 . . . . . . 75

# **Tabellenverzeichnis**

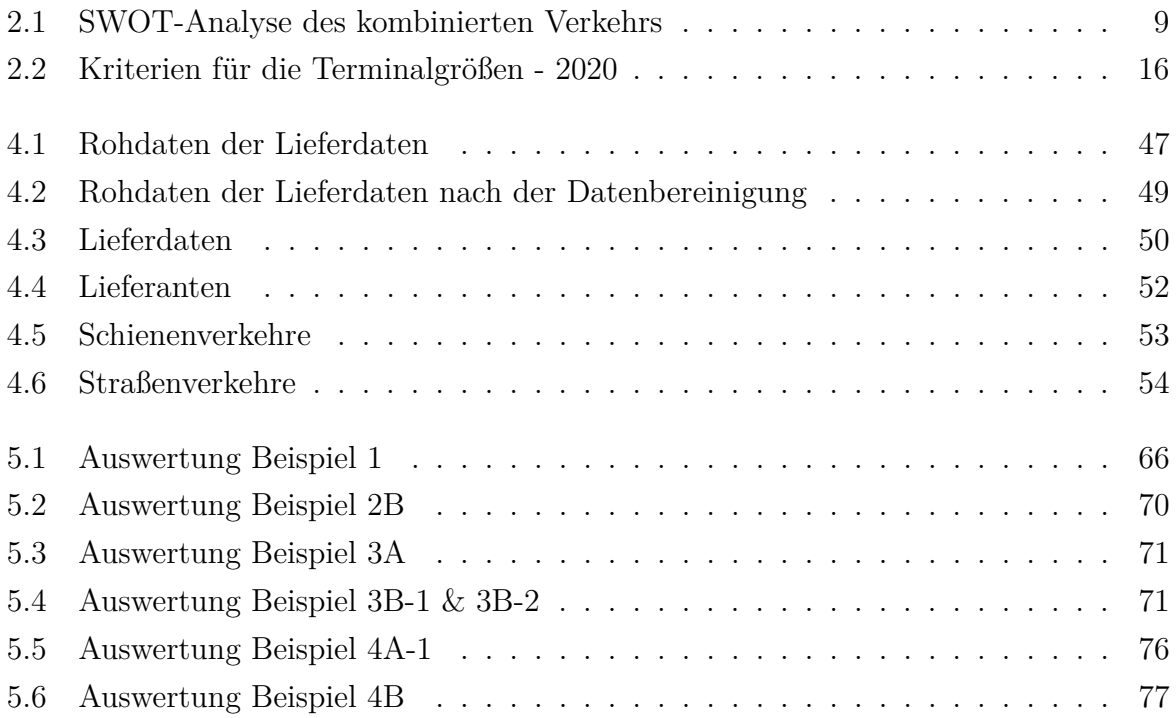

# **1 Einleitung**

## **1.1 Relevanz des Themas**

Damit die globalen und europäischen Klimaziele erreicht werden können, ist auch eine grüne Transformation des Verkehrssektors erforderlich. Derzeit entspringen in etwa 30% der gesamten Treibhausgas-Emissionen aus dem Verkehrssektor. Im Jahr 2020 wurden in etwa 40% dieser Emissionen im Bereich des Güterverkehrs verursacht, wovon der Großteil durch LKWs im Straßengüterverkehr ausgestoßen wird.<sup>1</sup> In Österreich verursacht ein 40-Tonnen Sattelzug im Schnitt 47 Gramm CO<sub>2</sub> pro Tonnenkilometer. Eine Möglichkeit, diese Emissionen zu senken, bieten Schienengüterverkehre, da diese die  $CO_2$ -Bilanz des Verkehres mit 1,7 Gramm  $CO_2$  pro tkm um 96% weniger belasten als Straßenverkehre.<sup>2</sup> Um die Flächenbedienung des Güterverkehres zu erhalten, werden Schienenverkehre oft durch möglichst kurz gehaltene, vor- und nachgelagerte Straßenverkehre ergänzt. Diese Kombination an Verkehrsträgern wird kombinierter Verkehr genannt und bringt neben den positiven Efekten für das Klima auch gesetzliche Erleichterungen mit sich.<sup>3</sup> Beispielsweise dürfen in Österreich LKW, die den Vor- und Nachlauf des kombinierten Verkehrs durchführen, auch samstags und sonntags ihre Transporte durchführen. Für alle anderen gilt ein Fahrverbot.<sup>4</sup> Durch den immer weiter voranschreitenden Ausbau des Transeuropäischen Verkehrsnetzes wird der Transport von Gütern auf der Schiene auch für den internationalen Transport immer interessanter und zugänglicher. Dadurch haben auch produzierende Unternehmen potenziell immer mehr Möglichkeiten, kombinierte Verkehre in ihren vor- und nachgelagerten Transportprozessen einzusetzen.<sup>5</sup>

## **1.2 Ausgangssituation und Problemstellung**

Derzeit wird der kombinierte Verkehr von den meisten produzierenden Unternehmen noch nicht umfangreich genutzt. Dies hat unterschiedliche Gründe und ist oft auf unzureichendes Wissen im Bereich der Planung von Schienentransporten und auch einer genauen Kostenaufschlüsselung im Vergleich zum Straßenverkehr zurückzuführen.<sup>6</sup> Zudem ist unklar, welche Kapazitäten mit dem vorhandenen Schienennetz bewältigt

<sup>1</sup>Vgl. Bundesministerium für Klimaschutz (2022), S. 78f.

<sup>2</sup>Vgl. Bundesministerium für Klimaschutz, Umwelt et al. (2023), S. 1.

<sup>3</sup>Vgl. Clausen und Geiger (2013), S. 253.

 $4Vgl. Wirtschaftskammerorganisation (2023).$ 

 $5Vgl.$  Europäische Kommission (TEN-T) (2023).

 ${}^{6}$ Vgl. Caris et al. (2008), S. 22f.

werden können und welche Relationen im europäischen Zentralraum bedient werden.<sup>7</sup> Der Einsatz kombinierter Verkehre bedingt außerdem die Änderung nicht-transportbezogener logistischer Strategien bei produzierenden Unternehmen. Beispielsweise ist durch größere Kapazitäten der Transportmittel und längere Laufzeiten der Transporte eine Änderung der Nachschub- bzw. Bestellstrategie notwendig. Dies hat wiederum Auswirkungen auf die Bestände der Lieferkette und somit Kapitalbindungskosten zur Folge.<sup>8</sup> Eine Hilfestellung für Unternehmen, die Möglichkeiten kombinierter Verkehre sowie deren Efekte aufzeigt und logistischen Entscheidungsträgern transparente Informationen liefert, fehlt derzeit.

## **1.3 Forschungsfrage und Zielsetzung**

Das Ziel dieser Arbeit ist die Erstellung eines generischen Simulationsframeworks, um die durch den Einsatz kombinierter Verkehre entstehenden logistischen Efekte in Lieferketten produzierender Unternehmen zu bewerten. Die Schafung eines ausführbaren Berechnungsmodells zur möglichst realitätsnahen Abbildung solcher Systeme steht dabei im Mittelpunkt der Arbeit. Hinsichtlich der durch die Simulation errechneten Kennzahlen wird neben den ökonomischen Efekten auch das ökologische Potenzial, speziell die Auswirkungen auf die CO<sub>2</sub>-Emissionen, bewertet.

## **1.4 Methodische Vorgehensweise**

Im Rahmen dieser Masterarbeit wird ein systematisches und methodisch fundiertes Vorgehen angewandt, um die gesetzten Ziele zu erreichen. Der Schwerpunkt liegt dabei auf der Entwicklung einer realitätsnahen Simulationslösung. Die Methodik wird in Kapitel 3 detailliert beschrieben und umfasst die Auswahl der geeigneten Simulationsmethode, die Defnition von Parametern und Szenarien, die Datenbeschafung und -aufbereitung sowie die Validierung und Verifzierung des entwickelten Modells. Besonderer Wert wird auf die Berücksichtigung realer Unternehmensdaten und die Übertragbarkeit der Simulation auf verschiedene Szenarien gelegt. Dieses methodische Vorgehen ermöglichte eine fundierte Analyse der Auswirkungen des Kombinierten Verkehrs auf die Logistikprozesse in produzierenden Unternehmen und bildete die Grundlage für die Erreichung der in dieser Arbeit formulierten Ziele.

<sup>7</sup>Vgl. Daramola (2022), S. 1.

<sup>8</sup>Vgl. Mikulski (2020), S. 288.

## **1.5 Gliederung der Arbeit**

Die Arbeit gliedert sich grundsätzlich in sechs Kapitel, wobei das erste und das letzte Kapitel die Einleitung bzw. die Zusammenfassung und den Ausblick bilden.

In Kapitel 2 wird die theoretischen Grundlagen zum Verständnis der Thematik dieser Masterarbeit beschrieben. Dazu wird zunächst auf das Thema Güterverkehr eingegangen. Hierbei wird neben den verschiedenen Verkehrsträgern und Verkehrsmitteln auch die genaue Abgrenzung des Kombinierten Verkehrs defniert. Neben den technischen Gegebenheiten des Güterverkehrs wird auch auf die Bedeutung des Güterverkehrs in Bezug auf die Umwelt eingegangen. Nach der Erläuterung des Themas Verkehr wird ein kurzer Einblick in die theoretischen Grundlagen der Simulation gegeben. Dabei werden die verschiedenen Simulationsmethoden sowie die Verifkation und Validierung einer Simulation kurz erläutert.

In Kapitel 3 wird die Methodik der Masterarbeit beschrieben. Hier wird auf den genauen Ablauf der Masterarbeit eingegangen, welche Schritte durchgeführt wurden, um die Simulation erstellen zu können.

In Kapitel 4 werden alle Informationen zu den Input-Daten der Simulation wiedergegeben. Zu Beginn wird kurz die Aufbereitung der Unternehmensdaten beschrieben. Des Weiteren werden die weiteren Input-Daten beschrieben, welche Einheiten die einzelnen Parameter haben und es werden Verweise auf die für die Simulation verwendeten Daten gegeben.

In Kapitel 5 wird dann ein Fallbeispiel simuliert und beschrieben. Da es das Ziel dieser Masterarbeit ist, eine funktionierende Simulation zu erstellen, wird hier nicht nach einem Best-Case-Szenario gesucht, sondern es wird sichergestellt, dass die generische Simulation ihren Zweck erfüllt und als Grundlage für weitere Aktivitäten dienen kann. Dieses Kapitel konzentriert sich auf die Validierung der Simulation. Die einzelnen Schritte zur Verifzierung und Validierung werden ebenfalls in diesem Kapitel beschrieben.

# **2 Theoretische Grundlagen**

In diesem Kapitel wird die wissenschaftliche Literatur dargestellt, die die Grundlage für diese Arbeit bildet. Dabei werden verschiedene Bereiche des Verkehrs und der Simulation erläutert.

## **2.1 Transport**

Das erste Unterkapitel der theoretischen Grundlagen beschreibt den Transport. Hier wird zunächst der Kombinierte Verkehr auf Straße und Schiene näher erläutert, da dieser die Grundlage dieser Arbeit bildet. Anschließend wird auf die eingesetzten Ladungsträger, das Transeuropäische Verkehrsnetzwerk (TEN-T) und die Terminals näher eingegangen.

Unter Transport versteht man die Raumüberwindung oder Ortsveränderung von Gütern mit Hilfe von Transportmitteln. Ein Transportsystem besteht dabei aus den folgenden Elementen:<sup>9</sup>

- Transportgut
- Transportmittel
- Transportprozess

Die in einem Transportsystem erbrachte Leistung wird als Transportleistung bezeichnet. Grundsätzlich wird zwischen innerbetrieblichen und außerbetrieblichen Transportleistungen unterschieden. Als innerbetriebliche Transportleistungen werden beispielsweise Transporte innerhalb eines Produktionsstandortes bezeichnet. Dagegen spricht man von außerbetrieblichen Transportleistungen, wenn eine Bewegung zwischen Lieferanten und Kunden oder zwischen einzelnen Produktionsstandorten stattfindet.<sup>10</sup> Der Begrif Transportkette bezeichnet eine technisch-organisatorische Verknüpfung der einzelnen Stationen, die ein Gütertransport von der ersten Station (Quelle) bis zur letzten Station (Senke) durchläuft.<sup>11</sup>

Wie in Abbildung 1 dargestellt, können Transportketten grundsätzlich in eingliedrige und mehrgliedrige Transportketten unterteilt werden. Bei der eingliedrigen Transportkette spricht man im Güterverkehr in der Regel vom ungebrochenen Verkehr.

<sup>9</sup>Vgl. Pfohl (2000), S. 162.

<sup>&</sup>lt;sup>10</sup>Vgl. Gleißner und Femerling  $(2016)$ , S. 5.

<sup>&</sup>lt;sup>11</sup>Vgl. Clausen und Geiger  $(2013)$ , S. 145.

Dabei werden die Güter ohne Zwischenlagerung oder Unterbrechung vom Startpunkt zum Zielpunkt befördert.<sup>12</sup> Im Gegensatz zur eingliedrigen Transportkette wird bei der mehrgliedrigen Transportkette das Transportmittel innerhalb der Transportkette gewechselt. Es fndet also mindestens ein Umschlag während des gesamten Transportvorgangs statt.<sup>13</sup> Die mehrgliedrige Transportkette kann weiter in multimodale und unimodale Transporte unterteilt werden. Der unimodale Transport ist defniert als Transport mit nur einem Verkehrsträger. Ein Beispiel hierfür wäre der direkte Transport von Gütern per LKW vom Ausgangspunkt zum Bestimmungsort. Von multimodalem Verkehr spricht man, wenn mindestens zwei unterschiedliche Verkehrsträger genutzt werden. Beim gebrochenen Verkehr wird das Transportgut selbst umgeschlagen.<sup>14</sup> Der kombinierte Verkehr, auf dem der Fokus dieser Arbeit liegt, wird im Kapitel 2.1.2 ab Seite 8 genauer beschrieben.

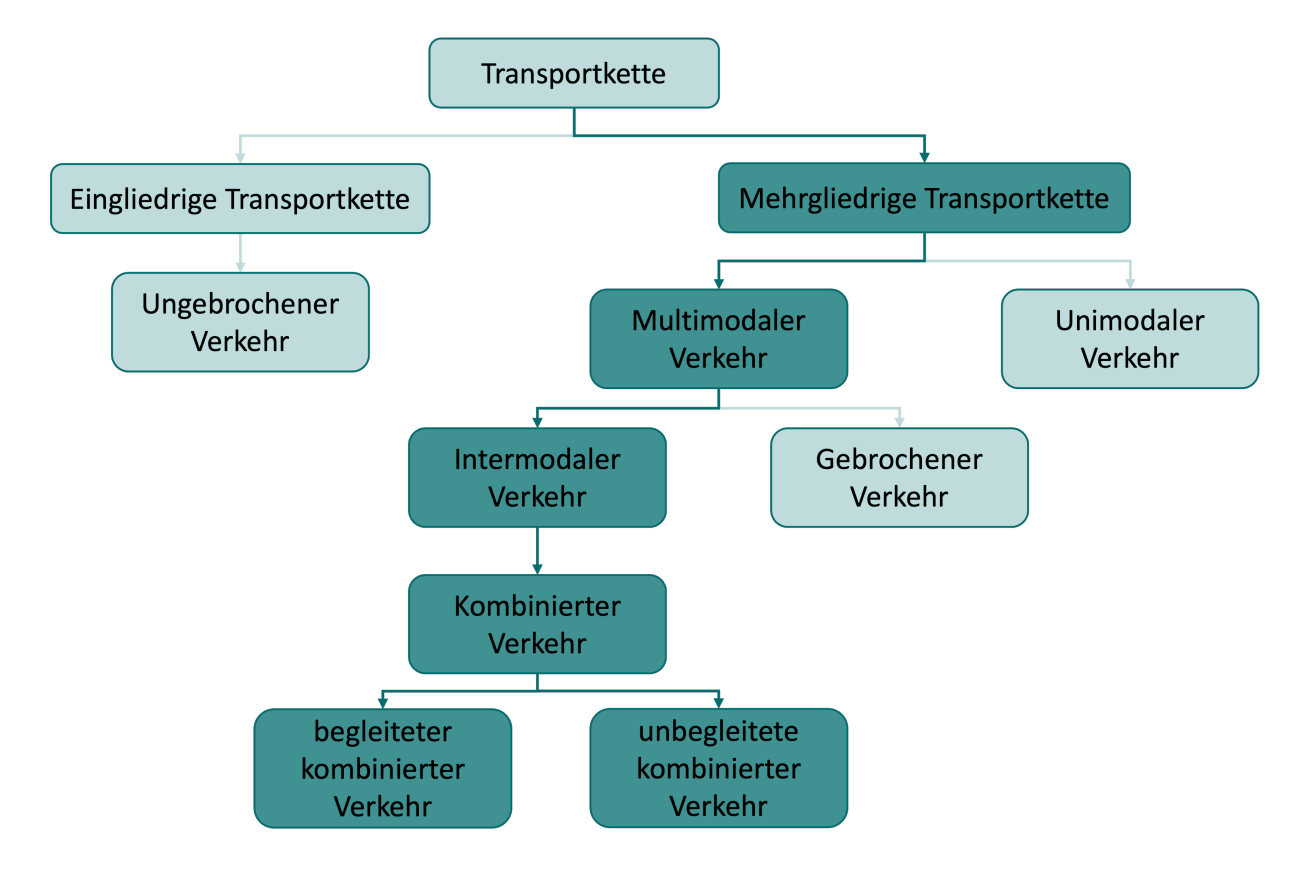

Abbildung 1: Arten von Transportketten <sup>15</sup>

 $13Vgl.$  Gleißner und Femerling (2016), S. 40.

 $12$ Vgl. Kummer (2006), S. 47.

 $14$ Vgl. Bichler et al.  $(2017)$ , S.87.

<sup>15</sup>Eigene Darstellung in Anlehnung an Kummer (2006), S. 40

#### **2.1.1 Verkehrsträger und Verkehrsmittel**

Verkehrsmittel dienen der Beförderung von Personen, Gütern oder auch Nachrichten. Ein Beispiel ist der LKW, der auf der Straße als Transportmittel dient. Der Verkehrsträger ist die Infrastruktur, auf der sich die Verkehrsmittel bewegen.<sup>16</sup> Eine mögliche Unterscheidung der Verkehrsträger ist:<sup>17</sup>

- Straßenverkehr
- Schienenverkehr
- Binnenschifahrt
- Seeschifahrt
- Luftverkehr
- Rohrfernleitungen

Um einen Eindruck zu bekommen, welche Transporte in Österreich mit welchen Verkehrsträgern durchgeführt werden, wurde die österreichische Verkehrstatistik 2021<sup>18</sup> herangezogen. Die Abbildung 2 zeigt das Transportaufkommen in Österreich im Jahr 2021. Die Abbildung 3 zeigt die Transportleistung der einzelnen Verkehrsträger in Österreich im Jahr 2021. Das Transportaufkommen in Tonnen beschreibt die Gesamtmenge bzw. das Gesamtvolumen der transportierten Güter. Die Transportleistung in Tonnenkilometern beschreibt dagegen die erbrachte Leistung. Sie errechnet sich aus dem Produkt der beförderten Menge und der zurückgelegten Entfernung. Wie deutlich zu erkennen ist, dominiert der Straßengüterverkehr (österreichische und ausländische Fahrzeuge zusammen) sowohl beim Transportaufkommen als auch bei der Transportleistung deutlich. Aus den Daten geht weiter hervor, dass der Anteil der Transportleistung der Schiene deutlich höher ist als der Anteil des Transportaufkommens der Schiene. Dieser höhere Anteil kann darauf zurückgeführt werden, dass die Transportmengen über eine längere Strecke transportiert werden als bei den anderen Verkehrsträgern.<sup>19</sup>

 $16Vgl.$  Clausen und Geiger (2013), S.125.

 $17Vgl.$  Aberle (2009), S.18.

<sup>18</sup>Vgl. Statistik Austria (2021).

<sup>19</sup>Vgl. Statistik Austria (2021).

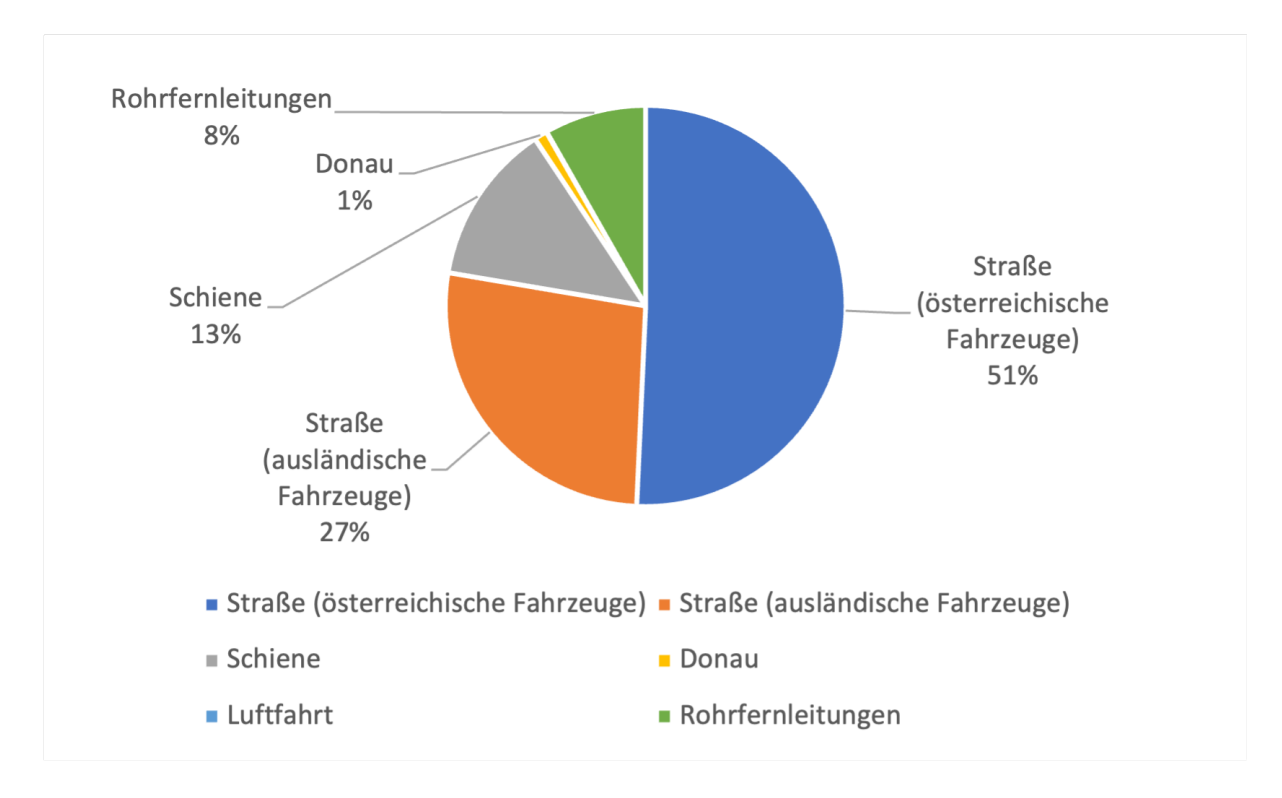

Abbildung 2: Transportaufkommen in Österreich 2021 <sup>20</sup>

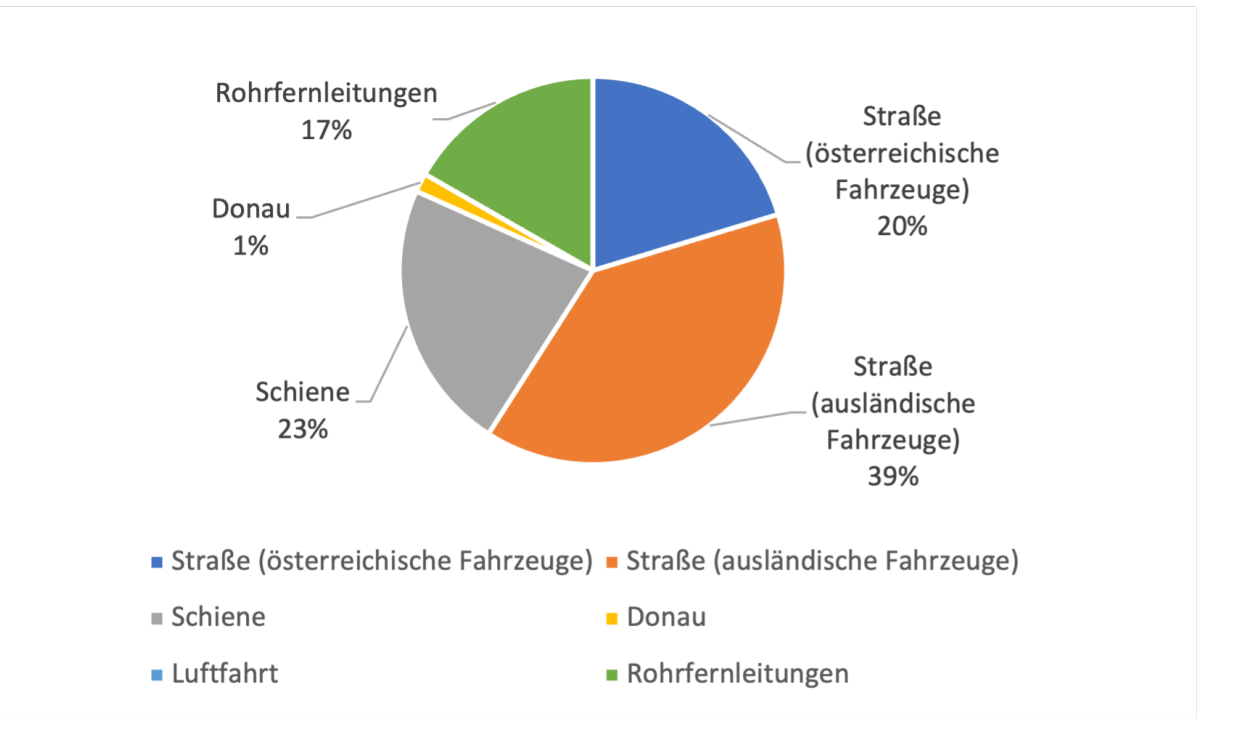

Abbildung 3: Transportleistung in Österreich 2021 <sup>21</sup>

<sup>&</sup>lt;sup>20</sup>Eigene Darstellung unter Verwendung der Daten von Statistik Austria (2021)

<sup>21</sup>Eigene Darstellung unter Verwendung der Daten von Statistik Austria (2021)

### **2.1.2 Der Kombinierte Verkehr**

Vor der Defnition des Kombinierten Verkehrs ist eine Abgrenzung der in der Literatur häufg synonym verwendeten Begrife notwendig. So wird in der Literatur häufg der Begrif des multimodalen Verkehrs verwendet. Dieser wird als Oberbegrif für den Transport von Gütern verwendet, bei dem zwei oder mehr unterschiedliche Verkehrsträger für den Transport eingesetzt werden.<sup>22</sup> Eine Sonderform dieses Verkehrs ist der intermodale Verkehr. Der Unterschied zum multimodalen Verkehr besteht darin, dass das Transportbehältnis nicht gewechselt wird.<sup>23</sup> Zusammengefasst bedeutet dies, dass der Begrif Kombinierter Verkehr dann verwendet wird, wenn für den Transport eines Gutes mindestens zwei verschiedene Verkehrsträger nacheinander eingesetzt werden und die Transporteinheit nicht gewechselt wird. Dies setzt voraus, dass während der gesamten Transportkette mindestens ein Umschlag erfolgt. Ein besonderes Merkmal des Kombinierten Verkehrs ist, dass versucht wird, möglichst lange Transportstrecken mit dem Schif oder der Bahn zurückzulegen und nur kurze Zu- und Abgangsstrecken mit dem LKW.<sup>24</sup> Nach dem Güterverkehrsgesetz gilt als kombinierter Verkehr die Beförderung von Gütern einschließlich Leerfahrten, sobald eine Strecke von mehr als 100 km Luftlinie mit der Eisenbahn oder dem Schif zurückgelegt wird. Zusätzlich ist der Vor- oder Nachlauf auf der Straße auf 150 km begrenzt.<sup>25</sup>

Im Rahmen dieser Masterarbeit wird nur der Transport mit der Bahn bzw. dem LKW betrachtet. Der Verkehrsträgerwechsel vom LKW auf die Bahn oder umgekehrt erfolgt an Umschlagterminals, die im Kapitel 2.1.5 auf der Seite 15 näher beschrieben sind.

Um den Kombinierten Verkehr mit seinen Stärken, Schwächen, Chancen und Risiken etwas besser einschätzen zu können, wurde auf Basis einer Literaturrecherche eine SWOT-Analyse durchgeführt. In der Tabelle 2.1 sind die einzelnen Kategorien mit den dazugehörigen Schlagworten aufgelistet. Die genaue Beschreibung der einzelnen Stichworte folgt im Anschluss an die Tabelle.

<sup>22</sup>Vgl. Bensel (2008), S. 221.

<sup>23</sup>Vgl. Kuhlmann (2013), S. 23.

 $24Vgl.$  Clausen und Geiger (2013), S. 253.

 $25\text{Vgl. Bundesrecht konsolidiert (2021).}$ 

| Kategorie      | Stichwörter                                          |
|----------------|------------------------------------------------------|
| Stärken        |                                                      |
|                | Nachhaltigkeit                                       |
|                | Kapazität                                            |
|                | Reduzierte Verkehrsbelastung                         |
| Schwächen      |                                                      |
|                | Geschwindigkeit                                      |
|                | Abhängigkeit von Kooperationspartnern                |
|                | Infrastruktur                                        |
| Chancen        |                                                      |
|                | Wachsende Vernetzung                                 |
|                | Fördermittel                                         |
|                | Verringerte Transportkosten                          |
| <b>Risiken</b> |                                                      |
|                | Komplexität und Koordination                         |
|                | Hohe Infrastrukturkosten und mögliche Beschädigungen |
|                | Risikobewertung                                      |

Tabelle 2.1: SWOT-Analyse des kombinierten Verkehrs<sup>26</sup>

#### **Nachhaltigkeit**

Der Schienenverkehr ist ein umweltfreundlicherer Verkehrsträger als der Straßenverkehr, da er weniger Emissionen verursacht.<sup>27</sup> Die genauen Emissionszahlen der einzelnen Verkehrsträger werden im Kapitel 2.1.6 auf der Seite 16 behandelt.

#### **Kapazität**

Ein Vorteil des Kombinierten Verkehrs ist die hohe Kapazität, die transportiert werden kann. Dies wirkt sich vor allem auf stark frequentierten Güterverkehrsstrecken aus. Darüber hinaus kann die Nutzung der Schiene die teilweise fehlenden LKW-Kapazitäten oder den Fahrermangel auf bestimmten Streckenabschnitten kompensieren.<sup>28</sup>

#### **Reduzierte Verkehrsüberlastung**

Ein großer Teil der Verkehrsüberlastung ist auf den Straßengüterverkehr zurückzuführen. Durch die Verlagerung bestimmter Gütertransporte auf die Schiene kann das Verkehrsnetz entlastet werden. Diese Entlastung verringert auch das Unfallrisiko im Straßenverkehr.<sup>29</sup>

#### **Geschwindigkeit**

Der Kombinierte Verkehr hat den Vorteil, dass er im Vergleich zu anderen Verkehrsträgern für bestimmte Transportstrecken kostengünstiger ist. Allerdings hat der kombinierte Verkehr auch den Nachteil einer längeren Transportzeit. Diese Transportzeit kann für produzierende Unternehmen einen gewissen Mehraufwand in der Planung

<sup>26</sup>Quelle: Eigene Darstellung

 $27$ Vgl. Pietrzak et al.  $(2021)$ , S. 8.

 $28$ Vgl. Daramola  $(2022)$ , S. 1.

 $29$ Vgl. Brnjac et al.  $(2007)$ , S. 1f.

bedeuten, da sie z.B. ihre Produkte früher fertigstellen und versenden müssen, da die zusätzliche Transportzeit im Vergleich zu einer möglichen kürzesten Transportzeit durch den Straßentransport kompensiert werden muss. Durch die Notwendigkeit von Terminals und Gleisen ist der Transportweg festgelegt und es kann notwendig sein, zusätzliche Transportwege zu nutzen, um diese Terminals zu erreichen. Ein Beispiel für eine solche Situation kann sein, dass der Vorlauf des Transports entgegen der eigentlichen Transportrichtung (Zielrichtung) zum Erreichen eines Terminals erforderlich ist. Zur Ermittlung der Transportzeit im intermodalen Verkehr wird in der Regel die Transportzeit im reinen Lkw-Verkehr herangezogen und ein zusätzlicher Tag hinzugerechnet.<sup>30</sup>

#### **Abhängigkeit von Kooperationspartnern**

Die Lieferfrequenz wird im Wesentlichen durch den Dienst mit der geringsten Verfügbarkeit bestimmt. Somit ist man bei der Durchführung eines Kombinierten Verkehrs immer von den einzelnen Kooperationspartnern abhängig. Kooperationspartner sind abhängig davon, wie der Transport organisiert wird. Der Transport im kombinierten Verkehr erfordert mindestens zwei Umladungen, was zu Problemen an den einzelnen Terminals führen kann. Gleichzeitig können Probleme bei den Transporten selbst auftreten, z.B. Staus beim Straßentransport. Treten bei einer Tätigkeit Probleme auf, kann dies Auswirkungen auf den gesamten Transport haben.<sup>31</sup>

#### **Infrastruktur**

Um den Kombinierten Verkehr effizient nutzen zu können, wird zusätzliche Infrastruktur benötigt. Dazu gehören Terminals, Container, Waggons sowie ein gut ausgebautes Schienennetz.<sup>32</sup> Obwohl der Ausbau des Schienennetzes in Europa in den letzten Jahren vorangetrieben wurde, ist die Kapazität für den Güterverkehr aufgrund der hohen Auslastung durch den Personenverkehr nach wie vor eingeschränkt.<sup>33</sup>

#### **Wachsende Vernetzung**

Seit Jahren ist ein Trend zur Entwicklung eines internationalen multimodalen Verkehrsnetzes zu beobachten. Diese Entwicklung führt zu einer Verringerung der verkehrsmäßigen Isolation der einzelnen Staaten der Union, was wiederum eine Ausweitung der internationalen Wirtschaftsbeziehungen zur Folge hat.<sup>34</sup>

#### **Fördermittel**

Es gibt sowohl nationale Programme wie das Bundesministerium für Klimaschutz, Umwelt et al. (2021), das die Verkehrsnutzung fördert, wo sowohl Investitionen in neue

<sup>30</sup>Vgl. Mikulski (2020), S. 288.

<sup>31</sup>Vgl. Kreutzberger (2008).

<sup>32</sup>Vgl. Markowska (2015), S. 320.

 $33\text{Vgl.}$  Tagiltseva et al. (2021), S. 1f.

 $34$ Vgl. Tagiltseva et al.  $(2021)$ , S. 1.

Technologien, die den Kombinierten Verkehr unterstützen, als auch allgemeine Infrastrukturinvestitionen gefördert werden.<sup>35</sup>

#### **Verringerte Transportkosten**

Durch die Verwendung von Verkehrsmitteln mit einer besseren Kraftstofverbrauch im Vergleich zum Straßentransport, können hierbei bereits Kosten eingespart werden. Bei der Verwendung von Zügen oder Schifen können deutlich mehr Ladungsträger transportiert werden, als auf einem LKW. Dies hat zur Folge, das eine größere Menge an Ladungsträger aufeinmal transportiert werden können, was die Kosten pro Einheit weiter senken können.<sup>36</sup>

#### **Komplexität und Koordination**

Die Planung des kombinierten Verkehrs erfordert einen höheren Aufwand, da mehr Tätigkeiten durchgeführt werden müssen als beim reinen Straßenverkehr. Bei der Planung treten verschiedene Herausforderungen auf, wie z.B. die zeitaufwändige Suche nach einer geeigneten intermodalen Route für den gewünschten Transport. Ein weiterer Aspekt ist die zeitliche Koordination der Transporte, da die Nutzung des Schienennetzes nur in bestimmten Zeitfenstern möglich ist.<sup>37</sup> Darüber hinaus werden in der späteren Simulation weitere Probleme des Kombinierten Verkehrs näher betrachtet.

#### **Hohe Infrastrukturkosten und mögliche Beschädigungen**

Die Einführung der Containerisierung hat zu einer Verringerung der Kosten und Schwierigkeiten beim Umschlag von Gütern geführt, da die Form der Container standardisiert wurde. Das Umladen von Containern vom LKW auf die Bahn ist nun problemlos möglich. Für den Umschlag sind jedoch Spezialgeräte wie Schwerlastkräne erforderlich, die nicht in allen Ländern zur Verfügung stehen. Jedes Mal, wenn die Ladung berührt wird, steigt auch das Risiko, dass die Ware beschädigt wird. Außerdem ist der Wechsel des Transportmittels mit zusätzlichen Belastungen für die Container und die darin befndliche Ware verbunden. Auf bestimmten Transportrouten besteht auch die Möglichkeit des Verlusts von Waren durch Diebstahl.<sup>38</sup>

#### **Risikobewertung**

Beim Kombinierten Verkehr gibt es eine Vielzahl potenzieller Fehlerquellen und Risiken. Eine Analyse und Kategorisierung dieser Risiken kann im Hinblick auf die Einhaltung des vereinbarten Liefertermins vorgenommen werden. Das Risiko, den vereinbarten Liefertermin nicht einhalten zu können, hängt sowohl von möglichen Verzögerungen bei den Transporten zwischen den einzelnen Knotenpunkten als auch von möglichen Verzögerungen bei den Aktivitäten in den multimodalen Terminals ab. Bei den externen

<sup>35</sup>Vgl. Bundesministerium für Klimaschutz, Umwelt et al. (2021).

<sup>36</sup>Vgl. Czermański et al. (2020).

 $37$ Vgl. Caris et al.  $(2008)$ , S. 22f.

<sup>38</sup>Vgl. Mikulski (2020), S. 289f.

Transporten können Störungen auftreten, die zu Verspätungen führen, wie z.B. Störungen im Transportnetz, betriebliche Störungen (z.B. Fahrzeugausfälle, längere Wartezeiten für andere Transportaufgaben) oder menschliches Versagen. Andererseits hängt das Verspätungsrisiko in den Terminals des multimodalen Verkehrs von Unregelmäßigkeiten bei der Beladung oder Abholung der Güter, der Terminalausstattung, dem Personal oder dem Automatisierungsgrad des Terminals ab. Um die oben genannten Risiken zusammenzufassen, werden im Folgenden einige Risiken aufgelistet:<sup>39</sup>

- Verkehrsstörungen
- Ausfall des Fahrzeugs
- Durchführung einer unangemessenen Kontrolle der Sendung
- Fehlen geeigneter Mittel zur Sicherung der Ladung bei der Abholung
- Notwendigkeit des Umladens oder der Verbesserung der Ladungsverteilung aufgrund von (z.B.) Bereitstellung eines ungeeigneten Fahrzeuges
- Ausfall der Umschlaggeräte am Terminal
- Ausfall der IT-Systeme am Terminal
- Streiks der Terminalmitarbeiter
- Übergabe einer Sendung in schlechtem Zustand oder ohne angemessene Verpackung

### **2.1.3 Ladungsträger**

Der im Kapitel 2.1.2 beschriebene Kombinierte Verkehr (Straße-Schiene) kann in zwei Arten unterteilt werden. Zum einen gibt es den begleiteten Verkehr, bei dem nicht nur die Ladeeinheit, sondern das komplette Fahrzeug transportiert wird. Ein Beispiel hierfür ist die Rollende Landstraße. Zum anderen gibt es den unbegleiteten Verkehr. Dies ist die am weitesten verbreitete Transportart im Kombinierten Verkehr, bei der der Transport mit stapelbaren und nicht stapelbaren Ladeeinheiten durchgeführt wird. Nicht stapelbare Ladeeinheiten sind Wechselbehälter oder auch Sattelaufieger. Bei dieser Transportart muss der Ladungsträger bestimmte Eigenschaften aufweisen, wie z.B. eine ausreichende Stabilität, um einen reibungslosen Umschlag zu gewährleisten. Die Unterteilung in die einzelnen Arten ist in Abbildung 4 grafsch dargestellt und dient als eine erweiterte Darstellung der Abbildung 1.<sup>40</sup>

 $39$ Vgl. Kukulski et al.  $(2023)$ .

 $40$ Vgl. Kaffka (2013), S. 253f.

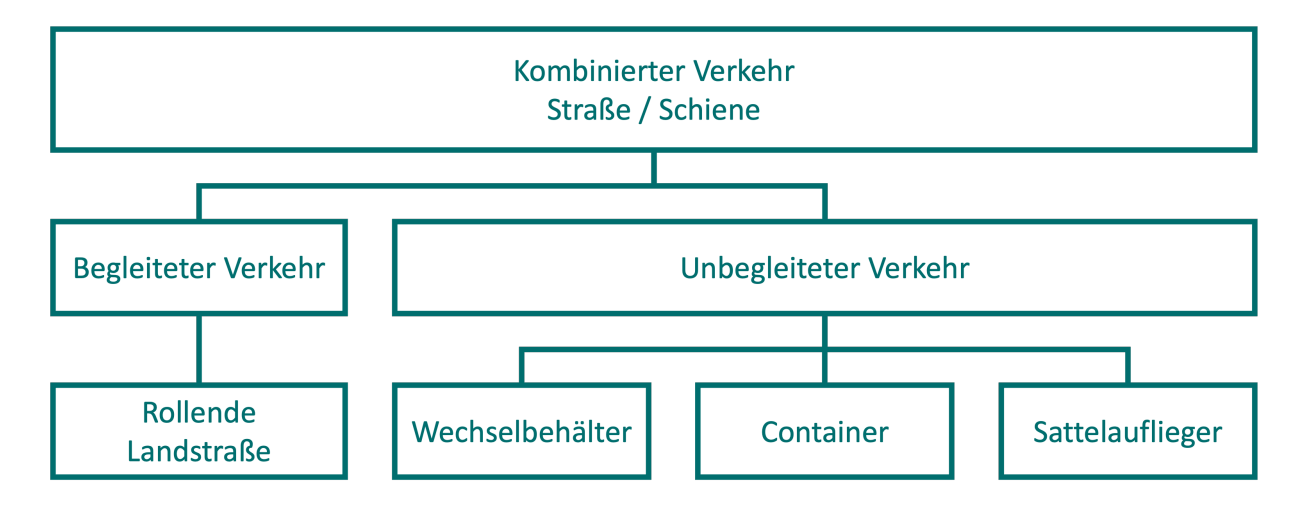

Abbildung 4: Systemdarstellung des kombinierten Verkehrs Straße / Schiene <sup>41</sup>

#### **Container**

Es gibt verschiedene Arten von Containern, die für den Transport verwendet werden können. Für den Transport von Europool-Paletten eignen sich am besten Binnencontainer. Sie werden vor allem im innereuropäischen Verkehr und in der europäischen Binnenschiffahrt eingesetzt.<sup>42</sup> ISO-Container sind nach der 'International Organization for Standardization' genormte Container, die für den reibungslosen Umschlag zwischen verschiedenen Verkehrsträgern konzipiert wurden. Diese Container sind vor allem für die globalisierte Wirtschaft konzipiert und in verschiedenen Längen von 10 bis 45 Fuß erhältlich. Darüber hinaus gibt es zusätzliche Kennzeichnungen wie HC (High Cube) oder auch PW (Pallet Wide), die auf besondere Abmessungen der Container hinweisen. PW-Container sind beispielsweise breiter und haben den Zweck, dass zwei Europaletten quer nebeneinander gestellt werden können.<sup>43</sup> Die im Kombinierten Verkehr am häufgsten verwendeten ISO-Containergrößen sind 20-Fuß-Container (auch TEU, Twenty-Foot Quivalent Unit) und 40-Fuß-Container (auch FEU, Forty-Foot Equivalent Unit).<sup>44</sup>

#### **Wechselbehälter**

Wechselbehälter wurden 1960 in Deutschland entwickelt.<sup>45</sup> Sie werden hauptsächlich im kombinierten Verkehr eingesetzt und ähneln den Containern. Sie sind jedoch in ihren Abmessungen fexibler als Container und können daher besonderen Anforderungen gerecht werden. Wechselbehälter dürfen nicht im Seeverkehr eingesetzt werden. Um sie im Kombinierten Verkehr einsetzen zu können, müssen sie mit einer speziellen Ausrüstung versehen werden, die den Umschlag auf die Schiene ermöglicht. Durch

<sup>41</sup>Eigene Darstellung in Anlehnung an Kafka (2013), S. 254

 $42Vgl. Koether (2011), S. 368f.$ 

 $43\text{Vgl. Martin et al.}$  (2018).

 $44Vgl.$  Nasir et al.  $(2019)$ .

<sup>45</sup>Vgl Chuanjin und Bing-tao (2020).

ausfahrbare Stützen können sie unabhängig vom Fahrzeug am Boden abgestellt werden.<sup>46</sup>

#### **Sattelaufieger**

Sattelanhänger sind eine Sonderform von Anhängern für den Straßengüterverkehr. Da sie keine Vorderachse besitzen, liegen sie mit ihrem vorderen Teil und einem Teil ihres Gewichts auf einer Sattelzugmaschine auf. Häufg wird die Kombination aus Sattelaufieger und Zugfahrzeug als Sattelzug oder Sattelkraftfahrzeug bezeichnet. Sattelaufieger können kranbar oder nicht kranbar sein. Kranbare Sattelaufieger verfügen über spezielle Verstärkungen und Befestigungspunkte, die das Aufnehmen mit einem Kran ermöglichen.<sup>47</sup>

### **2.1.4 TEN-T**

Das Transeuropäische Verkehrsnetz (TEN-T) ist ein Schlüsselinstrument für ein effizientes, kohärentes, multimodales und qualitativ hochwertiges Verkehrsnetz in der EU. Es umfasst Straßen, Eisenbahnen, Kurzstreckenseeverbindungen, Binnenwasserstraßen, See- und Binnenhäfen, Flughäfen, Terminals und städtische Knotenpunkte. Ziel ist es, das europäische Verkehrssystem zu verbessern, den Handel zu fördern und das Wirtschaftswachstum anzukurbeln. Gleichzeitig sollen die Umweltauswirkungen des Verkehrs verringert und die EU in wirtschaftlicher, sozialer und territorialer Hinsicht gestärkt werden. In erster Linie dient das TEN-T als Rahmen für die politische Koordinierung und Priorisierung von Verkehrsprojekten auf EU-Ebene. Dabei werden Leitlinien und Ziele festgelegt, die von den einzelnen Mitgliedstaaten bei der Planung und Umsetzung ihrer Verkehrsinfrastrukturprojekte zu berücksichtigen sind. Die Europäische Union stellt fnanzielle Mittel zur Verfügung, um wichtige TEN-T-Projekte zu unterstützen. Diese Fördermittel werden an Projekte vergeben, die für das TEN-T Verkehrsnetz als besonders förderungswürdig erscheinen. Auch grenzüberschreitende Verkehrsinfrastrukturprojekte werden mitfnanziert. Ein Beispiel dafür ist das Koralmbahnprojekt. Dieses Projekt sieht den Bau einer neuen Eisenbahnstrecke durch die Koralmregion vor. Dieser Abschnitt ist Teil des TEN-T-Kernnetzkorridors 'Baltisch-Adriatischer Korridor', der sich von Nordeuropa bis zur Adria erstreckt. Das gesamte Netz wurde in neun Kernnetzkorridore unterteilt, die jeweils separat überwacht und gesteuert werden. Die Abbildung 5 zeigt die 9 Korridore.<sup>48</sup>

 $46$ Vgl. Egyedi (2000).

<sup>47</sup>Vgl. Kafka (2013), S. 143.

<sup>48</sup>Vgl. Europäische Kommission (TEN-T) (2023).

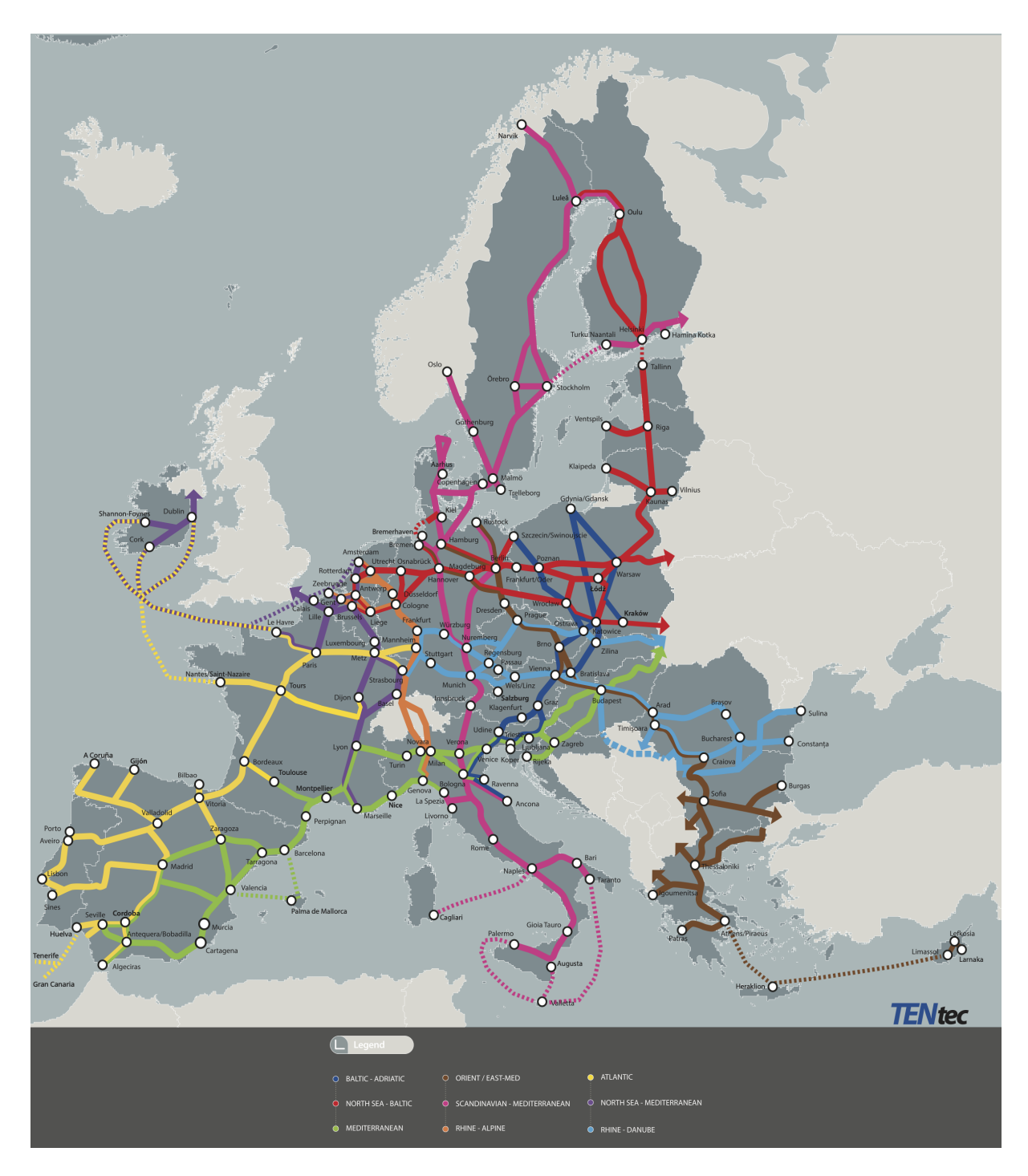

Abbildung 5: Die 9 Korridore des TEN-T Netzwerkes $\rm ^{49}$ 

### **2.1.5 Terminal**

Ein Terminal ist ein Ort, an dem der Umschlag von Ladeeinheiten zwischen verschiedenen Verkehrsträgern stattfndet. An dieser Schnittstelle werden die Ladeeinheiten ausgetauscht, gelagert und/oder verteilt. Terminals ermöglichen grundsätzlich den Umschlag von Ladeeinheiten innerhalb desselben Verkehrsträgers oder

<sup>49</sup>Vgl. Europäische Kommission (TEN-T) (2023)

Montanuniversität Leoben 15 Mario Hofelner, BSc

zwischen verschiedenen Verkehrsträgern. Dabei ist zu beachten, dass dieser Umschlagprozess die Gesamttransportkosten erhöht. Für die Lagerung der Ladeeinheiten an den Terminals über einen bestimmten Zeitraum können zusätzlich Lagerkosten anfallen.<sup>50</sup>

Im Rahmen des durch das Interreg-Programm geförderten Projekts 'COMBINE' wurde an der Defnition von Kriterien und Indikatoren zur Einteilung von Terminals in verschiedene Größenklassen gearbeitet. Eine detaillierte Aufistung dieser Kriterien fndet sich in der Tabelle 2.2.

| Kriterien             | Klein         | Mittel             | Groß        |
|-----------------------|---------------|--------------------|-------------|
| Anzahl<br>der         | < 50.000      | $50.000 - 100.000$ | >100.000    |
| bearbeiteten          |               |                    |             |
| Einheiten pro Jahr in |               |                    |             |
| TEU                   |               |                    |             |
| Fläche in $m^2$       | $0 - 40.000$  | $40.000 - 70.000$  | > 70.000    |
| Ausrüstung            | Mobile Kräne  | 3-4 Portalkräne    | Mehr<br>als |
|                       | 'Gabelstapler |                    | Portalkräne |

Tabelle 2.2: Kriterien für die Terminalgrößen - 2020<sup>51</sup>

Eine weitere Unterteilung welche schon etwas älter ist, trafen Wiegmans et al. (1999). Dort unterteilten sie Terminals in die Größen S bis XXL.

Landseitige Terminals befnden sich in der Regel entlang der Korridore des Transeuropäischen Verkehrsnetzes (TEN-T), an Verkehrsknotenpunkten oder in der Nähe von Ballungsräumen. Außerhalb des TEN-T-Netzes sind KV-Terminals entlang nationaler Handelsrouten angesiedelt.<sup>52</sup>

### **2.1.6 CO**2**-Emissionen im Verkehrssektor**

Es ist heute wissenschaftlich erwiesen, dass der Klimawandel im Wesentlichen auf Veränderungen des Strahlungsantriebs zurückzuführen ist. Dieser Strahlungsantrieb beschreibt die Veränderung der Energiebilanz der Erde. Eine Zunahme der Energie in der Atmosphäre kann zu einer Erwärmung, eine Abnahme zu einer möglichen Abkühlung führen. Diese Veränderungen werden durch unterschiedliche Konzentrationen von Treibhausgasen, das Rückstrahlungsverhalten der Erde und die unterschiedliche Sonneneinstrahlung beeinfusst. Zu den Treibhausgasen, die diese Veränderungen beeinflussen, gehören insbesondere Kohlendioxid  $(CO_2)$ , Methan  $(CH_4)$  und Stickstoffdioxid (N<sub>2</sub>O). Die Konzentration von  $CO_2$  in der Atmosphäre hat den höchsten Stand der letzten zwei Millionen Jahre erreicht. Seit Beginn der Industrialisierung ist

 $50\,\text{Vgl.}$  Wiegmans et al. (1999), S. 106.

 $51\text{Vgl. Czermański et al. } (2020), S. 15$ 

 $52$ Vgl. Czermański et al. (2020), S. 87.

dieser Wert durch die Verbrennung fossiler Brennstoffe um 47% gestiegen.<sup>53</sup>

Um dem Klimawandel entgegenzuwirken, haben sich am 12. Dezember 2015 insgesamt 196 Staaten zu einem verbindlichen Vertrag verpfichtet. Dieser Vertrag, das Pariser Klimaabkommen, soll den Klimawandel verlangsamen und seine Auswirkungen mildern. Hauptziel des Abkommens ist es, die Erderwärmung auf unter zwei Grad Celsius im Vergleich zum vorindustriellen Zeitalter zu begrenzen.<sup>54</sup>

#### **2.1.6.1 Einfuss des Verkehrssektors auf den Klimawandel**

Im Jahr 2020 wurden in Österreich 73,6 Mio. Tonnen  $CO_2$ -Äquivalent emittiert, was einem Rückgang der Emissionen um knapp 7,7% gegenüber dem Jahr 2019 (79,7 Mio. Tonnen CO2-Äquivalent) entspricht. Da unterschiedliche Aktivitäten verschiedene Treibhausgase emittieren, werden diese mit Hilfe des Global Warming Potential in  $CO<sub>2</sub>$ -Äquivalente umgerechnet, um einen vergleichbaren Emissionswert für verschiedene Treibhausgase zu erhalten. Den größten Anteil an diesen Emissionen hat nach wie vor der Sektor 'Energie  $&$  Industrie mit Emissionshandel' mit 32,4 Mio. Tonnen  $CO_2$ -Äquivalent. Zweitgrößter Sektor ist der 'Verkehr (ohne nationalen Flugverkehr)' mit knapp 20,7 Mio. Tonnen  $CO<sub>2</sub>$ -Äquivalent. Der Rückgang von knapp 3,3 Mio. Tonnen CO2-Äquivalent im Vergleich zum Vorjahr 2019 ist hauptsächlich auf die Maßnahmen im Zusammenhang mit der COVID-19-Pandemie zurückzuführen. Die Zahlen der Jahre 1990 bis 2020 sind in der Abbildung 6 nochmals grafsch dargestellt.<sup>55</sup> Nach dem Rückgang der Treibhausgasemissionen im Jahr 2020 zeigen neue Statistiken, dass die Emissionen im Jahr 2021 deutlich angestiegen sind. Tatsächlich wurden 2021 mehr Emissionen in die Umwelt abgegeben als je zuvor.<sup>56</sup>

 $53Vgl.$  Bundesministerium für Klimaschutz (2022), S. 21.

 $54Vgl.$  United Nations (2015).

 $55Vgl.$  Umweltbundesamt Austria  $(2021)$ .

<sup>56</sup>Vgl. Global Carbon Project (2023).

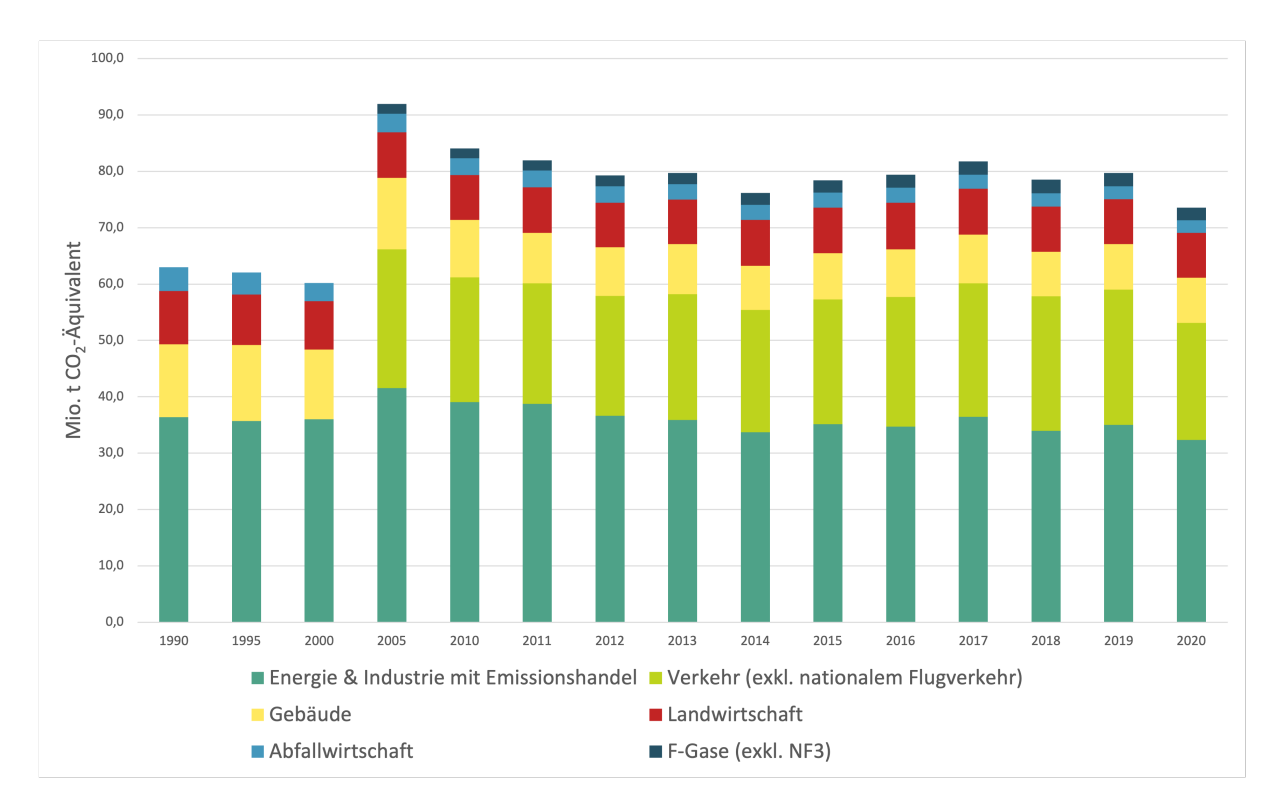

Abbildung 6: Treibhausgas-Emissionen in Österreich nach Sektoren (1990 - 2020)<sup>57</sup>

Betrachtet man ganz Europa, so machen die Emissionen Österreichs etwa 2,1% der Gesamtemissionen des Kontinents aus.<sup>58</sup>

### **2.1.6.2 Methoden zur Berechnung von CO**2**-Emissionen im Transport**

Es gibt verschiedene Ansätze zur Berechnung der  $CO<sub>2</sub>$ -Emissionen des Verkehrs. Einige dieser Methoden werden im Folgenden vorgestellt und beschrieben.

Auf nationaler Ebene können folgende Ansätze verfolgt werden:

### **Top-down-Ansatz**

Bei diesem Ansatz werden aggregierte Daten verwendet, um die CO2-Emissionen des Verkehrssektors auf nationaler und regionaler Ebene abzuschätzen. Dabei werden Informationen wie Gesamtkraftstofverbrauch, Emissionsfaktoren und Fahrzeugbestand auf einzelne nationale und regionale Gebiete heruntergebrochen. Dieser Ansatz empfehlt sich insbesondere dann, wenn keine detaillierten Daten auf Mikroebene verfügbar sind.<sup>59</sup> Eine Möglichkeit, diesen Ansatz zu nutzen, besteht darin, den in einem Bereich/Gebiet/Land verkauften Kraftstof zu ermitteln und auf dieser Grundlage eine relativ genaue Berechnung der Treibhausgasemissionen vorzunehmen.<sup>60</sup>

<sup>57</sup>Eigene Darstellung unter Verwendung der Daten des Umweltbundesamt Austria (2021)

<sup>58</sup>Vgl. European Environment Agency (2023).

<sup>59</sup>Vgl. Saija und Romano (2002), S. 5380.

 $60\text{Vgl. Schipper, Cordeiro et al. } (2007).$ 

Ein Berechnungsmodell, das eher auf eine Top-down-Analyse ausgerichtet ist, ist das **aktivitätsbezogene Modell**. <sup>61</sup> Dieser Ansatz hat andere Datenanforderungen als der energiebasierte Ansatz. Für diesen Ansatz werden lediglich das Sendungsgewicht, die Transportdistanz und die Lagerdauer in den Logistikanlagen benötigt. Damit ist es möglich, die Emissionen der einzelnen Distributionsaktivitäten abzuschätzen. Ein Nachteil dieses Ansatzes ist jedoch, dass keine genauen branchenspezifschen Emissionsintensitätsfaktoren für alle Aktivitäten zur Verfügung stehen.<sup>62</sup>

#### **Verkehrsmodellierung**

Ein ähnlicher Ansatz wie der Top-Down-Ansatz ist die Ermittlung verschiedener Verkehrsmodelle. Diese Verkehrsmodelle ermöglichen die Abbildung von Verkehrsströmen und der Verkehrsnachfrage. Auf Basis dieser Verkehrsmodelle werden wiederum die Fahrzeugverbräuche hochgerechnet und zu Treibhausgasemissionen aggregiert.<sup>63</sup>

Für die Zielsetzung dieser Arbeit sind jedoch andere Ansätze sinnvoller. Im Folgenden werden diese Ansätze, die auf Berechnungen auf der Mikroebene bzw. auf Berechnungen für einzelne Transporte abzielen, näher erläutert:

#### **Bottom-up-Ansatz**

Der Bottom-up-Ansatz zur Berechnung der CO<sub>2</sub>-Emissionen des Verkehrssektors basiert auf der Mikroebene und verwendet detaillierte Emissions- und Wirkungsmodelle, um spezifsche Fahrzeugdaten und -parameter einzubeziehen. Diese Methode ermöglicht eine umfassende Analyse unter Berücksichtigung von Faktoren wie Fahrzeugtyp, Kraftstofverbrauch, Fahrzeugalter, Fahrleistung, Geschwindigkeit und Verkehrssituation. Durch die Anwendung dieser Methode kann ein genaues Bild der Emissionen auf Fahrzeugebene erstellt werden, was eine detaillierte Identifzierung der Emissionsquellen und die Entwicklung gezielter Maßnahmen zur Emissionsminderung ermöglicht.<sup>64</sup>

Da in dieser Simulation der Bottom-up-Ansatz zur Berechnung der  $CO<sub>2</sub>$ -Emissionen verwendet wird, wird dieser nun noch etwas detaillierter beschrieben.

Den Ursprung der Berechnung von  $CO<sub>2</sub>$ -Emissionen im Transport wurde von Schipper und Marie-Lilliu (1999) gesetzt. Sie stellten in diesem Jahr die ASIF-Gleichung (Formel  $(2.1) \text{ vor.}^{65}$ 

 $64Vgl.$  Weinreich et al. (1998), S. 7f.

<sup>61</sup>Vgl. Austrian Standards International (2022), S.144.

 $62\text{Vgl.}$  du Plessis (2023).

 $63Vgl. Kagerbauer (2022), S. 80.$ 

<sup>65</sup>Vgl. Schipper und Marie-Lilliu (1999).

$$
G = A * \sum_{i} (S_i * I_i * F_{i,j})
$$
\n(2.1)

In dieser Gleichung steht *G* für die Kohlenstofemissionen des jeweiligen Verkehrssektors. *A* steht für die Güterverkehrsleistung in Tonnenkilometern. *S*<sup>i</sup> beschreibt den Anteil des Verkehrsträgers<sup>i</sup> am Gesamtverkehr. Der Faktor *I*<sup>i</sup> spiegelt die Energieintensität des Verkehrsträgers<sub>i</sub> wider, die unter anderem von der Fahrzeugtechnologie abhängt. Schließlich geht der Faktor *F*ij in die Gleichung ein, der den Kohlenstoffgehalt des Kraftstoffs<sub>i</sub> bei der Verwendung im Verkehrsträger<sub>i</sub> angibt.<sup>66</sup>

Ein Berechnungsmodell für diesen Bottom-up-Ansatz ist der **energiebasierte Ansatz** bei dem die Emissionen durch Multiplikation der Kraftstofverbrauchsdaten (z. B. in Litern Diesel oder Kilowattstunden) mit den entsprechenden Kraftstofemissionsfaktoren berechnet werden. Der Kraftstoffemissionsfaktor gibt einen Schätzwert für den  $CO<sub>2</sub>e-$ Gehalt des betrachteten Kraftstofs über den gesamten Lebenszyklus an.<sup>67</sup> In der Austrian Standards International (2022) wurde dieser Ansatz genauer beschrieben und in leicht abgewandelter Form auch für Beispiele verwendet. Als weiteres Beispiel hat Miklautsch et al. (2023) den energiebasierten Ansatz der Austrian Standards International (2022) für die Quantifzierung von THG-Emissionen im kombinierten Verkehr verwendet. Diese Formel ist in 2.2 dargestellt:

$$
G_{\rm VO, TOC,A_i} = Q_{\rm TOC,Ai} \times \epsilon_{\rm VO,A_i}
$$
\n(2.2)

Um diese Formel anwenden zu können, muss die Transportkette in 'diskrete, aufeinander folgende Elemente der Transportkette' (TCE) unterteilt werden. Diese Elemente spiegeln die Arten von Fahrzeugen, Pipelines oder Hubs wider, die für den Transport oder Umschlag von Gütern über einen Teil der gesamten Transportkette verwendet werden. Jedes dieser Elemente entspricht entweder einer bestimmten Hub-Betriebskategorie (HOC) oder einem Transportbetrieb einer Transportbetriebskategorie (TOC). Für die einzelnen TOCs und HOCs gibt es weitere Unterscheidungen, wie z.B.  $\text{TOC}_{\text{t,d}}(\text{fuel})$ , was für eine LKW-Lieferung eines Containers vom Absender der Ladung zum Empfänger der Ladung oder umgekehrt steht, wobei der LKW mit dem Kraftstoff *fuel* betrieben wird, oder TOCr,c, was für einen Bahntransport steht. In dieser Formel steht *Q* für die Menge der Treibhausgasaktivität, z. B. die Menge an Diesel oder Strom, während *ϵ* die Emissionsintensität darstellt.<sup>68</sup> Für eine erfolgreiche Anwendung dieses Ansatzes sind möglichst genaue Brennstofemissionsfaktoren für die einzelnen Aktivitäten erforderlich.

 $66Vgl. Schipper, Cordeiro et al. (2007).$ 

 $67\text{Vgl.}$  du Plessis (2023).

 $68$ Vgl. Miklautsch et al.  $(2023)$ .

Diese Faktoren werden oft aus einer Vielzahl von Messdaten gewonnen.<sup>69</sup>

#### **Lebenszyklusanalyse**

Eine Methode, die derzeit für die Berechnung der Treibhausgasemissionen des Verkehrs verwendet wird, ist die Lebenszyklusanalyse, auch LCA genannt. Dabei handelt es sich um eine Methode, bei der alle Emissionen, die während des gesamten Lebenszyklus eines Produkts anfallen, berücksichtigt werden. Für den Verkehrssektor bedeutet dies, dass nicht nur die Emissionen eines Verkehrsmittels während der Nutzung berücksichtigt werden, sondern auch alle Emissionen, die bei der Herstellung des Verkehrsmittels entstehen.<sup>70</sup> Darüber hinaus werden auch Faktoren berücksichtigt, die nicht direkt mit der Fahrzeugherstellung zusammenhängen. Ein Beispiel hierfür ist die Kraftstofherstellung, wobei auch erwähnt werden muss das benötigte Infrastrukur wie z.B. der Bau von Straßen, nicht mitberücksichtigt wird.<sup>71</sup>

#### **2.1.6.3 Maßnahmen zur Reduzierung von CO**2**-Emissionen**

Um einige Möglichkeiten zur Reduktion der CO<sub>2</sub>-Emissionen im Verkehr aufzuzeigen, wurden hier drei Maßnahmen ausgewählt, die zu einer Reduktion der CO<sub>2</sub>-Emissionen führen können.

#### **Verwendung von Telematik**

Unter Verkehrstelematiksystemen versteht man unter anderem Navigation und Ortung, Informations- und Automatisierungstechnik sowie Kommunikation. Verkehrstelematik soll es ermöglichen, Verkehrsprozesse aktiv zu beeinfussen und damit die Umwelt zu schonen und Probleme bei der Nutzung der Verkehrsinfrastruktur zu bewältigen. Damit hat die Verkehrstelematik zwei Kernaufgaben, die Erhöhung der Verkehrsmittelauslastung und die Verbesserung der Infrastrukturauslastung.<sup>72</sup>

#### **Verwendung umweltfreundlicherer Fahrzeuge**

Der Straßengüterverkehr ist mit etwas mehr als einem Drittel der nationalen Treibhausgasemissionen der zweitgrößte Emittent im Verkehrssektor. Angesichts des stetig wachsenden Güterverkehrsaufkommens steht der Sektor bei der Erreichung der Klimaziele unter besonderem Druck. Selbst bei maximaler Ausschöpfung der Verlagerungspotenziale auf Schiene und Schif sind alternative Lösungen für den Straßengüterverkehr notwendig, um klimaneutral zu werden.<sup>73</sup>

Eine Möglichkeit, die Treibhausgasemissionen im Straßengüterverkehr zu reduzieren, ist der Einsatz von Oberleitungs-Lkw. Über eine Oberleitung kann der Lkw während der

 $69$ Vgl. Borken et al. (1999), S. 65f.

<sup>70</sup>Vgl. Browne et al. (2005), S. 762.

 $71$ Vgl. Eriksson et al. (1996), S. 72.

 $72\text{Vgl.}$  Last (2020), S. 330.

 $73$ Vgl. Lehmann et al.  $(2022)$ , S. 4.

Fahrt mit Strom versorgt werden. Außerhalb der elektrifzierten Strecken müssten die Fahrzeuge jedoch weiterhin auf andere Antriebsarten wie kleinere Batterien oder alternative Antriebssysteme zurückgreifen. Derzeit liegen die Gesamtkosten für diese Oberleitungs-Lkw, abgesehen von den Infrastrukturkosten, noch leicht über denen von Diesel-Lkw. Eine deutliche Kostenreduktion gegenüber Diesel-Lkw ist zu erwarten, wenn es gelingt, diese Technologie in den Massenmarkt zu bringen.<sup>74</sup> Neben den Oberleitungs-Lkw gibt es eine Vielzahl weiterer Antriebstechnologien für Lkw. Dazu gehören die mit alternativen Kraftstofen betriebene Verbrennerfahrzeuge, die Erdgastechnologie, der Elektroantrieb (Batterie), der Elektroantrieb (Brennstofzelle) und der Wasserstofantrieb (Verbrennungsmotor). Die Statistik der Neuzulassungen zeigt eine deutliche Zunahme von Lkw mit alternativen Antrieben. Während im Jahr 2017 nur 353 Lkw mit alternativen Antrieben neu zugelassen wurden, stieg die Zahl in den Jahren 2021 und 2022 auf 2.816 bzw. 2.495. Abbildung 7 zeigt die Entwicklung der Neuzulassungen von schweren Nutzfahrzeugen und deren Verteilung auf die Antriebsarten.

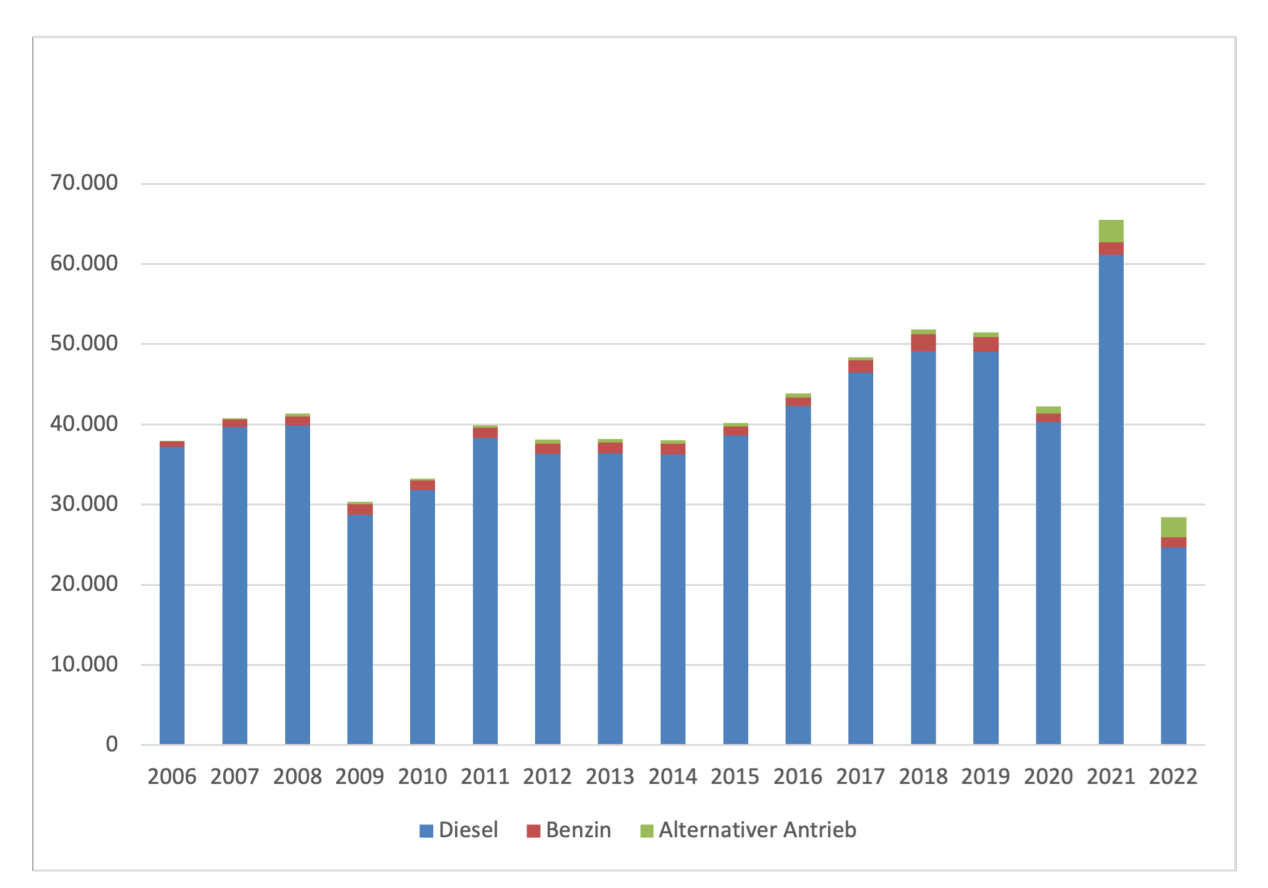

Abbildung 7: Neuzulassungen von LKW und Sattelzugmaschinen in Österreich nach Antriebsart<sup>75</sup>

 $^{74}$ Vgl. Hacker et al.  $(2020)$ , S. 1.

<sup>75</sup>Eigene Darstellung unter Verwendung der Daten der Statistik Austria (2023)

#### **Förderung von multimodalen Transportlösungen**

Die Nutzung intermodaler Verkehre ist derzeit mit erheblichem Mehraufwand verbunden. Signifkante Umweltentlastungen im Transportsektor sind aus heutiger Sicht vor allem durch die Verlagerung von Transporten auf umweltfreundlichere und efzientere Verkehrsträger wie Bahn oder Binnenschif möglich. Es ist ein Trend bei den Unternehmen erkennbar, sich verstärkt mit der Verlagerung von Transporten auf die Schiene zu beschäftigen. Unternehmen mit Produktionsstandorten in ganz Europa nutzen bereits häufg die Schiene als Transportmittel. Ein Beispiel ist VW, das bereits im Jahr 2020 angekündigt hat, im Jahr 2022 60% seiner Fahrzeugtransporte mit der Bahn abwickeln zu wollen.<sup>76</sup> Ein weiteres Beispiel ist die Firma Webasto, die im Jahr 2021 eine Transportstrecke von 1.400 Kilometern zu 95 % mit der Bahn zurücklegen will.<sup>77</sup>Auch im regionalen und lokalen Güterverkehr fndet ein Wandel statt, der durch spezielle Verkehrskonzepte wie z.B. City-Logistik unterstützt wird.<sup>78</sup> Um diesen Trend weiter zu fördern, hat die Europäische Union spezifsche Fördermaßnahmen wie den Ausbau des Verkehrsnetzes, insbesondere zur Förderung des Transitverkehrs, eingeführt. Ein herausragendes Beispiel hierfür ist das TEN-T, auf das im Kapitel 2.1.4 näher eingegangen wird.<sup>79</sup> Weitere Förderungen für den Kombinierten Verkehr werden in Österreich durch Förderprogramme des Bundes bereitgestellt. Ein spezifsches Beispiel ist das 'Investitionsförderprogramm Kombinierter Güterverkehr (IKV)', das vom Bundesministerium für Klimaschutz, Umwelt, Energie, Mobilität, Innovation und Technologie für den Zeitraum 2021-2025 ausgeschrieben ist. Zielgruppe dieses Förderprogramms sind Transport-, Umschlags- und Logistikunternehmen mit Sitz in Österreich. Darüber hinaus sind auch Verlader, Spediteure, Industrie, Berater und universitäre Einrichtungen angesprochen. Ziel des Förderprogramms ist es, die Zielgruppen zu motivieren, sich mit Machbarkeitsstudien, Investitionen in Transportausrüstungen für den kombinierten/intermodalen Verkehr sowie neuen Technologien auseinanderzusetzen.<sup>80</sup>

### **2.1.7 Kostenfaktoren**

In diesem Unterkapitel werden die Kostenarten aufgeführt, die die Transportkosten im Kombinierten Verkehr beeinfussen. Grundsätzlich umfassen die Transportkosten die Kosten, die den verschiedenen beteiligten Parteien durch den Transport einer Sendung von einer Quelle zu einer Senke entstehen. Diese Kosten können in verschiedene Kategorien unterteilt werden, u.a:

<sup>76</sup>Vgl. Transport: Die Zeitung für den Güterverkehr (2023).

<sup>77</sup>Vgl. Logistik Heute (2023).

 $78$ Vgl. Banse und Kiepas (2007), S. 250f.

<sup>79</sup>Vgl. Europäische Kommission (TEN-T) (2023).

<sup>80</sup>Vgl. Bundesministerium für Klimaschutz, Umwelt et al. (2021).

- 1. Abschreibungskosten der Fahrzeuge: Kosten für den Wertverlust der Fahrzeuge im Laufe der Zeit.
- 2. Wartungs- und Reparaturkosten: Kosten für die regelmäßige Wartung und eventuelle Reparaturen der Transportfahrzeuge.
- 3. Infrastrukturkosten: Kosten im Zusammenhang mit der Nutzung von Straßen, Schienen, Häfen oder anderen Verkehrswegen, einschließlich Gebühren, Mauten und Lizenzen.
- 4. Energieverbrauchskosten: Kosten für Kraftstof oder Energie, die für den Betrieb der Verkehrsmittel benötigt werden.
- 5. Arbeitskosten: Kosten für das für den Transportvorgang erforderliche Personal wie Fahrer, Lagerarbeiter oder Verladepersonal.

Diese verschiedenen Kostenkomponenten tragen zur Gesamtbelastung bei und werden von den beteiligten Parteien entsprechend ihrer jeweiligen Rolle und Verantwortung getragen. Vergleicht man die Kosten des Schienengüterverkehrs mit denen des Straßengüterverkehrs, so sind die reinen Transportkosten pro tkm des Schienengüterverkehrs um etwa 30 bis 35  $%$  niedriger.<sup>81</sup>

## **2.2 Simulation**

Bevor die theoretischen Grundlagen einer Simulation besprochen werden, müssen wir die Grundlagen, welche für eine Simulation benötigt werden beschreiben.

Bevor eine simulationsgestützte Untersuchung durchgeführt werden kann, muss zunächst das geplante oder reale System in einem Modell abgebildet werden. Dazu werden kurz die theoretischen Grundlagen eines Systems bzw. Modells beschrieben.<sup>82</sup>

### **System**

Nach DIN IEC 60050-351 ist ein System 'eine Menge von Elementen, die miteinander in Beziehung stehen und die in einem bestimmten Kontext als Ganzes betrachtet und von ihrer Umgebung abgegrenzt werden'.<sup>83</sup>

Um ein solches System beschreiben zu können, benötigt man eine Sammlung von Variablen, die den Zustand des Systems zu einem bestimmten Zeitpunkt widerspiegeln.<sup>84</sup> Diese benötigten Variablen sind in der nachfolgenden Abbildung 8 zusammengefasst. Man unterscheidet hier zwischen:<sup>85</sup>

<sup>81</sup>Vgl. Zgonc und Tekavčič and Marko Jakšič (2019).

 $82\text{Vgl. Gutenberg et al.}$  (2017), S. 10.

<sup>83</sup>Vgl. Commission (2014).

 $84Vgl.$  Law  $(2015)$ , S. 3.

 $85$ Vgl. Gutenschwager et al.  $(2017)$ , S.12.

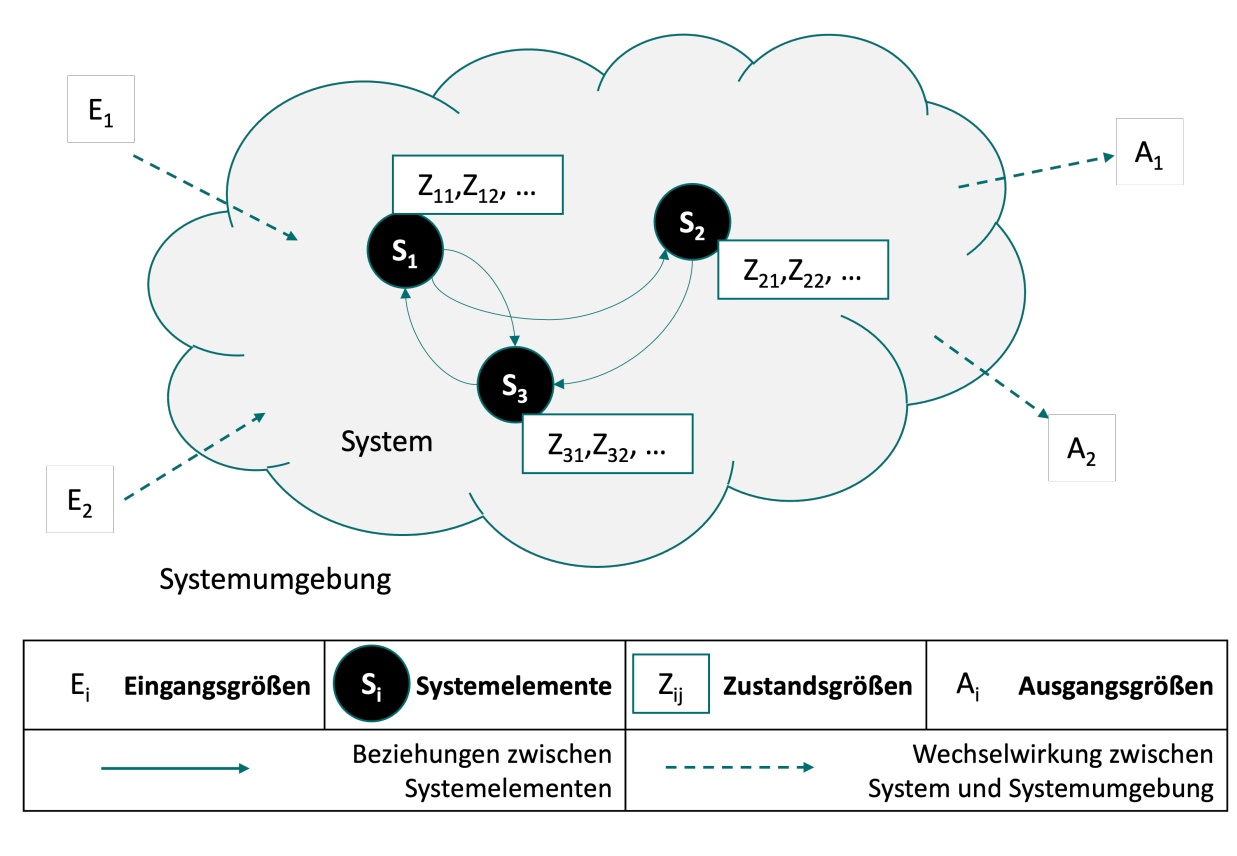

Abbildung 8: Graphische Darstellung eines Systems<sup>86</sup>

• Eingangs- und Ausgangsgrößen

Ein System ist prinzipiell begrenzt und in der Lage, mit seiner Umwelt (Systemumwelt) Stof, Energie und Information in Form von Eingangs- und Ausgangsgrößen auszutauschen.

• Systemelemente

Ein System kann in Systemelemente zerlegt werden. Diese Systemelemente können bei verfeinerter Betrachtung entweder selbst Systeme darstellen oder als nicht weiter zerlegbar defniert werden.

• Zustandsgrößen

Die Eigenschaften jedes Systemelements können durch konstante und variable Attribute (Zustandsgrößen) beschrieben werden.

Die beschriebenen Komponenten eines Systems wurden zur leichteren Interpretation in Abbildung 8 grafsch dargestellt.

### **Modell**

Soll nun ein geplantes oder reales System auf seine Funktionalität oder Leistungsfähigkeit untersucht werden, so können die dazu notwendigen Untersuchungen nur bedingt am System selbst durchgeführt werden. Um diese Untersuchungen durchführen zu können,

<sup>86</sup>Eigene Darstellung in Anlehnung an Gutenschwager et al. (2017), S. 12
werden in der Regel Modelle erstellt, die dieses System abbilden. Diese Modelle stellen somit eine abstrahierte Form der Realität dar.<sup>87</sup>

## **2.2.1 Simulationsmethode**

Die Simulationsmethode beschreibt, in welcher Form das Zeitverhalten in der Simulation berücksichtigt wird. Um den Zeitablauf im realen System abbilden zu können, gibt es im Simulationsmodell die Simulationszeit. Bei einem Simulationslauf wird das Modell rechnergestützt ausgeführt. Während dieser Ausführung ändert sich der Zustand des Modells, der durch die Zustände der Modellelemente beschrieben wird, mit dem Fortschreiten der Simulationszeit. Das Fortschreiten der Simulationszeit erfolgt entweder durch eine kontinuierliche oder eine diskrete Simulationsmethode.<sup>88</sup>

Bei diskreten Simulationsmethoden werden die Variablen des Systems zu vordefnierten Zeitpunkten verändert. Diese Zeitpunkte werden zu Beginn der Simulation festgelegt und liegen in einem bestimmten zeitlichen Abstand zueinander. Im Wesentlichen bleibt der Zustand der Variablen zwischen zwei aufeinander folgenden Simulationszeitpunkten unverändert. Tritt jedoch eine Zustandsänderung zwischen diesen Zeitpunkten auf, so werden bei Erreichen des neuen Zeitpunkts alle Ereignisse in der richtigen Reihenfolge ausgeführt.<sup>89</sup>

Bei kontinuierlichen Simulationsverfahren werden die einzelnen Variablen in einem stetigen Verlauf dargestellt. Im Gegensatz zu den diskreten Simulationsmethoden, bei denen die Veränderungen zu bestimmten Zeitpunkten erfolgen, fndet bei den kontinuierlichen Methoden eine kontinuierliche Veränderung der Variablen statt. Man spricht in diesem Zusammenhang nicht mehr von diskreten Ereignissen, sondern von einer kontinuierlichen Entwicklung bzw. einer schrittweisen Veränderung der Variablen im Zeitablauf.<sup>90</sup>

Abbildung 9 zeigt eine grafsche Darstellung von zwei sich ändernden Variablen in einer diskreten und einer kontinuierlichen Simulationsmethode.

 $87\text{Vgl. Page und Kreutzer (2005), S. 5f.}$ 

<sup>88</sup>Vgl. Tempelmeier (2018), S.9.

<sup>89</sup>Vgl. Imboden und Koch (2003), S. 167.

<sup>90</sup>Vgl. Mandl (1977), S. 125.

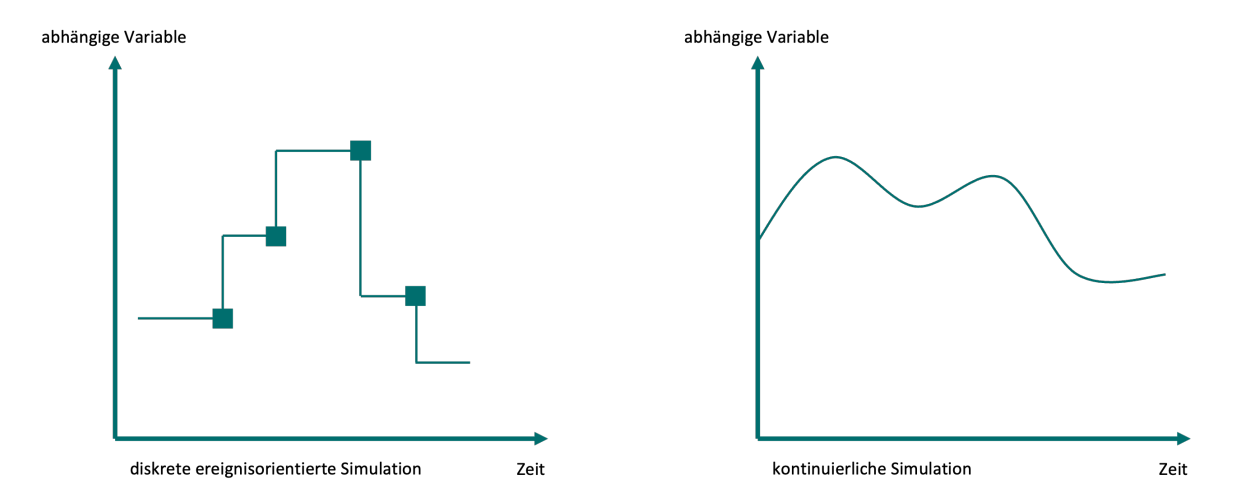

Abbildung 9: Verhalten einer zeitabhängigen Variable in Abhängigkeit von der Simulationsmethode<sup>91</sup>

## **2.2.1.1 Kontinuierliche Simulation**

Die kontinuierliche Simulation wird eingesetzt, um das dynamische Verhalten eines technischen Systems abbilden zu können. Das Systemverhalten wird durch (partielle) Diferentialgleichungen bzw. Diferentialgleichungssysteme modelliert, wobei die Zeit die freie Variable ist. Meist wird dies vor allem im physikalisch-technischen Bereich eingesetzt, um die dynamischen Sachverhalte des technischen Systems untersuchen zu können. Je nach Eigenschaften des zu untersuchenden Systems unterscheiden sich die Aufgabenstellungen und damit die möglichen Modellierungsansätze. Mögliche Modellansätze sind Finite-Elemente-Modelle, Mehrkörpersysteme oder kontinuierliche Systeme.<sup>92</sup>

## **2.2.1.2 Zeitgesteuerte (zeitdiskrete) Simulation**

Im Gegensatz zur zeitkontinuierlichen Simulation basiert die zeitgesteuerte Simulation auf einer kontinuierlichen Erhöhung der Simulationszeit mit einem vordefnierten, konstanten Zeitschritt.<sup>93</sup> Die Wahl des richtigen Zeitschritts ist entscheidend für die Genauigkeit der Simulation. Wird das Zeitinkrement zu klein gewählt, kann dies die Leistung der Simulation beeinträchtigen und die Rechenzeit erhöhen. Insbesondere bei langen Totzeiten (Zeit ohne Zustandsänderung) ist ein zu kleines Zeitinkrement nicht sinnvoll. Wird das Zeitinkrement zu groß gewählt, kann es zu Genauigkeitsverlusten und Fehlern in der Simulation kommen, insbesondere durch Wechselwirkungen zwischen Zustandsänderungen. Es ist wichtig, ein ausgewogenes Zeitinkrement zu wählen, das

 $91$ Eigene Darstellung in Anlehnung an Tempelmeier (2018), S. 11

 $92\text{Vgl. Bracht et al. } (2018), S.118.$ 

<sup>93</sup>Vgl. Mattern und Mehl (1989), S. 202.

sowohl die erforderliche Genauigkeit gewährleistet als auch die Leistung der Simulation nicht beeinträchtigt.<sup>94</sup>

### **2.2.1.3 Ereignisdiskrete (Ablauf-)Simulation**

Die ereignisdiskrete Simulation basiert auf der Tatsache, dass Zustandsänderungen durch spezifsche Ereignisse verursacht werden, die zu bestimmten Zeitpunkten auftreten. Bei dieser Simulationsmethode springt die Zeit von einem Ereignis zum nächsten. Die Zustandsänderungen der einzelnen Variablen stehen in direktem Zusammenhang mit dem Eintreten eines Ereignisses und sind daher diskret. Solche Ereignisse können z. B. der Beginn eines Bearbeitungsprozesses oder das Verlassen eines Objekts von einem Förderband sein. Bei der ereignisdiskreten Simulation werden die relevanten Ereignisse gezielt modelliert und ihre Auswirkungen auf den Systemzustand analysiert. Dies ermöglicht eine detaillierte Untersuchung des Systems in diskreten Schritten, in denen sich die Zustände sprunghaft ändern.<sup>95</sup>

## **2.2.2 Verifkation und Validierung der Simulation**

Das Ziel der Verifkation und Validierung ist es, potenziell falsche Aussagen aus einer Simulationsstudie zu vermeiden, die zu falschen Entscheidungen führen könnten. Um dieses Ziel zu erreichen, ist es von entscheidender Bedeutung, Verifkations- und Validierungsmethoden bereits während des Modellierungsprozesses anzuwenden. Darüber hinaus sollten diese Methoden auch bei der Verwendung des Modells und der Interpretation der Simulationsergebnisse konsequent angewendet werden. Geschieht dies nicht, besteht die Gefahr, dass ein zunächst valides Modell unzutrefende Aussagen liefert oder dass durch eine fehlerhafte Interpretation der Ergebnisse falsche Schlussfolgerungen gezogen werden. Eine kontinuierliche und sorgfältige Verifzierung und Validierung ist daher unerlässlich, um die Zuverlässigkeit und Genauigkeit der Simulationsstudie zu gewährleisten und das Risiko von Fehlentscheidungen zu minimieren. Zum besseren Verständnis der Integration von V&V wurde ein entsprechendes Vorgehensmodell für die Simulation entwickelt, das in der Abbildung 10 dargestellt ist.<sup>96</sup>

Modellvalidierung wird im Allgemeinen als der Nachweis defniert, dass ein computergestütztes Modell innerhalb seines Anwendungsbereichs, der mit der beabsichtigten Anwendung des Modells übereinstimmt, einen akzeptablen Genauigkeitsbereich aufweist. Mit anderen Worten, das Ziel der Validierung besteht darin, festzustellen, ob ein Modell für eine bestimmte Aufgabe geeignet ist oder nicht.<sup>97</sup>

 $96$ Vgl. Rabe et al. (2008), S. 2.

Montanuniversität Leoben 28 Mario Hofelner, BSc

<sup>94</sup>Vgl. Bracht et al. (2018), S. 127f.

 $95$ Vgl. Gutenschwager et al.  $(2017)$ , S. 53f.

<sup>97</sup>Vgl. Sargent (2010), S. 104.

Die Verifkation eines Modells beschreibt, ob das Arbeitsergebnis korrekt ist. Mit anderen Worten, die Verifkation gibt an, ob das Modell die gewünschten Aktivitäten korrekt ausführt.<sup>98</sup>

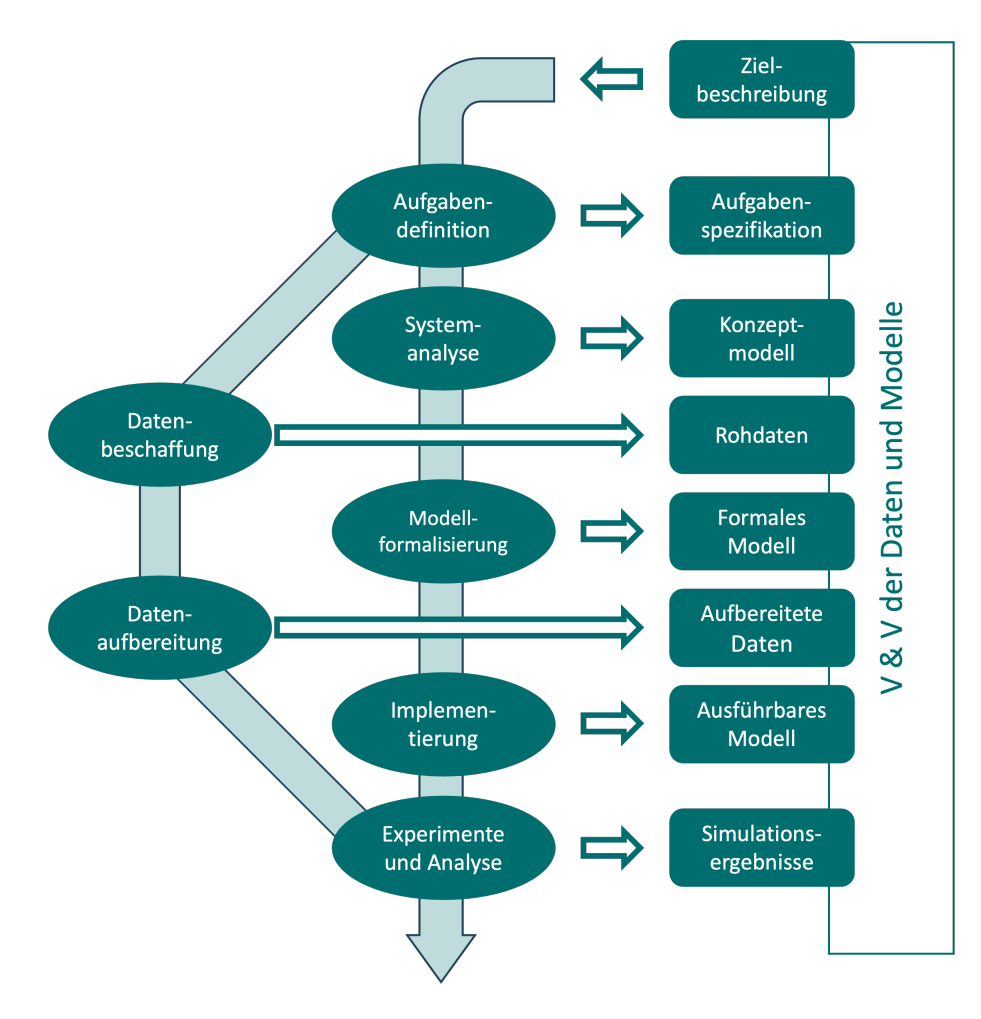

Abbildung 10: Vorgehensmodell einer Simulation mit V&V<sup>99</sup>

 $98\text{Vgl.}$  Mayer et al. (2020), S. 6f.

<sup>99</sup>Eigene Darstellung in Anlehnung an Rabe et al. (2008), S. 5

# **3 Methodik**

## **3.1 Zieldefnition**

Das generelle Ziel wurde bereits im Kapitel 1.3 defniert. Bevor mit der Erstellung der Simulation begonnen werden konnte, musste die allgemeine Zielsetzung nun in einzelne Teilziele unterteilt werden. Eine genaue Defnition dieser Teilziele war dabei wichtig, um den Fokus klar zu defnieren und das gewünschte Ergebnis zu erzielen. Folgende Teilziele wurden defniert:

- 1. Die Anwendung der Simulation ist so zu gestalten, dass durch Austausch der Inputdaten ein neues Szenario simuliert werden kann.
- 2. Die Kosten und CO<sub>2</sub>-Emissionen sollen grafisch dargestellt werden.
- 3. Die Kosten und  $CO_2$ -Emissionen sollen numerisch notiert werden.
- 4. Es soll eine Grafk erstellt werden, die den aktuellen Standort bzw. die aktuelle Aktivität jeder einzelnen Ladeeinheit wiedergibt.
- 5. Die Simulation sollte so aufgebaut sein, dass sie um weitere Antriebsmöglichkeiten erweitert werden kann.
- 6. Die Ergebnisse sollen als Output auf einer PDF-Datei dargestellt und gespeichert werden.

Die hier defnierten Ziele wurden vor der Erstellung der Simulation festgelegt. Wie genau diese Ziele in der Simulation umgesetzt bzw. implementiert werden sollen, wurde im Vorfeld nicht festgelegt. Dies liegt daran, dass zu Beginn noch nicht genau bekannt war, wie die Simulation aufgebaut sein würde und welche Komplikationen auftreten könnten.

# **3.2 Aufgabendefnition**

Als ersten Schritt nach der Zieldefnition wurde festgelegt, welche Schritte und Aufgaben abzuarbeiten sind, um die Zieldefnition zu erreichen. Dabei wurde die Abbildung 10 als Leitfaden verwendet. Anhand der dort defnierten Schritte wurden einzelne Aufgaben defniert, die nun in den einzelnen Unterkapiteln näher beschrieben werden.

## **3.2.1 Erstellung des Modell**

Zu Beginn der Masterarbeit wurde der Rahmen für die Simulation festgelegt. Dazu wurde zunächst festgelegt, welche Parameter einen Einfuss auf die Simulation haben sollen, welche Daten benötigt werden, welche Vereinfachungen getroffen werden müssen und wie die Struktur der Simulation aussehen könnte. Der Aufbau des Modells anhand der einzelnen Klassen ist in Abbildung 11 dargestellt.

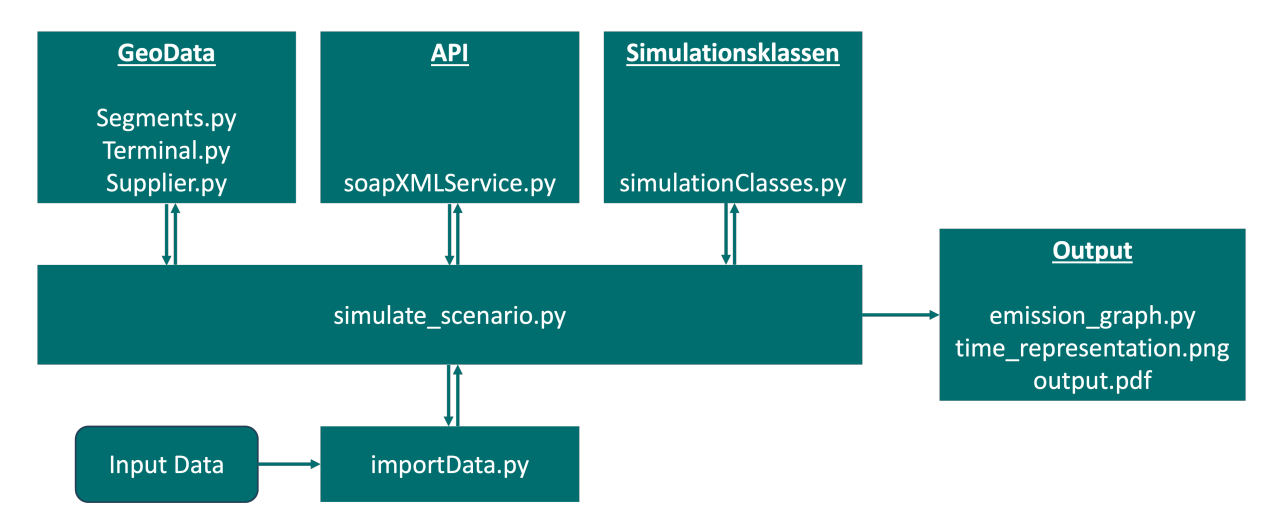

Abbildung 11: Klassenübersicht

Hier fungiert simulate\_scenario.py als Hauptklasse. Sie wird während der Simulation ausgeführt und ruft alle anderen Klassen mindestens einmal auf. importData.py dient hierbei dem Import der Logistikdaten des Unternehmens, welche im Kapitel 4.3 näher beschrieben werden. In den GeoData-Dateien werden alle ortsrelevanten Daten gespeichert. Hier sind unter anderem die einzelnen Koordinaten der Standorte hinterlegt, sowie Informationen über Transportzeiten und Transportkosten. Mittels soapXMLService.py wird ein API zur Berechnung der  $CO_2$ -Emissionen verwendet. In der simulationClasses.py sind alle weiteren Klassen abgelegt, die für die Erstellung und Ausführung der Simulation benötigt werden. Im Ausgabeverzeichnis werden drei Dateien gespeichert.

## **3.2.2 Datenbeschafung**

Nachdem festgelegt wurde, welche Art von Daten als Input für die Simulation verwendet werden sollen, wurde die Datenstruktur festgelegt. Die genaue Struktur kann im Kapitel 4 in den einzelnen Unterkapiteln nachgelesen werden. Nachdem diese Struktur festgelegt war, wurden die eigentlichen Daten beschaft. Dabei gab es für die einzelnen Input-Daten unterschiedliche Herangehensweisen.

### **3.2.2.1 Rohdaten der Lieferanten**

Die Rohdaten stammen von einem beispielhaften Unternehmen. Dazu müssen die Daten wie im Kapitel 4.3 beschrieben organisiert werden. Die Beschafung dieser Daten erfolgt je nach Unternehmen und eingesetzter IT unterschiedlich.

### **3.2.2.2 Terminaldaten**

Für die Terminaldaten musste zu Beginn festgelegt werden, welche Terminals verwendet werden sollen. In unserem Beispiel im Kapitel 5 wurden die beiden ausgewählten Terminals aus einer anderen Simulation als Input geliefert. Nachdem die *Namen* der Terminals aus einer anderen Simulation bekannt waren, mussten die zusätzlich benötigten Daten dieser Terminals recherchiert werden. Für die *ID* der Terminals konnte eine Nummer frei gewählt werden. In der Simulation wurde die *ID* für Terminals auf eine Zahl größer 500 festgelegt. Wichtig war hierbei, dass die *ID* mit den Verkehrsverbindungen und der in simulate\_scenario.py defnierten intermodalen Route übereinstimmt. Die *Storage Cost* wurden der Website von kombiverkehr<sup>100</sup> entnommen.

## **3.2.2.3 Lieferanten**

Bei den Lieferanten war die Datenbeschafung im Vergleich zu den anderen Daten relativ einfach. Hier war durch die Rohdaten der Lieferanten bereits festgelegt, welche *ID* für den Lieferanten hinterlegt wurde. Hier mussten nur noch die *Standortkoordinaten* ermittelt werden. Diese wurden mit Hilfe von Google Maps ermittelt<sup>101</sup>.

## **3.2.2.4 Verkehrsverbindungen**

Bei den Daten für die Verkehrsverbindungen gibt es die Unterscheidung zwischen **Straßenverkehre** und **Schienenverkehre**. Die genaue Unterscheidung kann in Kapitel 4.6 nachgelesen werden. Die Werte *from* und *to* können frei vergeben werden, solang diese mit den Rohdaten der Lieferanten übereinstimmen. Für die Terminals gilt die Regel, eine Zahl größer als 500 zu vergeben. Im Gegenzug dazu, werden alle nicht Terminals mit Werten unter 500 versehen. Der *mode* beschreibt den Modus, welcher auf dieser Strecke verwendet wird. Hierbei gibt es die Auswahlmöglichkeit *rail* für Schienenverkehre und *road* für Straßenverkehre. Für die Straßenverkehre wurde die *distance* zwischen *from* und *to* von Google Maps<sup>102</sup> übernommen. Die Werte für die *cost\_per\_tkm* wurden aus den Rohdaten der Lieferanten errechnet. Die Informationen

 $100$ kombiverkehr KG (2023).

 $101$ Google Maps  $(2023)$ .

 $102$ Google Maps (2023).

zu *schedule\_weekly*, welche nur die Schienenverkehre betrift, wurden für unsere Szenarien von der Webseite der RailCargo Group<sup>103</sup> genommen.

## **3.2.3 Ereignisdiskrete Simulation in Python**

Um eine diskrete Ereignissimulation in Python durchführen zu können, wurde auf die Bibliothek **Salabim**<sup>104</sup> zurückgegrifen. Um diese Bibliothek nutzen zu können, wurde sie zunächst mit den beiden folgenden Befehlen in pip installiert.

- pip install salabim
- pip install greenlet

Um einen Überblick über die Verwendung dieser Bibliothek zu geben, werden im Folgenden die wichtigsten Befehle erläutert:

• import salabim as sim

Mittels diesem Befehl werden alle Salabim Klassen importiert. Nun können durch *sim.* alle Klassen und Funktionen von Salabim verwendet werden.

• env = sim.Environment

Bevor eine diskrete Ereignissimulation durchgeführt werden kann, muss ein Salabim-Modell erstellt werden. Alle weiteren Operationen werden in diesem Modell durchgeführt.

• class Example(sim.Component)

Die *sim.Component* sind Schlüsselelemente der salabim-Simulationen. Diese Komponenten werden zu bestimmten Zeitpunkten aktiviert und führen ihre Methode aus. Die Standardmethode von *sim.Component* lautet def process(self): Diese Methode wird standardmäßig beim erstellen einer *sim.Component* ausgeführt.

• self.hold(1)

Diese Methode hält eine Komponente für den angegebenen Zeitraum. Dies bedeutet, dass die *sim.Component* bis zu diesem Zeitpunkt als inaktiv betrachtet wird.

• env.run(till=10)

Mit dieser Methode wird der Zeitpunkt festgelegt, bis zu dem das Modell simuliert werden soll.

<sup>103</sup>RailCargoGroup (2023).  $104$ salabim (2023).

Montanuniversität Leoben 33 Mario Hofelner, BSc

## **3.2.4 Erstellung der Simulation**

Die Simulation wurde in Python programmiert. Im Folgenden sind die Ordnerstruktur und die einzelnen Dateien der Simulation in Abbildung 12 dargestellt. Im Anschluss an die Darstellung der Ordnerstruktur werden die einzelnen Ordner und Dateien kurz beschrieben. Eine genauere Dokumentation der einzelnen Dateien fndet sich in den einzelnen Dateien. Dateien, die hier nicht beschrieben werden, sind für diese Masterarbeit nicht von Bedeutung oder enthalten bereits für andere Arbeiten implementierte Methoden, die für die aktuelle Simulation nicht von Bedeutung sind.

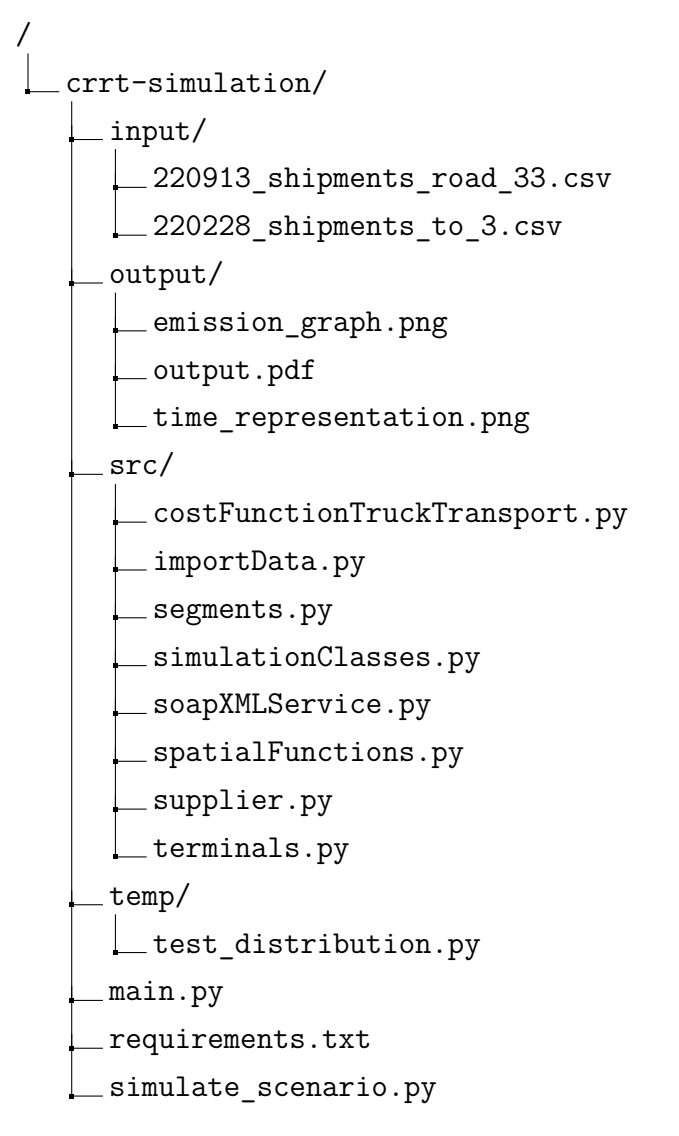

Abbildung 12: Verzeichnisstruktur

## **Ordner - input**

Im Ordner Input werden die im Kapitel 4.3 beschriebenen Lieferdaten als .csv gespeichert. Welche der gespeicherten .csv-Dateien für die Simulation verwendet wird, wird zu Beginn in simulation\_scenario.py festgelegt.

Montanuniversität Leoben 34 Mario Hofelner, BSc

### **Ordner - output**

Im Output-Ordner werden alle Ausgaben des simulierten Szenarios gespeichert. Hier wird als *emission\_graph.png* der Vergleich der entstehenden Emissionen zwischen den einzelnen Transportwegen grafsch gespeichert. Bei der Datei *time\_representation.png* handelt es sich um die Grafk, die über den gesamten Simulationszeitraum zeigt, welche Aktivitäten zu welchem Zeitpunkt an den einzelnen LoadUnits durchgeführt werden. Diese beiden Grafken und eine Aufistung aller anfallenden Kosten und Emissionen in numerischer Form werden zusätzlich in der Datei *output.pdf* dargestellt. Diese Dateien werden bei jedem Simulationslauf überschrieben.

### **Ordner - src**

Der Ordner src beinhaltet alle Klassen welche später in simulate scenario.py verwendet werden um die Simulation durchführen zu können.

### **importData.py**

In der Datei importData.py sind Methoden hinterlegt, mit denen die Lieferdaten, Terminals und Lieferanten in die Simulation eingelesen werden.

#### **segments.py**

segments.py enthält alle Informationen zu den Schienen- und Straßenverkehren. Wenn sich die Kosten, die Streckenlänge oder die Dauer eines Transports ändern, werden diese Änderungen in dieser Datei vorgenommen. Die Unterscheidung zwischen Schienen- und Straßenverkehr wird durch die Variable *mode* festgelegt. Die verschiedenen Attribute der einzelnen Transporte sind im Kapitel 4.6 näher beschrieben. In dieser Datei sind bereits *geojson* Informationen enthalten, die jedoch für diese Simulation noch nicht verwendet werden.

### **simulationsClasses.py**

Diese Datei enthält alle Klassen, die für die objektorientierte Programmierung verwendet werden. Diese Klasse wird im Kapitel 3.3 ausführlich erklärt.

### **soapXMLService.py**

In dieser Klasse sind die einzelnen SOAP-Requests hinterlegt, die für die Berechnung der CO<sub>2</sub>-Emissionen verwendet werden. Dazu wird ein API von EcoTransIT World<sup>105</sup> verwendet. Diese Klasse enthält jeweils zwei vordefnierte Strings bzw. Methoden, die für den jeweiligen Transport modifziert werden.

### **supplier.py**

In supplier.py werden alle Informationen über die Lieferanten gespeichert, wie sie im Kapitel 4.5 beschrieben sind.

Montanuniversität Leoben 35 Mario Hofelner, BSc

 $105$ EcoTransIT World  $(2023)$ .

#### **terminals.py**

In terminals.py sind alle Informationen zu den Terminals hinterlegt, wie sie im Kapitel 4.4 beschrieben sind.

## **3.3 Klassen der Simulation**

In diesem Kapitel werden die einzelnen Klassen vorgestellt, die in der Simulation verwendet werden. Die genauen Beschreibungen der einzelnen Methoden und Attribute können in der Simulation selbst nachgelesen werden. Die hier gegebenen Informationen dienen der groben Darstellung der einzelnen Klassen, um ein grundlegendes Verständnis ihrer Wirkungsweise und Bedeutung zu vermitteln. Alle in diesem Unterkapitel beschriebenen Klassen sind in der Datei /src/simulationClasses.py zu fnden.

## **3.3.1 LoadUnit**

Die Klasse LoadUnit beschreibt die Ladeeinheiten, die in der Simulation transportiert werden. Bedarfe werden in der Simulation immer zu einer LoadUnit (LU) zusammengefasst. Dies kann z.B. ein Ladungsträger wie Container, Wechselbehälter oder Sattelaufieger sein. In unserem Beispiel werden 40-Fuß-Container als LU verwendet. Die Restriktionen, d.h. die Größe und das Fassungsvermögen der Container, wurden von isocontainers.com<sup>106</sup> übernommen. In der Simulation wurde jedoch nur das Gewicht als begrenzender Faktor verwendet, da keine Informationen über die Abmessungen der Güter vorlagen. Diese LUs wurden in der Simulation in Abhängigkeit von den verfügbaren Sendungsdaten aus der Tabelle 4.3 generiert. Überschreitet das Gewicht einer Sendung, die eine Zeile mit einer eindeutigen *s\_id* darstellt, die Ladekapazität der LoadUnit, wird die Sendung ggf. auf mehrere LU aufgeteilt.

 $106$ icontainers.com (2023).

| LoadUnit                                                                                                    |
|----------------------------------------------------------------------------------------------------|
| -description: str<br>-loading capacity: float<br>-length: float<br>-tare weight: float<br>-SSCC: Str<br>-routeing: dict<br>-lu type: str<br>-payload: float<br>-events: dict<br>-on train number: int                                                              |
| +get payload(): float<br>+get weight(): float<br>+get length(): float<br>+get tare weight(): float<br>+add load(load: float)<br>+remove load(load: float): float<br>+register event(place id,<br>event type, time)<br>+get_events(): dict<br>+get routing(): float |

Abbildung 13: Klasse: LoadUnit

## **3.3.2 Wagon**

Die Klasse Wagon repräsentiert die Wagen, die in der Simulation an Züge (implementiert als Klasse Train) angehängt und für den Transport auf der Schiene verwendet werden. Der begrenzende Faktor für Wagon ist die maximal zulässige Achslast. Bis zu dieser können LoadUnits auf den Wagon geladen werden.

| Wagon                                                                                                    |
|----------------------------------------------------------------------------------------------------|
| -length: float<br>-axle count: int<br>-tare_weight: float<br>-loading_length: float<br>-loaded_length: float<br>-payload: float<br>-loads: list[LoadUnit]                                                                                                    |
| + init (length: float,<br>axle count: int, tare weight:<br>float, loading length: float)<br>+get $length()$ -> float<br>+add load(load: LoadUnit)<br>+check loadability(load:<br>LoadUnit)<br>+getloads() -> List[LoadUnit]<br>+get axle load() -> float<br>+unload all() -> List[LoadUnit]<br>+unload(i: int) |

Abbildung 14: Klasse: Wagon

## **3.3.3 TrainPlanner**

In der Klasse TrainPlanner wird vor Beginn der Simulation festgelegt, welche LUs im kombinierten Verkehr und welche nur im Straßenverkehr befördert werden. Diese Klasse wurde eingeführt, um die Beladung der Züge zu erleichtern. Das für die Beladung verwendete Schema sieht wie folgt aus.

Zunächst wird berechnet, wie viele Züge in der Simulationszeit abfahren. Anschließend werden diese Züge als TrainPlanner generiert und in einer Liste gespeichert. Die einzelnen TrainPlanner enthalten alle relevanten Informationen eines Zuges, die in der Abbildung 16 im oberen Bereich dargestellt sind. Nach dem Anlegen einer LU wird die Liste der TrainPlanner abgearbeitet und geprüft, ob der Transport der LUim kombinierten Verkehr möglich ist. Diese Prüfung ist in Abbildung 15 grafsch dargestellt. Die Bedingungen sind wie folgt

- Condition A entspricht der Bedingung: if trainPlanner.capacity > len(trainPlanner.list\_of\_LUs): Der aktuell ausgewählte TrainPlanner hat noch Kapazität für eine weitere LU. Diese Einschränkung muss berücksichtigt werden, da ein Zug nur eine bestimmte Anzahl von Wagen aufnehmen kann.
- Condition B entspricht der Bedingung:

if today + time\_transport\_supplier\_to\_terminal <

trainPlanner.start\_date:

Mit dieser Bedingung wird geprüft, ob es möglich ist, dass die LU, wenn sie sofort erstellt und gesendet wird, am Terminal ankommt, bevor der Zug abfährt.

• Condition C entspricht der Bedingung:

if demand\_day > trainPlanner.arrive\_date +

time\_transport\_terminal\_to\_consignee:

Nun wird geprüft, ob die LU ihre geplante Ankunftszeit einhalten kann. Dies erfolgt durch Vergleich der geplanten Ankunftszeit der LU mit der Ankunftszeit des Zuges + der Zeit, die die LU im Nachlauf benötigen würde, wenn sie sofort losfahren würde.

• Condition D entspricht der Bedingung:

if trainPlanner.current train length +

trainPlanner.wagon\_length <=

trainPlanner.max\_train\_length:

Die letzte Bedingung, die erfüllt sein muss, damit die LU auf diesem TrainPlanner eingeplant wird, ist, dass durch das Anhängen eines neuen Wagens die maximal zulässige Wagenlänge des gesamten Zuges nicht überschritten wird.

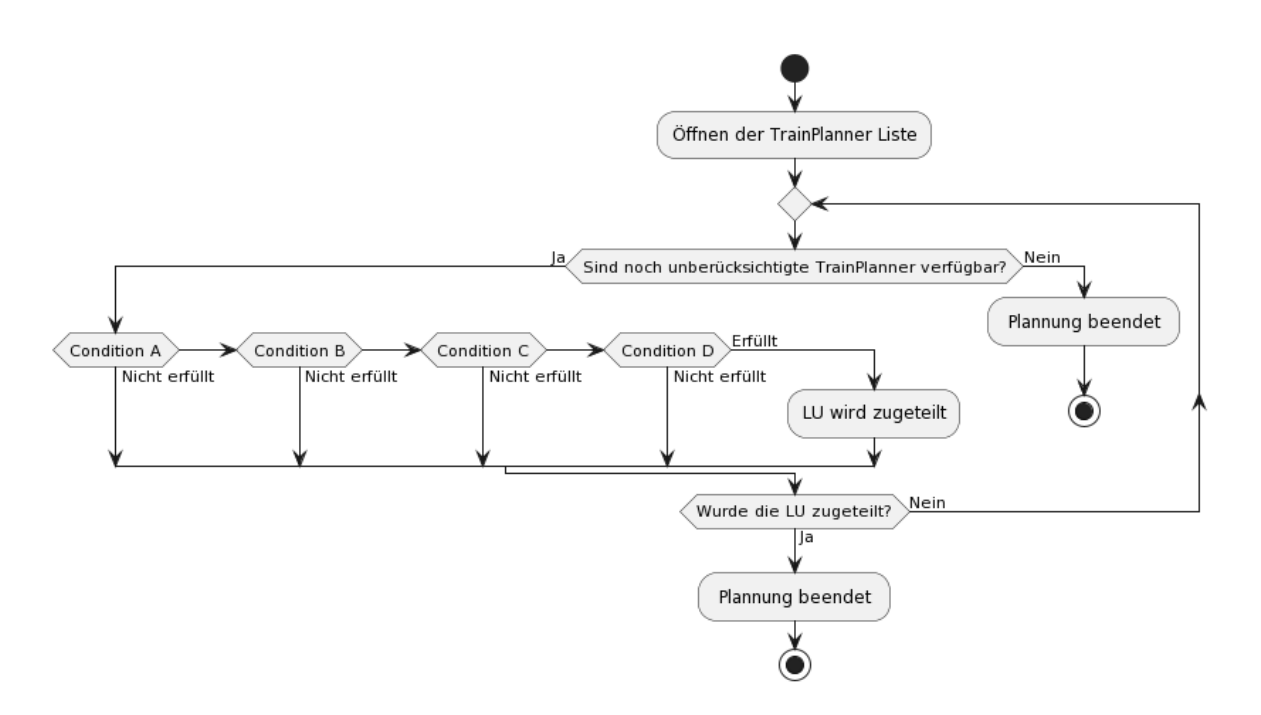

Abbildung 15: Einplanung der LUs im TrainPlanner

In der Abbildung 15 sind die Attribute und die Methode der Klasse TrainPlanner nochmals dargestellt.

| <b>TrainPlanner</b>                                                                                                    |
|----------------------------------------------------------------------------------------------------|
| -list of LUs: List[LoadUnit]<br>-number: int<br>-start hour: int<br>-destination hour: int<br>-capacity: int<br>-start date: datetime<br>-arrive date: datetime<br>-current train length: int<br>-wagon length: int<br>-max train length: int |
| +add train planner(load unit: LoadUnit)                                                                                                    |

Abbildung 16: Klasse: TrainPlanner

## **3.3.4 TrainGenerator**

Mit dem TrainGenerator wird während der Simulation der eigentliche Zug erzeugt und der Transport gestartet. Die Generierung des Zuges erfolgt zu dem Zeitpunkt, der im Eisenbahnverkehr defniert wurde. Der TrainGenerator ist eine *sim.Component*, die Bedeutung einer *sim.Component* wird im Kapitel 3.2.3 genauer beschrieben. In der Abbildung 17 sind die Attribute und Methoden der Klasse noch im Detail aufgelistet.

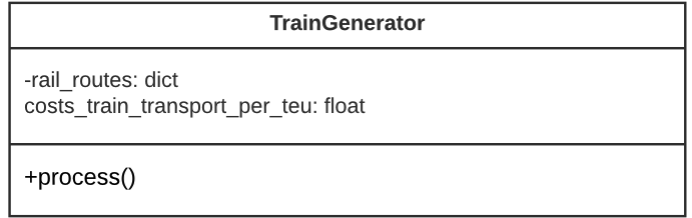

Abbildung 17: Klasse: TrainGenerator

## **3.3.5 Controller**

Der Controller ist die Klasse, die den aktuellen Zustand der Simulation beschreibt. Die Abbildung 18 zeigt die Attribute und Methoden dieser Klasse. In ihr werden während der Simulation alle Kosten und CO2-Emissionen aufsummiert und auch alle Straßentransporte gestartet.

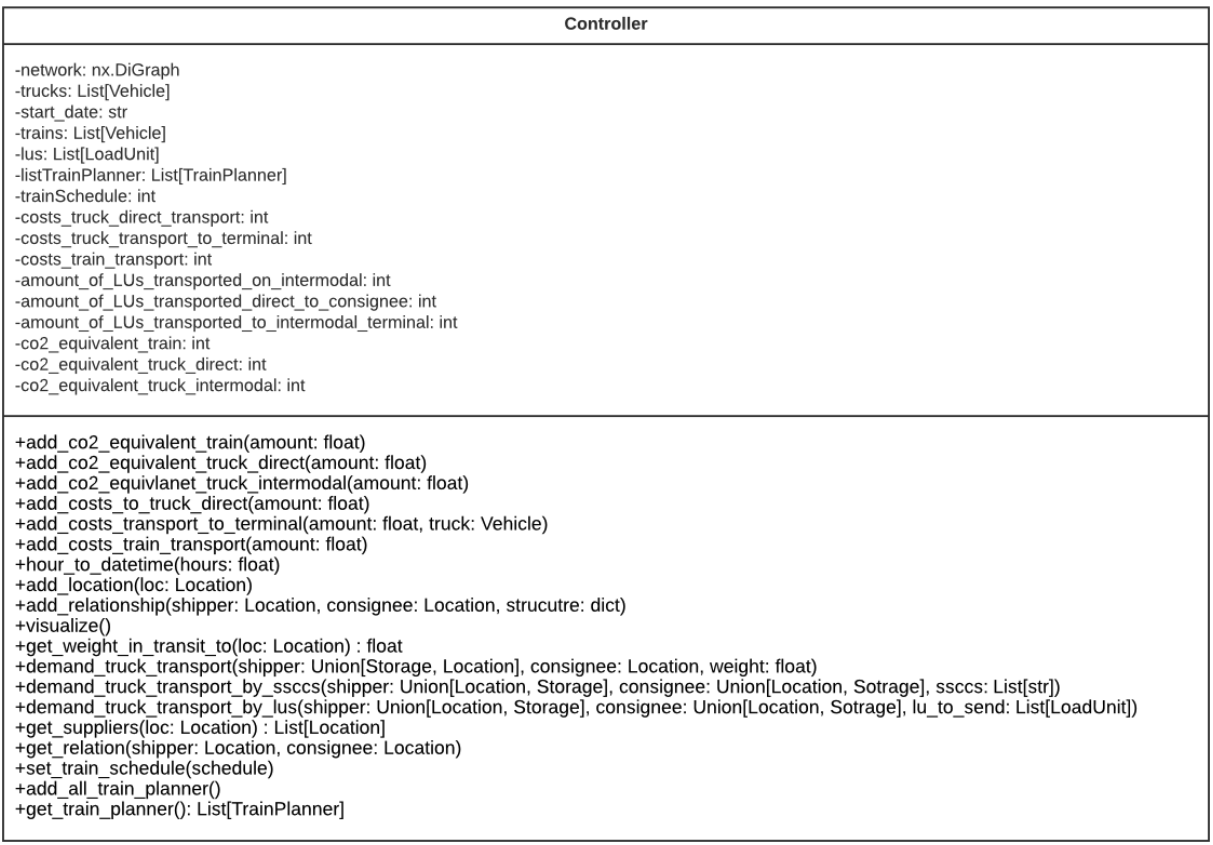

Abbildung 18: Klasse: Controller

## **3.3.6 Vehicle**

Vehicle ist die Basisklasse von Truck und Train. Das bedeutet, dass die in der Abbildung 19 gezeigten Attribute und Methoden sowohl für die Klasse Truck als auch für die Klasse Train verfügbar sind. Darüber hinaus ist die Klasse Vehicle eine *sim.Component*, was die beiden Unterklassen ebenfalls zu *sim.Component* macht.

| Vehicle                                                                                                    |
|----------------------------------------------------------------------------------------------------|
| -current location: Location<br>-destination: Location<br>-departure: int<br>-arrival: int                       |
| + init (current location:<br>Location)<br>+move(destination: Lovation,<br>mode: $str = "road")$<br>+move time() |

Abbildung 19: Klasse: Vehicle

## **3.3.7 Truck**

Die Klasse Truck ist eine der beiden Unterklassen von Vehicle und enthält, wie bereits im Kapitel 3.3.6 beschrieben, neben den in Abbildung 20 aufgeführten Attributen und Methoden auch die der Klasse Vehicle. Der Truck wird ausschließlich für den Straßenverkehr eingesetzt. Sein limitierender Faktor ist das maximal zulässige Gesamtgewicht. Dieses ergibt sich aus der Addition von Eigengewicht und maximaler Nutzlast.

| <b>Truck</b>                                                                                                    |
|----------------------------------------------------------------------------------------------------|
| -payload: list[LoadUnit]<br>-max_total_weight: float<br>-tare_weight: float<br>-max load length: float                                                                                                    |
| + init (current location: Location,<br>max_total_weight: float, tare_weight:<br>float, max_load_length: float)<br>+get loaded weight() -> float<br>+get loaded payload() -> float<br>+get loaded length() -> float<br>+get loaded units() -> List[LoadUnit]<br>+unload(i: int) -> LoadUnit<br>unload all() -> List[LoadUnit]<br>+load(lu: LoadUnit)<br>+get amount of loaded lus() -> int |

Abbildung 20: Klasse: Truck

## **3.3.8 Train**

Die Klasse Train ist die zweite Unterklasse von Vehicle. Sie wird ausschließlich für den Schienenverkehr verwendet. Bei der Beladung eines Zuges mit einer LU wird nicht wie beim LKW einfach eine LU auf den Zug geladen, sondern die Beladung erfolgt hier

Montanuniversität Leoben 41 Mario Hofelner, BSc

durch das Beladen bzw. Hinzufügen von Waggons. Diese Wagen haben wiederum eigene begrenzende Faktoren. Die begrenzenden Faktoren des Zuges sind die maximale Achslast und die maximal zulässige Zuglänge.

| Train                                                                                                    |
|----------------------------------------------------------------------------------------------------|
| -max train lengt: float<br>wagons: List[Wagon]<br>-max axle load: float<br>-train id: int<br>-current length: float<br>-wagon length: float                                                                                                    |
| + init (current location: Location, max train length:<br>float, max axle load: float)<br>+add_wagon(wagon: Wagon)<br>+get train length() -> float<br>+get length when adding wagon(wagon: Wagon) -> float<br>+load(lu: LoadUnit)<br>+unload_all() -> List[LoadUnit] |

Abbildung 21: Klasse: Train

## **3.3.9 Location**

Location ist eine der Basisklassen für Depot und Consignee. Sie enthält neben einer *ID* zur eindeutigen Identifzierung die geographischen Koordinaten in den Attributen *lat* und *long*.

| Location                                                                                                    |
|----------------------------------------------------------------------------------------------------|
| -l id: int<br>-lat: float<br>-Ing: float                                                                                                    |
| + init (I id: int, lat: float, Ing:<br>float)<br>+get $\mathsf{id}() \rightarrow \mathsf{int}$<br>+get_lng() -> float<br>+get $lat()$ -> float |

Abbildung 22: Klasse: Location

## **3.3.10 Storage**

Storage ist die zweite Basisklasse für Depot und Consignee. Storage ist eine *sim.Component*.

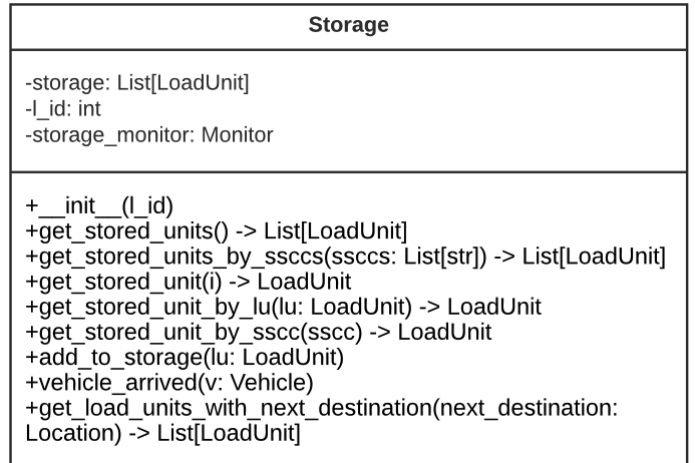

Abbildung 23: Klasse: Storage

## **3.3.11 Depot**

Das Depot erbt die Klasse Location und Storage. Depot wird später zur Berechnung der Lager- und Umschlagskosten der einzelnen Terminals verwendet. Die zusätzlichen Attribute und Methoden der Klasse Depot sind in Abbildung 24 dargestellt.

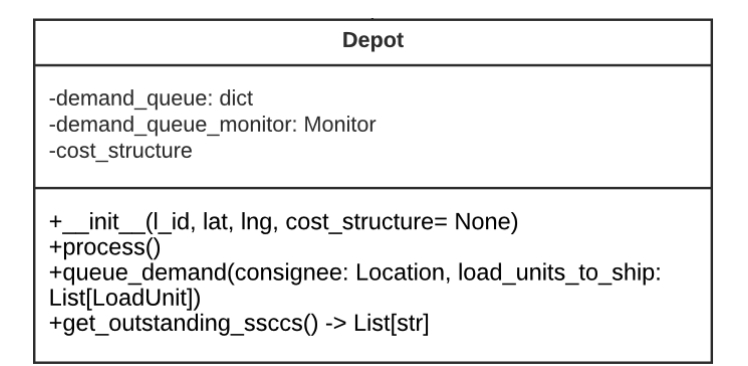

Abbildung 24: Klasse: Depot

## **3.3.12 Consignee**

Der Consignee ist unser Empfänger an den alle Sendungen gehen. Er erbt von den Klassen Storage und Location. Da er durch die Klasse Storage, auch eine *sim.Component* ist, enthält er auch eine Methode def process(self): Diese Methode ist dafür verantwortlich, dass die LU's zum richtigen Zeitpunkt erzeugt und auf die richtige Route geschickt werden. Das Versenden der LU's erfolgt hier mittels **Grobabruf** und **Feinabruf**. Zum besseren Verständnis dieser Aufrufe wurde die Methode def process(self): in Abbildung 25 dargestellt.

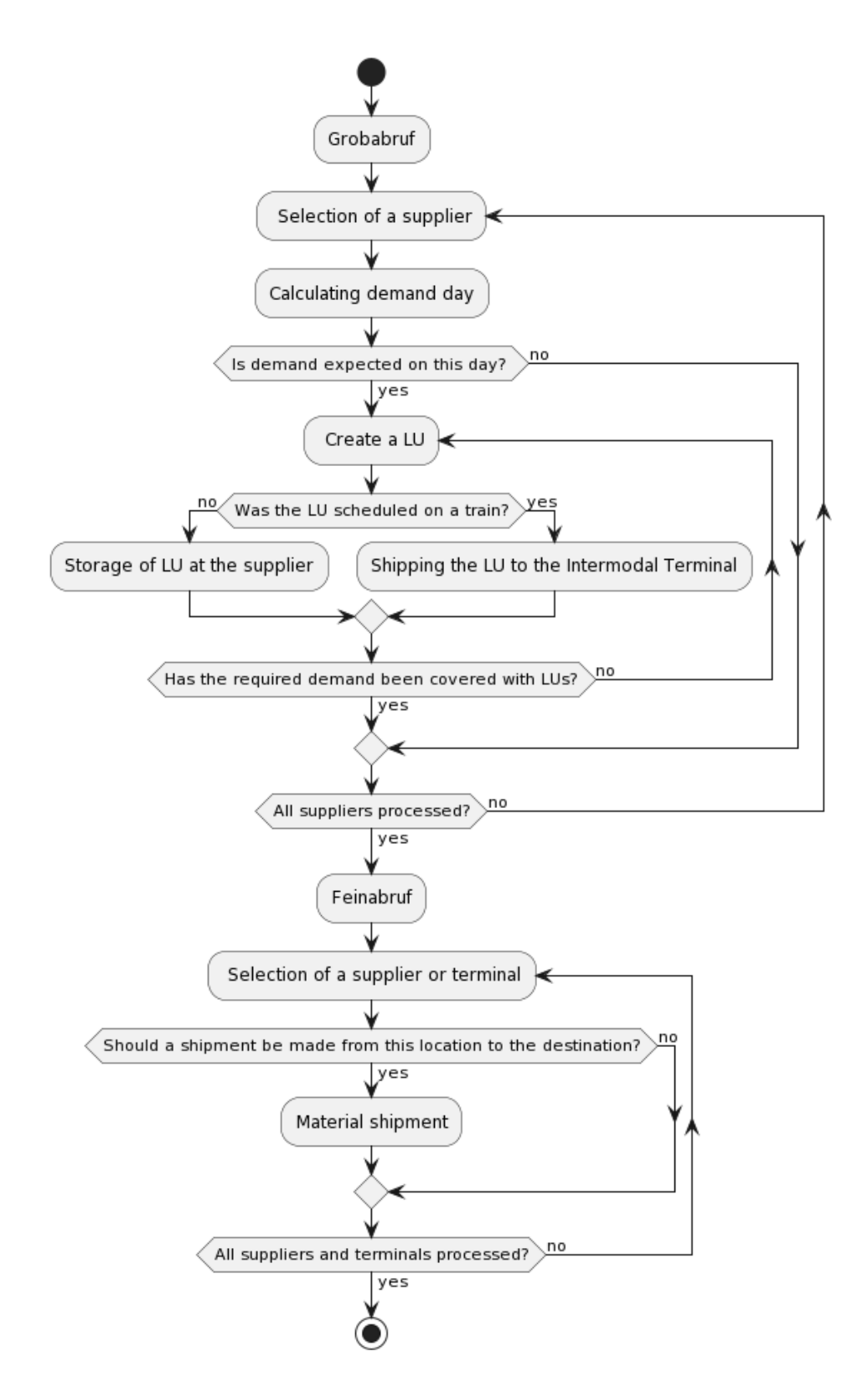

Abbildung 25: Process: Consignee

Zu Beginn jedes Durchlaufs der Methode *Process* der Klasse Consignee wird ein Grobabruf gestartet. Dieser Grobabruf wird für alle Lieferanten durchgeführt. Zu Beginn wird das aktuelle Lieferdatum berechnet. Dabei wird in der Simulation ein bestimmter Wert als Vorlaufzeit angenommen, der sicherstellen soll, dass die LU's früh genug erstellt werden, damit sie noch rechtzeitig geliefert werden können. Wenn ein bestimmter Bedarf am 08.08.2023 um 08:00 Uhr beim Consignee eintrefen soll und die Vorlaufzeit auf 7 Tage eingestellt ist, würde der zu diesem Termin erwartete Bedarf am 01.08.2023 um 08:00 Uhr erstellt werden. Nun wird eine LU erstellt und geprüft, ob sie im kombinierten Verkehr oder nur im Straßenverkehr zum Empfänger transportiert wird. Diese Unterscheidung wird durch die Klasse TrainPlanner ermöglicht. Sollte der Bedarf mit dieser LU noch nicht gedeckt sein, wird eine weitere LU erstellt und der Prozess wie in der Abbildung 25 dargestellt fortgesetzt. Sind nun alle Lieferanten im Grobabruf abgearbeitet, wird mit dem Feinabruf fortgefahren.

Der Feinabruf dient dazu, dass die LU's entweder vom Terminal oder vom Lieferanten über den Schienenverkehr zum Empfänger geschickt werden. Dazu wird wie beim Grobabruf eine gewisse Vorlaufzeit defniert, um sicherzustellen, dass die Lieferungen zum Liefertermin beim Empfänger eintrefen.

Die Abbildung 26 zeigt die Attribute und Methoden, die diese Klasse zusätzlich zu den Attributen und Methoden der Basisklassen besitzt.

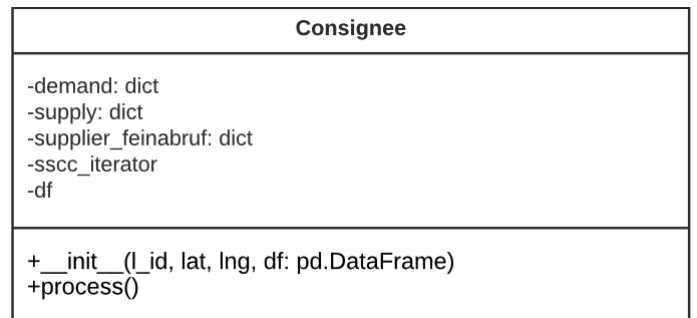

Abbildung 26: Klasse: Consignee

# **4 Input-Daten**

In diesem Kapitel werden alle Eingabedaten der Simulation detailliert beschrieben. Für jede Eingabedatei wird zunächst eine kurze Erläuterung zur Verwendung der Daten gegeben. Anschließend wird anhand eines Beispiels genauer auf die Verwendung und Einheit der einzelnen Werte eingegangen.

Für die Anwendung der Simulation werden verschiedene Daten benötigt. Diese Daten können in folgende Typen unterteilt werden:

- 1. Lieferdaten
- 2. Terminaldaten
- 3. Lieferanten
- 4. Verkehrsverbindungen

Diese Daten müssen in die Simulation eingegeben werden, um einen Simulationslauf zu ermöglichen.

## **4.1 Aufbereitung der Logistikdaten des Unternehmens**

Die für die Simulation verwendeten Logistikdaten stammen von einem österreichischen Unternehmen. Bevor die Daten in der Simulation verwendet werden konnten, wurden einige Aufbereitungsschritte in Microsoft Excel durchgeführt.

## **4.1.1 Datenbereinigung**

Zunächst wurde eine Datenbereinigung der Lieferdaten durchgeführt. Dabei wurden die Daten auf fehlende Einträge, Ausreißer oder Inkonsistenzen überprüft. Diese Überprüfung ist notwendig, da es aufgrund technischer Fehler zu fehlerhaften Einträgen oder fehlenden Daten kommen kann. Ein Auszug aus den Rohdaten der Lieferdaten ist in der Tabelle 4.1 dargestellt.

## **Fehlende Einträge**

Bei der Datenbereinigung wurden zunächst alle Einträge mit dem Wert 0 in *weight* und *charges* entfernt, da diese sich gegenseitig beeinfussen und hier Annahmen zu Fehlern führen könnten. Beispielsweise wurden in der Tabelle 4.1 die Einträge mit *s\_id* 405 und 406 aus den Rohdaten entfernt.

| s id | source         | destination    | distance | shipping_date | weight         | charges        |
|------|----------------|----------------|----------|---------------|----------------|----------------|
| 403  | $\overline{4}$ | 3              | 636446.4 | 2021-02-01    | 24000          | 842.65         |
| 404  | $\overline{4}$ | 16             | 636329.1 | 2021-02-01    | 5000           | 75             |
| 405  | $\overline{4}$ | 16             | 636329.1 | 2021-02-25    | $\overline{0}$ | $75\,$         |
| 406  | $\overline{4}$ | $\mathfrak{Z}$ | 636446.4 | 2021-02-25    | 24000          | $\overline{0}$ |
| 407  | $\overline{4}$ | 3              | 636446.4 | 2021-02-26    | 24000          | 842.65         |
| 408  | $\overline{4}$ | 3              | 636446.4 | 2021-02-27    | 24000          | 840.65         |
| 409  | $\overline{4}$ | 3              | 636446.4 | 2021-02-26    | 24000          | 842.65         |
| 410  | $\overline{4}$ | 3              | 636446.4 | 2021-02-27    | 24000          | 850.65         |
| 411  | $\overline{4}$ | 3              | 636446.4 | 2021-02-28    | 24000          | 842.65         |
| 412  | $\overline{4}$ | 3              | 636446.4 | 2021-03-01    | 24000          | 839.65         |
| 413  | $\overline{4}$ | 3              | 636446.4 | 2021-03-02    | 24000          | 12842          |
| 414  | $\overline{4}$ | 3              | 636446.4 | 2021-03-03    | 24000          | 830.65         |
| 415  | 26             | 16             | 652106.8 | 2021-03-04    | 24000          | 830.37         |
| 416  | 27             | 16             | 655283.4 | 2021-03-04    | 24000          | 100            |
| 417  | $\overline{4}$ | 16             | 636329.1 | 2021-03-04    | 5000           | 842.65         |
| 418  | $\overline{4}$ | 16             | 636329.1 | 2021-03-04    | 5000           | 852.65         |
| 419  | $\overline{4}$ | 3              | 636446.4 | 2021-03-04    | 24000          | 872.65         |
| 420  | $\overline{4}$ | 16             | 636329.1 | 2021-03-05    | 5000           | 75             |
| 421  | $\overline{4}$ | 3              | 636446.4 | 2021-03-05    | 24000          | $\mathbf{1}$   |
| 422  | $\overline{4}$ | 16             | 636329.1 | 2021-03-06    | 5000           | 75             |
| 423  | $\overline{4}$ | 16             | 636329.1 | 2021-03-06    | 5000           | 842.65         |
| 424  | $\overline{4}$ | 16             | 636329.1 | 2021-03-07    | 5000           | 75             |
| 425  | $\overline{4}$ | 16             | 636329.1 | 2021-03-07    | 5000           | 842.65         |
| 426  | $\overline{4}$ | 16             | 636329.1 | 2021-03-08    | 5000           | 75             |
| 427  | $\overline{4}$ | 16             | 636329.1 | 2021-03-08    | 5000           | 842.65         |

Tabelle 4.1: Rohdaten der Lieferdaten

## **Ausreißer**

Im nächsten Schritt wurden alle Einträge auf Ausreißer und Inkonsistenzen untersucht. Dazu war es notwendig, zunächst alle Einträge nach *Source* und *Destination* zu sortieren. Durch die Sortierung war es nun möglich, die *distance*, *weight* und auch die *charges* miteinander zu vergleichen. In unserem Beispiel würden die Einträge mit der *s\_id* 413 und 421 sofort aufallen. Man sieht, dass die Kosten aller Transporte für diese *distance* (636445,4) und das *weight* (24000) im Bereich von 830 bis 873 liegen. Die Ausreißer mit 12842€ bzw. 1€ müssen daher weiter untersucht werden. In unserem Fall wurde der Eintrag *s\_id* 421 gelöscht. Der Eintrag *s\_id* 413 wurde ebenfalls entfernt, da es keine anderen Einträge gibt, die auch nur annähernd diesen Kosten entsprechen. In einem Unternehmen sollten solche Werte genauer überprüft werden bzw. evtl. mit einem Mitarbeiter geklärt werden, ob diese Kosten korrekt sind oder ob es sich um einen Sonderfall handelt.

### **Inkonsistenz**

Hinsichtlich der Konsistenz wurden die *s\_id* 417 bis 427 mit der *destination* 16 untersucht. Hier fällt auf, dass einige Einträge Kosten in Höhe von 75 € aufweisen. Hier wurde keine Anpassung vorgenommen, da hier davon ausgegangen wurde, dass es sich um mögliche Zusatzkosten handelt. Wäre dieser Eintrag nur 1-2 mal aufgetreten, wäre er weiter untersucht worden. Tabelle 4.2 zeigt die bereinigten Daten.

## **4.1.2 Datenformatierung und Standardisierung**

Der zweite Schritt war die Formatierung und Standardisierung der Daten. Dabei wurde untersucht, ob die gegebenen Daten auch den richtigen Einheiten für die Simulation entsprechen. Es wurde ein gewisser Standard an Einheiten für die Eingabedateien in der Simulation festgelegt. Dieser Standard muss von den Eingabedaten eingehalten werden, da es sonst zu keinem oder einem falschen Ergebnis der Simulation kommen kann. Am Beispiel der Tabelle 4.2 wurde sichergestellt, dass die Parameter der einzelnen Spalten den im Kapitel 4.3 beschriebenen Einheiten entsprechen.

## **4.1.3 Datenvalidierung**

Der letzte Schritt war die Validierung der Daten. In unserem Beispiel haben wir die *distance* mit Google Maps verglichen, um die Entfernung zwischen den verschiedenen Knoten zu überprüfen. Als Beispiel wurde die Entfernung zwischen *source* 4 und *destination* 3 überprüft. Mit Hilfe von Google Maps wurde die gleiche Entfernung wie in den Rohdaten ermittelt.<sup>107</sup> Für das Gewicht und die Kosten wurden Vergleichswerte aus dem Internet verwendet. Da die Kosten je nach Vertragsverhältnis zwischen Spediteur

 $107$ Vgl. Google Maps  $(2023)$ .

| id<br>$S_{-}$ | source         | destination | distance | shipping date | weight | charges |
|---------------|----------------|-------------|----------|---------------|--------|---------|
| 403           | 4              | 3           | 636446.4 | 2021-02-01    | 24000  | 842.65  |
| 404           | $\overline{4}$ | 16          | 636329.1 | 2021-02-01    | 5000   | 75      |
| 407           | $\overline{4}$ | 3           | 636446.4 | 2021-02-26    | 24000  | 842.65  |
| 408           | $\overline{4}$ | 3           | 636446.4 | 2021-02-27    | 24000  | 840.65  |
| 409           | $\overline{4}$ | 3           | 636446.4 | 2021-02-26    | 24000  | 842.65  |
| 410           | $\overline{4}$ | 3           | 636446.4 | 2021-02-27    | 24000  | 850.65  |
| 411           | 4              | 3           | 636446.4 | 2021-02-28    | 24000  | 842.65  |
| 412           | $\overline{4}$ | 3           | 636446.4 | 2021-03-01    | 24000  | 839.65  |
| 414           | $\overline{4}$ | 3           | 636446.4 | 2021-03-03    | 24000  | 830.65  |
| 415           | 26             | 16          | 652106.8 | 2021-03-04    | 24000  | 830.37  |
| 416           | 27             | 16          | 655283.4 | 2021-03-04    | 24000  | 100     |
| 417           | $\overline{4}$ | 16          | 636329.1 | 2021-03-04    | 5000   | 842.65  |
| 418           | 4              | 16          | 636329.1 | 2021-03-04    | 5000   | 852.65  |
| 419           | $\overline{4}$ | 3           | 636446.4 | 2021-03-04    | 24000  | 872.65  |
| 420           | 4              | 16          | 636329.1 | 2021-03-05    | 5000   | 75      |
| 422           | $\overline{4}$ | 16          | 636329.1 | 2021-03-06    | 5000   | 75      |
| 423           | $\overline{4}$ | 16          | 636329.1 | 2021-03-06    | 5000   | 842.65  |
| 424           | 4              | 16          | 636329.1 | 2021-03-07    | 5000   | 75      |
| 425           | $\overline{4}$ | 16          | 636329.1 | 2021-03-07    | 5000   | 842.65  |
| 426           | $\overline{4}$ | 16          | 636329.1 | 2021-03-08    | 5000   | 75      |
| 427           | 4              | 16          | 636329.1 | 2021-03-08    | 5000   | 842.65  |

Tabelle 4.2: Rohdaten der Lieferdaten nach der Datenbereinigung

und Unternehmen stark variieren können bzw. viele Faktoren in diese Kosten einfießen können, wurden die Kosten aus Internetquellen übernommen.

# **4.2 Auswahl der Terminaldaten, Lieferanten und Verkehrsverbindungen**

Für diese drei Datensätze gibt es keine Eingabedatei, die wie bei den Logistikdaten des Unternehmens überprüft werden muss. Hier müssen die Daten durch Recherche ermittelt und in das richtige Format gebracht werden. Für Terminaldaten, Lieferantendaten und Verkehrsverbindungen gelten die gleichen Formatvorgaben wie in den Kapiteln 4.4, 4.5 und 4.6 beschrieben.

### **Terminaldaten**

Für die Terminaldaten wurde auf Quellen aus dem Internet zurückgegrifen. Die *ID* wurde anhand der Firmendaten vergeben. Der *Name* und die *Storage Cost* wurden von der Internetseite von Kombiverkehr übernommen. Hier ist es wichtig, dass bei unterschiedlichen Kosten für die Lagerung von Ladeeinheiten ab einem bestimmten Tag diese korrekt hinterlegt werden.<sup>108</sup>

#### **Lieferantendaten**

Für die Lieferantendaten ist die *l\_id* und die *coordinates* ausschlaggebend. Die *l\_id* ist die *ID*, welche als *source* in den Logistikdaten des Unternehmens verwendet wird. Die *coordinates* geben den genauen Standort des Lieferanten wieder und kann für mögliche Erweiterungen der Simulation verwendet werden.

#### **Verkehrsverbindungen**

Bei den Verkehrsverbindungen gibt es die Unterscheidung zwischen Schienenverkehre und Straßenverkehre. Die Informationen für die Schienenverkehre können meist auf den Internetseiten der einzelnen Schienengüterverkehrsunternehmen entnommen werden. Um eine genauere Simulation mit möglichen vorhandenen Kapazitäten durchzuführen, muss mit den einzelnen Unternehmen Kontakt aufgenommen werden. Für die Informationen der Straßenverkehre wurden in unserer Simulation die Daten von Google Maps (2023) verwendet.

## **4.3 Lieferdaten**

Um die Simulation nutzen zu können, werden Lieferdaten benötigt. Diese Daten können sowohl vergangene Lieferungen abbilden, die bereits stattgefunden haben, als auch zukünftige Lieferplanungen darstellen. Es spielt keine Rolle, ob die Daten die tatsächlich erfolgten Transporte wiedergeben oder potenzielle Lieferungen in der Zukunft darstellen. Beide Arten von Lieferdaten können für die Simulation verwendet werden. In der Abbildung 4.3 ist ein Beispiel für die Lieferdaten dargestellt.

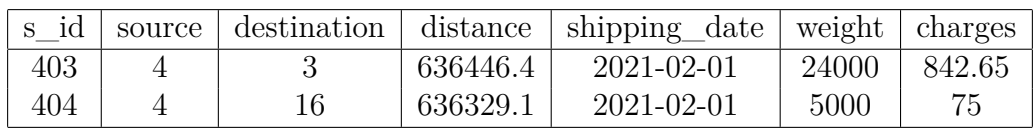

#### Tabelle 4.3: Lieferdaten

Die Lieferungen werden in der vorliegenden Tabelle durch verschiedene Spalteninformationen identifziert.

- Die erste Spalte enthält eine einfache *ID*, die zur eindeutigen Identifzierung jeder Lieferung dient. Diese *ID* ist eine ganzzahlige Nummer.
- In der zweiten Spalte wird die Quelle der Lieferung angegeben, also der Ort, von dem die Lieferung stammt. Eingegeben wird die *ID* der Quelle als ganze Zahl.

 $108$ Vgl. kombiverkehr KG (2023).

- Die dritte Spalte gibt die Senke der Lieferung an, also den Ort, an den sie geliefert wird. Eingegeben wird die *ID* der Senke als ganze Zahl.
- Die vierte Spalte enthält die Entfernung, die mit dem Straßenverkehr zurückgelegt werden muss, um die Distanz zwischen Quelle und Senke zu überbrücken. Die Entfernung wird in [m] angegeben.
- Die Spalte *shipping\_date* beinhaltet das Datum, an dem die Lieferung bereits abgeschickt wurde oder noch abgeschickt werden soll. Das Format des Datum ist JJJJ/MM/TT.
- Die letzten beiden Spalten repräsentieren das Gewicht der Ladung [kg] und die Kosten [€] , die für den direkten Transport per LKW anfallen.

Die Lieferdaten können als csv-Datei dem Ordner 'multimodal\_simulation/input' hinzugefügt werden.

## **4.4 Terminaldaten**

In der vorliegenden Simulation werden für jeden betrachteten kombinierten Verkehr zwei Terminals benötigt. Diese Terminals fungieren als Umschlagspunkte, an denen der Wechsel zwischen Schiene und Straße erfolgt. Im Folgenden fnden Sie ein Beispiel für zwei Terminals einer Simulation. Die Terminals können unter der Datei multimodal */src/terminals.py* bearbeitet werden.

## **Terminal 1:**

- **ID**: 901
- **GeoJSON**: 'type': 'Point', 'coordinates': [9.4065371999999996, 45.4964303]
- **Name**: Rail Hub Milano
- **Storage Cost**:
	- **Referenz**: https://www.kombiverkehr.de/de/verkehr/#terminals
	- **Freie Tage**: 5
	- **Kosten an Transit-Tagen**: Keine
	- **Tägliche Gebühren**:
		- ∗ **Ab abrechenbarem Tag 1**: 42 €/Tag und Ladeeinheit
	- **Bearbeitungsgebühr**: 0

Montanuniversität Leoben 51 Mario Hofelner, BSc

#### **Terminal 2**

- **ID**: 902
- **GeoJSON**: 'type': 'Point', 'coordinates': [16.3692436, 48.1367187]
- **Name**: Güterzentrum Wien Süd (Wien Süd CCT)
- **Storage Cost**:
	- **Referenz**: https://www.kombiverkehr.de/de/verkehr/#terminals
	- **Freie Tage**: 1
	- **Kosten an Transit-Tagen**: Keine
	- **Tägliche Gebühren**:
		- ∗ **Ab abrechenbarem Tag 1**: 5,6 €/Tag und Ladeeinheit
		- ∗ **Ab abrechenbarem Tag 4**: 11,2 €/Tag und Ladeeinheit
	- **Bearbeitungsgebühr**: 31

## **4.5 Lieferanten**

In der Simulation werden die Lieferanten als Depots erstellt. An den einzelnen Depots werden die Ladungen, die zu den jeweiligen Zeitpunkten verschickt werden sollen, generiert. Die Tabelle 4.4 dient als beispielhafte Darstellung der Informationen, die zur Erstellung eines Depots benötigt werden:

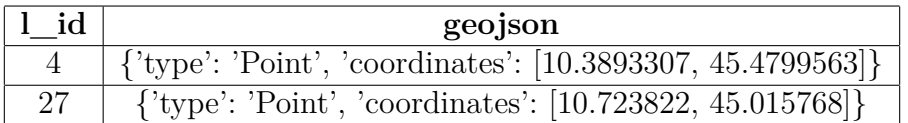

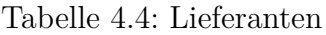

Diese Lieferanten sind unter der Datei */src/supplier.py* abgespeichert.

## **4.6 Verkehrsverbindungen**

Die Verkehrsverbindungen dienen dazu, die einzelnen Knoten der Quellen, Terminals und der Senke miteinander zu verbinden. Hierbei gibt es zwei verschiedene Arten von Verbindungen. Die erste Art beschreibt den **Schienenverkehr**, der zwischen den beiden Terminals stattfndet. Die zweite Art beschreibt den direkten Transport zwischen einer Quelle und der Senke mittels des **Straßenverkehrs**. In diesen Verkehrsverbindungen sind alle relevanten Daten für die Simulation vorhanden. Im Folgenden werden zwei Beispiele gegeben, um die vorhandenen Daten genauer zu beschreiben.

## **Schienenverkehre (Terminal to Terminal):**

| Eigenschaft      | $\operatorname{Wert}$ |         |       |
|------------------|-----------------------|---------|-------|
| from             | 901                   |         |       |
| to               | 902                   |         |       |
| mode             | rail                  |         |       |
| distance         | 600                   |         |       |
| operator         | <b>RCA</b>            |         |       |
| cost per teu     | 266.66                |         |       |
| teu capacity     | 5                     |         |       |
| max axle load    | 22500                 |         |       |
| max_train_length | 550                   |         |       |
| wagon_length     | 29.590                |         |       |
| usable           |                       |         |       |
|                  | Tag                   | Abfahrt | Dauer |
| schedule weekly  |                       | 14.5    | 23.5  |
|                  |                       | 14.5    | 63.5  |

Tabelle 4.5: Schienenverkehre

Die Tabelle 4.5 enthält Informationen zum Schienenverkehr (Terminal zu Terminal). Die Tabelle enthält folgende Eigenschaften:

- **from** und **to**: Beschreiben das Ziel und die Quelle des Transports mit der *ID* des Terminals als Wert.
- **Modus**: Gibt den gewählten Modus in dieser Simulation an, entweder *Straße* (road) oder *Schiene* (rail).
- **Distanz**: Gibt den Abstand zwischen den beiden Punkten an.
- **Operator**: Das Unternehmen, das den Zugtransport organisiert oder anbietet.
- **TEU-Kapazität**: Die Kapazität der einzelnen Züge. Dies wurde berücksichtigt, da nicht alle Waggons eines Zuges voll beladen werden können, da auch andere Unternehmen diesen Zug oder Waggons buchen möchten.
- **max** axle load und **max** train length: Begrenzen die Anzahl der Waggons, die an einen Zug angehängt werden können.
- **wagon\_length**: Gibt die Länge der Waggons an, die an diesen Zug angehängt werden.
- **usable**: Gibt an, ob diese Zugverbindung genutzt werden kann oder nicht.
- **schedule\_weekly**: Enthält Informationen darüber, an welchem Wochentag, zu welcher Uhrzeit und wie lange der Zug für die Bewältigung seiner Strecke benötigt.

## **Straßenverkehre (Source to sink):**

| Eigenschaft | Wert             |
|-------------|------------------|
| from        | 902              |
| tο          | 3                |
| mode        | road             |
| distance    | 221.9721         |
| duration    | 4.30288888888889 |
| usable      |                  |

Tabelle 4.6: Straßenverkehre

- **from** und **to**: Beschreiben das Ziel und die Quelle des Transports mit der *ID* des Terminals als Wert.
- **mode**: Gibt den gewählten Modus in dieser Simulation an, entweder *Straße* (road) oder *Schiene* (rail).
- **distance**: Gibt den Abstand zwischen den beiden Punkten [km] an.
- **duration**: Gibt die Dauer des Transportes [Tage] an.
- **usable**: Gibt an, ob diese Zugverbindung genutzt werden kann oder nicht.

In Tabelle 4.6 wurden die Informationen von Geojson aus Gründen der Übersichtlichkeit weggelassen. Obwohl die Werte von Geojson in der Simulation vorhanden sind, wurden sie in dieser spezifschen Analyse nicht verwendet. Stattdessen können sie in zukünftigen Projekten mit dieser Simulation genutzt werden, um die direkten Wegstrecken der LKW-Transporte grafsch darzustellen.

# **5 Simulationsergebnisse**

# **5.1 Grunddaten**

Zunächst werden die Inputdaten beschrieben, die für das simulierte Fallbeispiel verwendet wurden. Diese Daten wurden während der Simulationsläufe nicht verändert und stellen somit die Grunddaten der Simulation dar. Da es sich um ein Beispielunternehmen handelt, wurden die dargestellten Zahlen für die Darstellung in dieser Masterarbeit modifziert.

## • **Lieferdaten** - /input/

Für die Lieferdaten wurde in der Simulation eine *.csv*-Datei verwendet, die im Ordner /input/ abgelegt war. Diese Datei enthielt 663 Einträge für Lieferungen, die in einem bestimmten Zeitraum durchgeführt werden sollten. Für die hier durchgeführte Simulation wurde eine Senke ausgewählt, die in 556 Einträgen das Ziel des Transports war. Diese Senke wird im Simulationszeitraum von zwei verschiedenen Quellen beliefert.

## • **Consignee** - /simulate\_scenario.py

Als Consignee wurde ein Ort defniert, der als Senke für die oben genannten 556 Einträge dient. Für die Generierung des Consignee wurden als Input eine *ID*, der *Längen- und Breitengrad* und die *Lieferdaten* benötigt. Die Generierung des Consignee sieht wie folgt aus:

 $c =$  Consignee  $(3, 123, 90, df)$ 

## • **Route des kombinierten Verkehr** - /simulate\_scenario.py

Die Route des kombinierten Verkehrs wird hier durch die *ID* der beiden Terminals defniert. Die Daten der hier verwendeten Terminals werden weiter unten genauer dargestellt. Grundsätzlich handelt es sich bei den Terminals um die Terminals 'Rail Hub Milano' und 'Güterzentrum Wien Süd'. Der Schienenverkehr zwischen diesen Terminals erfolgt also vom Terminal Milano nach Wien. Die hier dargestellte *estimated\_lead\_time* wird im nächsten Punkt näher erläutert.

```
_1 intermodal route = [
\overline{2} {
3 | "intermodal": {
\frac{4}{4} "via": [901, 902],
\overline{5} "estimated lead time": 7 * 24
\begin{array}{c|c} \circ & \circ \end{array}\begin{array}{ccc} \n7 & & \end{array} },
8 ]
```
• **estimated\_lead\_time** - /simulate\_scenario.py

Diese *estimated\_lead\_time* bestimmt, wann die einzelnen LoadUnits erstellt werden. Im simulierten Beispiel wurde eine *estimated\_lead\_time* von einer Woche gewählt, so dass am 01.02. der Bedarf für den 08.02. abgefragt wurde. Wenn an diesem Tag Bedarf an der Senke besteht, werden so lange LUs erzeugt, bis der Bedarf gedeckt ist. Gleichzeitig bedeutet dies, dass alle Bedarfe, die vor dem 08.02. entstanden sind, für diesen Simulationslauf nicht berücksichtigt werden.

• **Simulationszeit** - /simulate\_scenario.py

Die eingegebene Zahl muss eine ganze Zahl sein und entspricht der Anzahl der zu simulierenden Stunden. In der Simulation wurde die Eingabe von 24\*30, also 720 Stunden gewählt, was einer Simulationszeit von 30 Tagen entspricht. Es ist zu beachten, dass die gesamte Tageszeit berücksichtigt wird, auch wenn zwischen 18:00 Uhr und 06:00 Uhr morgens keine LUs versendet werden, zählen diese Stunden zur Simulationszeit. Die Durchführung der Simulation bis zu diesem Zeitpunkt erfolgt später durch den Befehl env.run(till=sim\_time). Die Simulationszeit wurde in sim\_time gespeichert und die Salabim-Umgebung wurde mit env = sim.Environment() erstellt.

```
sim time = 24 * 30
\vert z \vert env = sim. Environment (trace=False,
            yieldless = False )
4 ...
6 env.run (till=sim_time)
```
### • **Straßenverkehr** - /src/segments.py

Die Segmente wurden wie im folgenden Programmteil befüllt. Dabei wurden für alle vorhandenen Lieferanten die Verbindungen zum Consignee hinterlegt. Zusätzlich wurden alle Streckenabschnitte von den einzelnen Lieferanten bis zum

Montanuniversität Leoben 56 Mario Hofelner, BSc

3

5

ersten KV-Terminal sowie vom zweiten Terminal bis zum Consignee hinterlegt. Beispielhaft wurde hier nur eine Verbindung der jeweiligen Streckenabschnitte dargestellt.

```
\sim segments = \sim\overline{2} {
 \overline{\text{3}} ' from': 4,
 4 ' to ': 3 ,
 \begin{array}{c} \text{5} \\ \text{5} \end{array} 'mode': 'road',
 \begin{array}{ccc} \circ & \circ & \circ \\ \end{array} distance': 636.9324,
 7 duration ': 10.923027777777778,
 \overline{\phantom{a}} \overline{\phantom{a}} \overline{\\begin{array}{c|c}\n9 & & \end{array} },
_{10} {
\begin{array}{ccc} \n 11 \quad \text{if} \quad \text{if} \quad \text{\begin{array}{ccc} \n 12 & \cdot \quad & \cdot \quad & 901, \end{array}\begin{array}{c} \text{13} \\ \text{13} \end{array} 'mode': 'road',
14 distance ': 86.45360000000001,
\frac{1}{15} duration': 1.5666111111111112,
16 ' usable ': 1 ,
\frac{17}{3} },
18 {
\begin{array}{ccc} \text{19} & \text{if} & \text{from} & \text{?} & 902 \end{array}20 ' to ': 3 ,
\begin{array}{c} \mathbf{21} & \mathbf{22} \\ \mathbf{23} & \mathbf{24} \end{array} 'mode': 'road',
\frac{1}{22} 'distance': 221.9721,
23 duration ': 4.30288888888889,
24 'usable': 1,
<sup>25</sup> }
26 ]
```
• **Schienenverkehr** - /src/segments.py

Für den Schienenverkehr wurden die im folgenden Programmabschnitt dargestellten Daten verwendet.

```
\begin{array}{|c|c|c|c|c|}\n\hline\n1 & 1 & 1\n\end{array}\begin{array}{ccc} \text{?} & \text{...} \end{array} "from": 901,
 3 " to": 902,
 \begin{array}{c} \hline \hline \end{array} " mode": "rail",
 \overline{\phantom{0}} \overline{\phantom{0}} \overline{\\overline{\phantom{a}} \overline{\phantom{a}} " operator ": "RCA",
 7 " cost per tkm": 0,
 \vert "cost_per_teu": 266.66,
 \vert " teu_capacity" : 3,
10 " max axle load": 22500,
\begin{array}{ccc} \text{11} & \text{12} \\ \text{13} & \text{14} \end{array} "max_train_length": 550,
\frac{1}{12} "wagon_length": 29.590,
\begin{array}{ccc} \hline \end{array} "usable": 1,
14 | "schedule_weekly": {
\begin{array}{|l|} \hline \end{array} 1: {"departure": 14.5, "duration": 23.5},
16 4: { "departure": 14.5, "duration": 63.5}
\frac{17}{2} },
\frac{18}{ } },
```
## • **Terminals** - /src/terminals.py

Die für die Simulation ausgewählten Terminals sind im folgenden Programmabschnitt dargestellt.

Die Variablen, die hier in der Simulation verändert wurden, sind die *daily\_fees* und die *handling\_fee*.

```
\mathbf{1} terminals = \begin{bmatrix} 1 \end{bmatrix}\overline{2} {
\frac{3}{3} "id": 901,
4 " geojson": {"type": "Point", "coordinates":
                  [9.4065371999999996 , 45.4964303]} ,
\overline{\phantom{a}} \overline{\phantom{a}} \overline{\phantom{a}} "name": "Rail Hub Milano",
\overline{6} | "storage cost": {
\begin{array}{ccc} \text{7} & \text{``free days''}: & 4 \,, \end{array}8 | Charge_on_transit_days": False,
9 \vert "daily fees": {1: 5},
10 handling_fee": 39
\begin{array}{c|c}\n\hline\n\end{array} ,
\frac{1}{2} },
13 \left\{ \begin{array}{ccc} 1 & 1 & 1 \end{array} \right\}14 " id " : 902 ,
\frac{15}{15} "geojson": {"type": "Point", "coordinates":
                  [16.3692436 , 48.1367187]} ,
16 Iname": "Gueterzentrum Wien Sued (Wien Sued
                 CCT)",
17 | "storage_cost": {
\begin{array}{ccc} \text{18} & \text{``free days''} : & 1 , \end{array}19 " charge_on_transit_days": False,
\begin{array}{ccc} 20 & & \text{``daily fees''} : {1: 4.5}, \end{array}\frac{21}{21} "handling fee": 34
\frac{1}{22} },
23 }
24 ]
```
## **5.2 Fallbeispiel**

Der im Kapitel 5.1 beschriebene Fall wurde als Fallbeispiel defniert. Dieses Fallbeispiel wurde nun simuliert und ausgewertet. In der simulierten Simulationsperiode wurden insgesamt 50 LU erstellt. 49 davon wurden vom Lieferanten 4 und eine vom Lieferanten 27 versandt. 15 dieser 50 LUs wurden direkt vom Lieferanten zum Zielort transportiert. Die restlichen 35 LU wurden im kombinierten Verkehr transportiert. Die 35 LU wurden auf 9 unterschiedlichen Zügen versendet.

### 1. **Transportkosten**

Die anfallenden Transportkosten wurden in drei Kategorien unterteilt. In diesem Beispiel sind Kosten für den direkten Straßentransport, für den Vor- und Nachlauf

Montanuniversität Leoben 59 Mario Hofelner, BSc

im kombinierten Verkehr und für den Schienentransport angefallen. Die genauen Kosten setzen sich wie folgt zusammen:

- a) **Straßenverkehr Direkttransport** Für 15 LUs sind Transportkosten von 18.290€ entstanden.
- b) **Straßenverkehr Vor-/Nachlauf** Für 35 LUs sind Transportkosten von 16.922€ entstanden.
- c) **Schienenverkehr Terminal zu Terminal** Für 27 LUs sind Transportkosten von 7.199€ entstanden.

### 2. **Terminalkosten**

Die Terminalkosten fallen für alle LUs an welche über den kombinierten Verkehr transportiert werden. Diese beinhalten die Lager- und Umschlagskosten. Die Ermittlung der Lagerkosten ist abhängig vom Terminal und der Lagerdauer der einzelnen LUs am Terminal.

### a) **Lagerkosten**

Für die 27 LU, die im kombinierten Verkehr transportiert wurden, felen Lagerkosten in Höhe von 54€ an. Für die Lagerkosten werden die in den Terminals hinterlegten *daily\_fees* verwendet. Zusätzlich gibt es in den Terminals eine Anzahl von Tagen, an denen die LUs kostenlos gelagert werden. Diese wird in der Variable *free\_days* gespeichert. Da im Fallbeispiel die *free\_days* im Terminal 1 auf 4 gesetzt wurde, fallen hier trotz längerer Lagerung im Vergleich zum Nachlauf kaum Kosten an.

### b) **Umschlagskosten**

Für die 27 LU, die im kombinierten Verkehr transportiert wurden, felen Umschlagskosten in Höhe von 1.869 € an. Die Umschlagskosten ergeben sich aus der Anzahl der LUs welche an den Terminals Umgeschlagen werden.

### 3. **CO**2**-Emissionen**

Die CO2-Emissionen wurden für jeden einzelnen Transport berechnet und anschließend aufsummiert. Um einen Überblick über die entstandenen CO2-Emissionen zu erhalten, wurden diese in drei Kategorien eingeteilt. Diese sind identisch mit den Kategorien, die für die Transportkosten verwendet wurden.

a) **CO**2**-Emissionen für den Direktverkehr**

Für den direkten Transport vom Lieferanten zum Endkunden wurden Emissionen von 13 Tonnen  $CO<sub>2</sub>e$  verursacht.

### b) **CO**2**-Emissionen für den Vor- und Nachlauf**

Für den Vor- und Nachlauf des kombinierten Verkehrs wurden Emissionen in Höhe von 15 Tonnen  $CO<sub>2</sub>e$  verursacht.

### c) **CO**2**-Emissionen für den Schienenverkehr**

Der Schienenverkehr zwischen den Terminals hat 5 Tonnen  $CO<sub>2</sub>e$  verursacht.

Die auf eine LU normalisierten Emissionen sind in Abbildung 27 nochmals grafsch dargestellt.

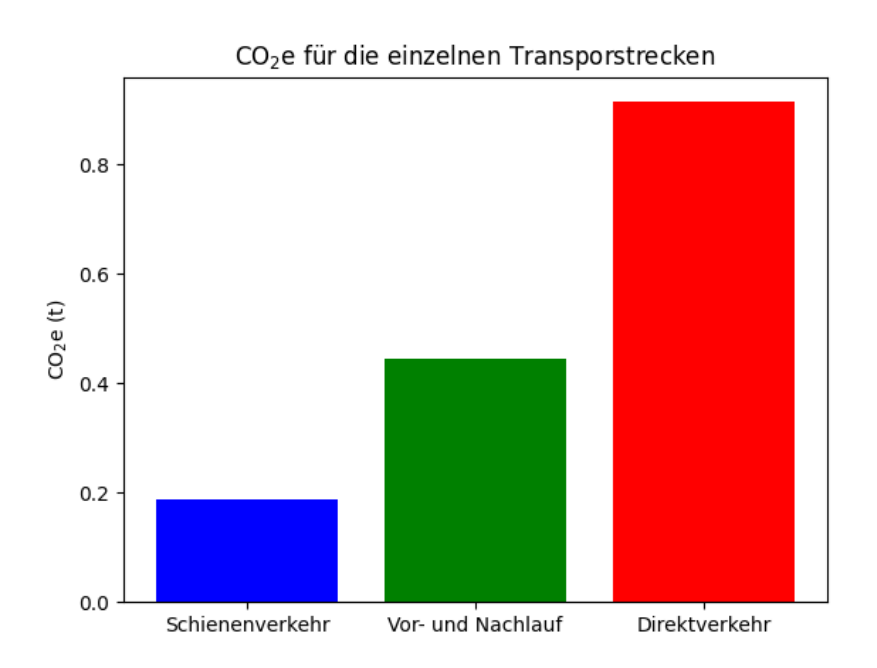

Abbildung 27: Darstellung der Emissionen der einzelnen Transportstrecken

Wie in Abbildung 28 zu sehen ist, werden die Kosten nur bis zum Ende der Simulationszeit aufsummiert. Das bedeutet, dass für einige Transporte noch nicht die vollen Kosten berechnet wurden, da sie sich z.B. noch auf der Schiene befnden oder erst später im Nachlauf erneut transportiert werden müssen.
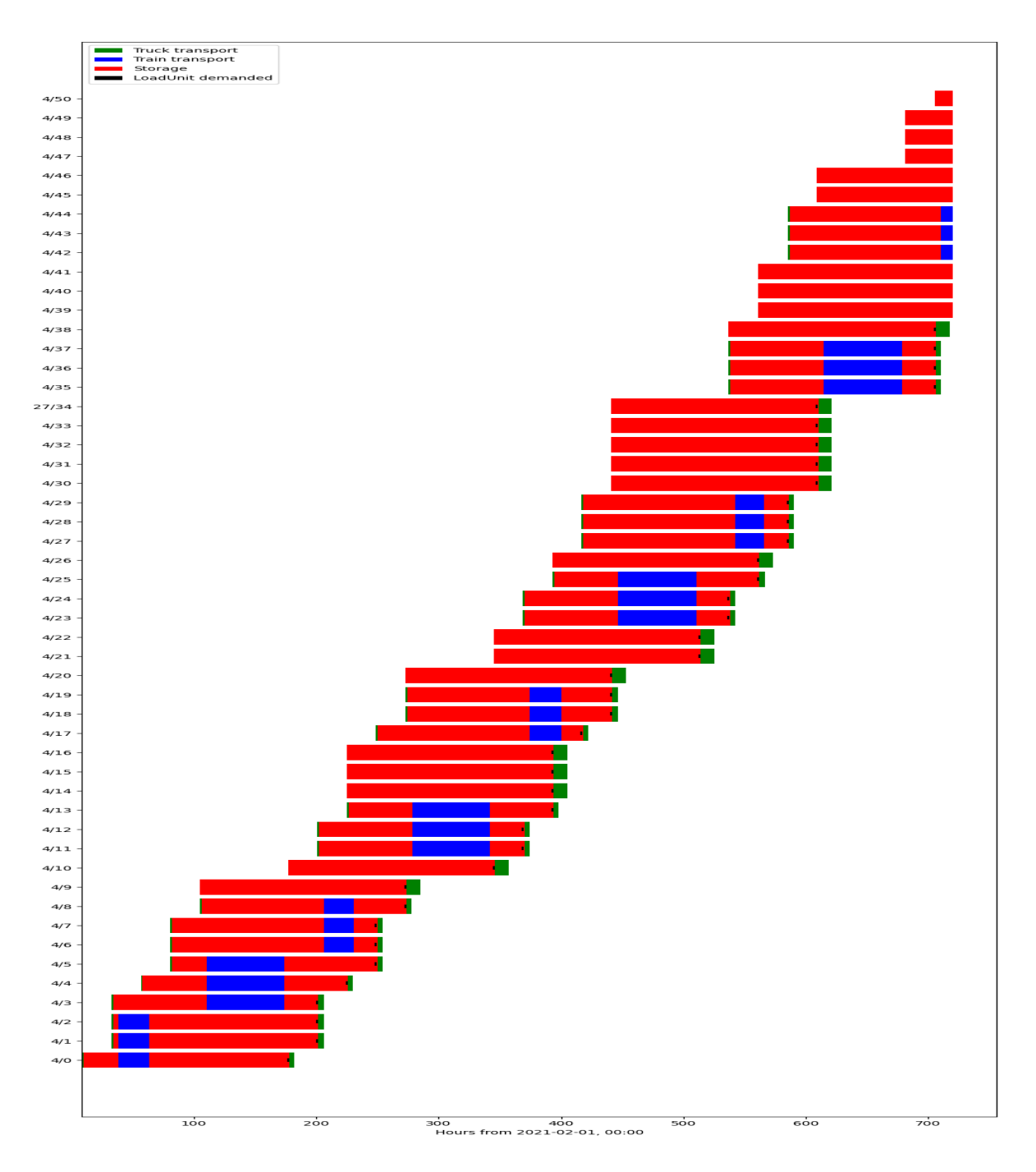

Abbildung 28: Darstellung der Aktivitäten der einzelnen LoadUnits

### **5.3 Einfuss der einzelnen Simulationsparameter**

In diesem Kapitel werden die wichtigsten Simulationsparameter behandelt und der Einfuss ihrer Änderung auf die verschiedenen Simulationsergebnisse untersucht. Die Änderung der Parameter erfolgt immer in Bezug auf das zuvor dargestellte Fallbeispiel. Nachfolgend eine Liste der behandelten Parameter:

- **Simulationszeit**
	- **–** *estimated\_lead\_time*
- **Straßenverkehr**
	- **–** *duration*
	- **–** Veränderung der Kostenfunktion

• **Schienenverkehr**

- **–** *cost\_per\_teu*
- **–** *teu\_capacity*
- **–** *duration*
- **Terminals**
	- **–** *daily\_fees*
	- **–** *handling\_fee*

#### **5.3.1 Simulationszeit**

Der erste Simulationsparameter welcher betrachtet wurde ist die *estimated\_lead\_time*. Die genaue Beschreibung des Parameters erfolgte bereits im Kapitel 5.1. Durch eine Reduktion dieser werden die LUs später erzeugt. Dies sollte dazu führen, dass einige LUs nicht mehr im Kombinierten Verkehr transportiert werden können. Dies bedeutet, dass sie entweder erst nach der Abfahrt des Zuges erstellt werden oder dass der Transport vom Lieferanten zum Terminal vor der Abfahrt des Zuges nicht mehr möglich ist. Um diese Aussage zu testen, wurde die *estimated\_lead\_time* in **Beispiel 1a** um 4 Tage verkürzt und in Beispiel 1b um 4 Tage verlängert. Die bearbeiteten Programmteile sind hier dargestellt.

```
Beispiel 1a
```

```
_1 intermodal route = [
\overline{2} {
3 | "intermodal": {
\frac{4}{4} "via": [901, 902],
\overline{\phantom{a}} 5 \overline{\phantom{a}} = \overline{\phantom{a}} "estimated lead time": 3 * 24
\begin{array}{c} \begin{array}{c} \circ \\ \circ \end{array} \end{array}\overline{7} },
   \overline{\phantom{a}}
```
#### **Beispiel 1b**

```
interval route = [\overline{2} {
3 | "intermodal": {
\frac{4}{4} "via": [901, 902],
\overline{\phantom{a}} \overline{\phantom{a}} "estimated lead time": 11 * 24
\begin{array}{c|c} \circ & \circ \end{array}\begin{array}{c|c}\n\hline\n7 & \text{ } & \text{ } \end{array}\vert 8 \vert 1
```
Die Ergebnisse von **Beispiel 1a** sind in Abbildung 29, die Ergebnisse von **Beispiel 1b** in Abbildung 30 dargestellt. Wie bereits vermutet, konnten bei einer Verkürzung der *estimated\_lead\_time* einige LU nicht mit der Bahn transportiert werden. Dies liegt daran, dass jeder LU ein bestimmtes Lieferdatum zugeordnet ist, das eingehalten werden muss. Der Grund warum hier die maximale Kapazität der Züge teilweise nicht ausgenutzt wurde ist, dass zu wenig Vorlaufzeit für die LUs zur Verfügung stand. Die LUs wurden also zu einem Zeitpunkt erstellt, zu dem es nicht mehr möglich war, diese rechtzeitig vor Abfahrt des Zuges zum Terminal zu bringen und die Ankunft des nächsten Zuges unter Berücksichtigung des Nachlaufs erst nach dem Lieferdatum am Zielort eintreffen würde. Die Anzahl der transportierten LUs im Vergleich zum Fallbeispiel ist in Tabelle 5.1 dargestellt.

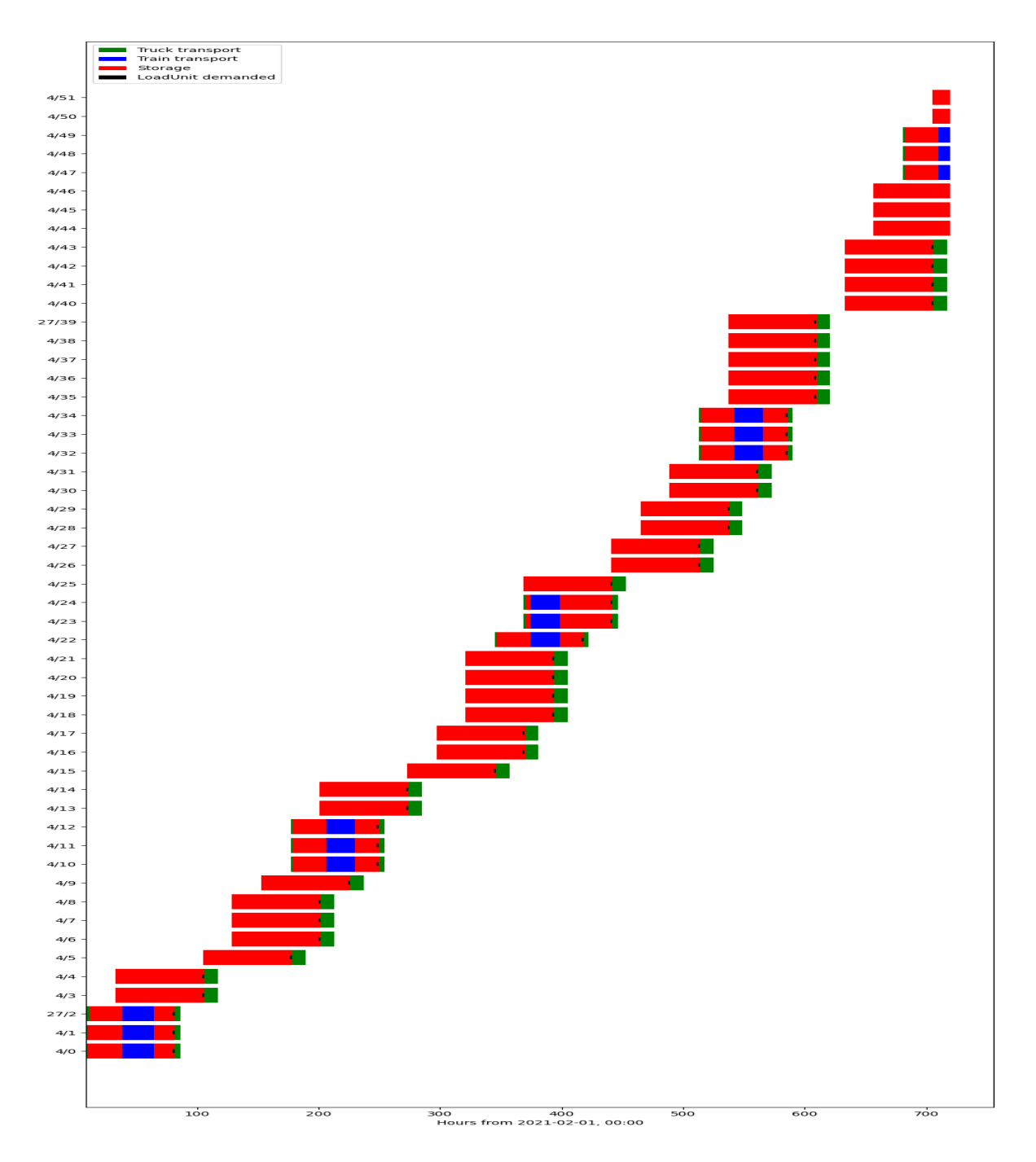

Abbildung 29: Darstellung der Aktivitäten der einzelnen LUs für Beispiel 1A

In der Abbildung 30 wurde die *estimated\_lead\_time* auf 11 Tage erhöht. Dies hat dazu geführt, dass die maximale Kapazität der Züge vollkommen ausgenutzt werden konnte. Dies war jedoch auch bereits bei dem Fallbeispiel der Fall. Im Vergleich zum Fallbeispiel ist zu erkennen, dass die einzelnen LUs wesentlich früher erstellt werden, was auch zu längeren Lagerzeiten bei den Terminals führt. Der Vergleich der Lagerkosten ist in Tabelle 5.1 dargestellt.

| Kriterien                                                          | Fallbeispiel | Beispiel 1a    | Beispiel 1b |
|--------------------------------------------------------------------|--------------|----------------|-------------|
| Direktverkehr $\lceil \epsilon \rceil$                             | 18.290       | 41.496         | 9.950       |
| Vor-/Nachlauf $[\in]$                                              | 16.922       | 9.190          | 15.958      |
| Schienenverkehr $\lceil \epsilon \rceil$                           | 7.199        | 3.999          | 6.933       |
| Umschlagskosten $\lceil \epsilon \rceil$                           | 1.869        | 993            | 1.796       |
| Lagerkosten $\lceil \epsilon \rceil$                               | 54           | $\theta$       | 444         |
| Gesamtkosten [ $\notin$ ]                                          | 44.335       | 55.680         | 35.082      |
| LU im KV                                                           | 27           | 15             | 26          |
|                                                                    |              |                |             |
| $CO2e-Emissionen Direktverkehr [t]$                                | 13           | 32             | 7           |
| $\overline{\text{CO}_2e\text{-Emissionen}}$ Vor-und Nachlauf [t]   | 15           | 8              | 14          |
| $CO2e-Emissionen Schienenverkehr [t]$                              | 5            | $\overline{2}$ | 5           |
| $\overline{\text{CO}_{2}e\text{-Emissionen}}$ aller Umschläge [kg] | 1.620        | 900            | 1.560       |

Tabelle 5.1: Auswertung Beispiel 1

Wie aus der Tabelle 5.1 ersichtlich ist, sinken die Lagerkosten bei **Beispiel 1a** im Vergleich zu **Beispiel 1b** deutlich. Dies ist darauf zurückzuführen, dass die LUs nicht über die in den Terminals unter *free\_days* hinterlegte freie Lagerzeit hinaus gelagert werden. Die 26 LU in **Beispiel 1b** ergeben sich daraus, dass die *estimated\_lead\_time* auf 11 gesetzt wurde und somit andere LUs erzeugt werden als im Fallbeispiel.

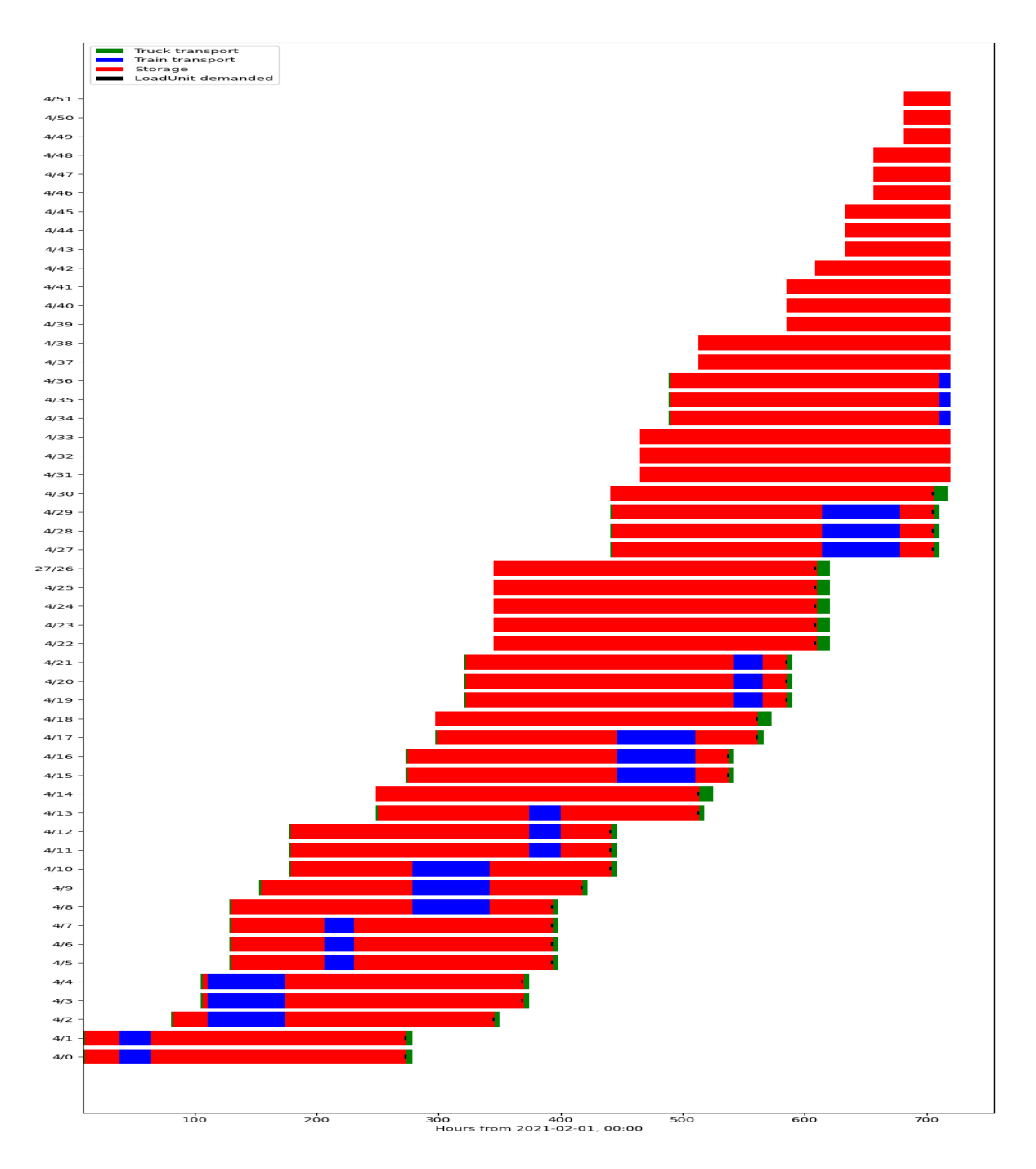

Abbildung 30: Darstellung der Aktivitäten der einzelnen LUs für Beispiel 1B

#### **5.3.2 Straßenverkehr**

Für den Straßenverkehr wurden die *duration* und die Kostenfunktion als veränderliche Variablen defniert. Die Kostenfunktion für den Straßenverkehr ist in /src/costFunctionTruckTransport.py defniert.

Als **Beispiel 2A** wurde die Veränderung der Transportzeiten verwendet. Da die Transportzeiten im Straßenverkehr im Vergleich zu den Transportzeiten im

Schienenverkehr eher gering sind, werden wir uns im Testfall eher auf längere als auf kürzere Transportzeiten konzentrieren. Grundsätzlich könnten längere Transportzeiten, die u.a. durch mögliche Staus oder kraftstofsparende Fahrweise des LKW-Fahrers entstehen können, dazu führen, dass einige LUs nicht rechtzeitig am Terminal eintrefen und daher über den Direktverkehr verschickt werden müssen. Unter Verwendung der Eingabedaten des Fallbeispiels wurden die folgenden Daten modifziert. In der /src/segments.py wurden für das Fallbeispiel die *duration* der einzelnen Transporte verdoppelt, um einen Extremfall zu simulieren. Trotz der Verdoppelung sollte es möglich sein, alle Transporte wie im Fallbeispiel durchzuführen, da die Transportzeit auf der Straße hier vernachlässigt werden kann. In der Abbildung 31 ist das Ergebnis des Szenarios zu sehen.

Wie die Abbildung 31 zeigt, hat die Verdoppelung der *duration* keinen Einfuss auf die durchgeführten Transporte. Der einzige Unterschied zum Fallbeispiel besteht darin, dass die einzelnen Transporte früher abgefertigt werden müssen.

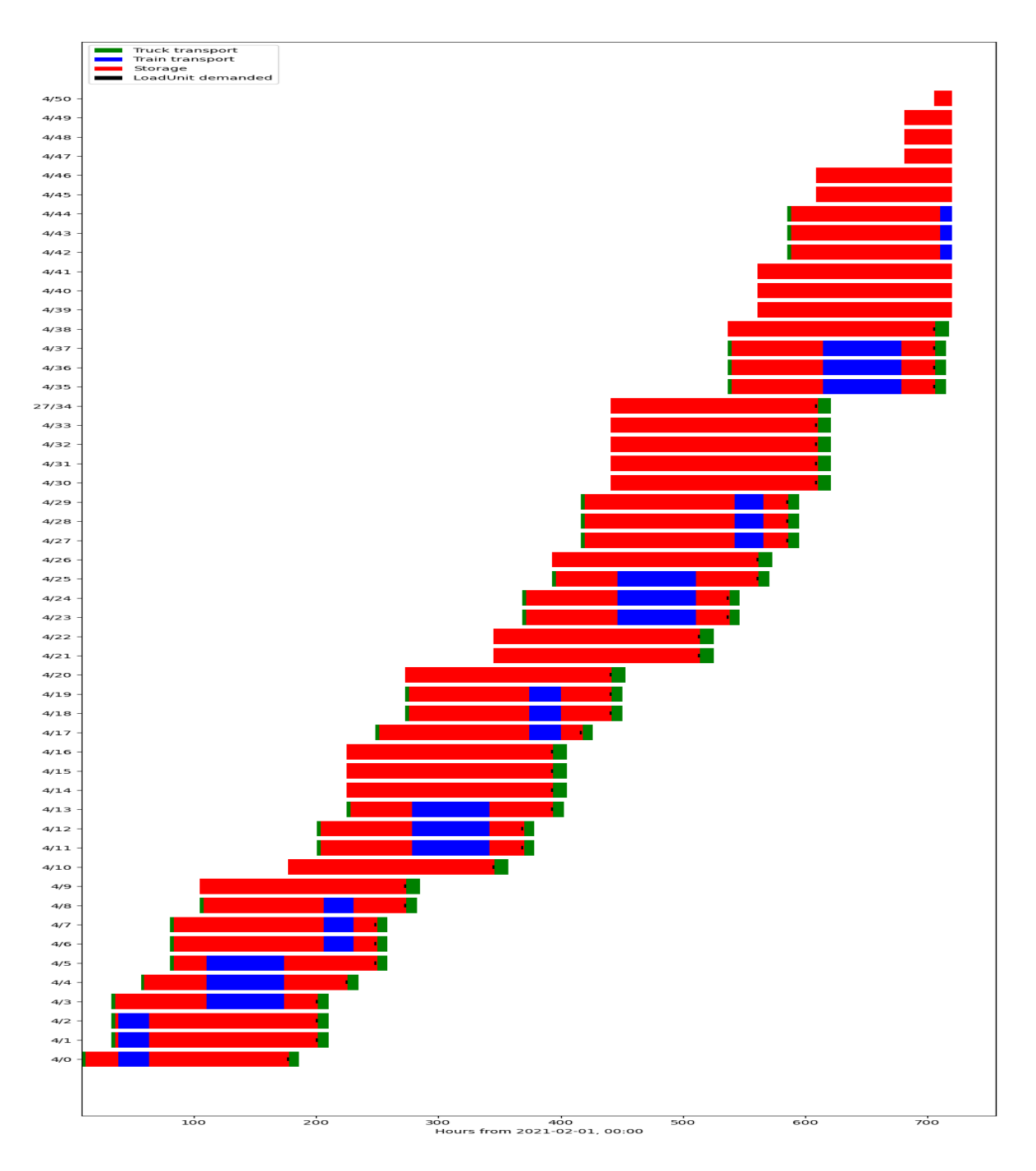

Abbildung 31: Darstellung der Aktivitäten der einzelnen LUs für Beispiel 2

Für **Beispiel 2B** betrachten wir die Kostenfunktion, die für den Straßenverkehr implementiert wurde. Nach einer Untersuchung der Inputdaten konnte festgestellt werden, dass ein eindeutiger nicht-linearer Zusammenhang zwischen der Auslastung der LKW und den Transportkosten pro Tonnenkilometer besteht. Auf die genauen Ergebnisse dieser Untersuchung wird in dieser Masterarbeit nicht näher eingegangen. Die verwendete Funktion ist:

 $_1$  def cost\_function (weight):  $\begin{array}{|c|c|c|c|c|}\n\hline\n2 & \text{a = 0.05816489075412676}\n\hline\n\end{array}$  $\vert$ <sub>3</sub> b = 0.02437902515302302  $4 \times x = weight / 24000$ 5 6 sum cost =  $a + (b/x)$ 7 8 return sum\_cost

Diese Funktion liefert einen tkm-Satz, der das Fahrzeuggewicht berücksichtigt und somit die Kosten genauer widerspiegelt als ein fester tkm-Satz. Für **Beispiel 2B** wurde dieser ermittelte tkm-Satz einmal um 5, 10, 15 und einmal um 25% erhöht.

| Kosten                                   | Fallbeispiel | $+5\%$ | $+10\%$ | $+15\%$ | $+25\%$ |
|------------------------------------------|--------------|--------|---------|---------|---------|
| Direktverkehr $[\epsilon]$               | 18.290       | 19.204 | 20.199  | 21.033  | 22.862  |
| Vor-/Nachlauf $[\in]$                    | 16.922       | 17.768 | 18.615  | 19.461  | 21.153  |
| Schienenverkehr $\lceil \epsilon \rceil$ | 7.199        | 7.199  | 7.199   | 7.199   | 7.199   |
| $\overline{\text{U}}$ mschlagskosten [€] | 1.869        | 1.869  | 1.869   | 1.869   | 1.869   |
| Lagerkosten $\lceil \epsilon \rceil$     | 55           | 55     | 55      | 55      | 55      |
| Gesamtkosten $\lbrack \in \rbrack$       | 44.335       | 46.096 | 47.857  | 49.617  | 53.139  |

Tabelle 5.2: Auswertung Beispiel 2B

Wie die Tabelle 5.2 zeigt, verändern sich die Transportkosten proportional zur Erhöhung des tkm-Preises. Auf die Darstellung der Emissionen wurde hier verzichtet, da sie sich gegenüber dem Fallbeispiel nicht verändern.

#### **5.3.3 Schienenverkehr**

Im Schienenverkehr werden die Variablen *cost\_per\_teu*, *teu\_capacity* und *duration* auf ihren Einfuss in der Simulation untersucht.

Zu Beginn wird in **Beispiel 3A** die Variable *cost\_per\_teu* untersucht. Wie bereits in **Beispiel 2B** durch die Erhöhung von *Änderung des tkm-Preises* getestet, wird auch hier eine proportionale Änderung des Preises berechnet. Die Tabelle 5.3 zeigt die Veränderung der Kosten in Abhängigkeit von der in **Beispiel 2B** angenommenen Kostenerhöhung.

| Kosten                     | Fallbeispiel | $+5\%$ | $+10\%$ | $+15\%$ | $+25\%$ |
|----------------------------|--------------|--------|---------|---------|---------|
| Direktverkehr $[\epsilon]$ | 18.290       | 18.290 | 18.290  | 18.290  | 18.290  |
| Vor-/Nachlauf $[\in]$      | 16.922       | 16.922 | 16.922  | 16.922  | 16.922  |
| Schienenverkehr $[\in]$    | 7.199        | 7.559  | 7.919   | 8.279   | 8.999   |
| Gesamtkosten $[\epsilon]$  | 44.335       | 44.695 | 45.055  | 45.415  | 46.135  |

Tabelle 5.3: Auswertung Beispiel 3A

Eine Veränderung der *cost\_per\_teu* führt erwartungsgemäß zu einer proportionalen Erhöhung der Transportkosten der Bahn. Der Anteil dieser Kosten an den Gesamtkosten beträgt im Fallbeispiel 16,2% und steigt bei einer Erhöhung von 25% auf 19,5%. Auf die Darstellung der Emissionen wurde hier verzichtet, da sie sich gegenüber dem Fallbeispiel nicht verändern.

Im **Beispiel 3B** wird der Einfuss der *teu\_capacity* auf das Simulationsergebnis untersucht. Eine Veränderung dieser bedeutet für die Simulation, dass weniger LU mit der Bahn transportiert werden können. Im Folgenden wird beschrieben, welchen genauen Einfuss eine Veränderung der *teu\_capacity* auf das Fallbeispiel hat.

Die Abbildung 32 zeigt, wie sich die Reduzierung der *teu\_capacity* auf 1 auf die Simulation auswirkt. Im Gegensatz dazu zeigt Abbildung 33 den Einfuss einer Änderung von *teu\_capcity* auf 5. Zusätzlich zu den Grafken werden die Ergebnisse und die veränderten Kosten, welche in Tabelle 5.4 beschrieben sind diskutiert.

| Kosten                                                     | teu_capacity $= 1$ | Fallbeispiel | teu_capacity $= 5$          |
|------------------------------------------------------------|--------------------|--------------|-----------------------------|
| Direktverkehr $[\in]$                                      | 40.001             | 18.290       | 2.742                       |
| Vor-/Nachlauf $[\in]$                                      | 5.974              | 16.922       | 24.999                      |
| Schienenverkehr $\lceil \epsilon \rceil$                   | 2.399              | 7.199        | 11.466                      |
| Umschlagskosten $\lceil \epsilon \rceil$                   | 623                | 1.869        | 2.969                       |
| Lagerkosten $[\epsilon]$                                   | 13                 | 48           | 175                         |
| Gesamtkosten $\lbrack \in \rbrack$                         | 49.012             | 44.335       | 42.352                      |
|                                                            |                    |              |                             |
| $CO2e-Emissionen Direktverkehr [t]$                        | 31                 | 13           | $\mathcal{D}_{\mathcal{L}}$ |
| $\overline{\text{CO}_2}$ e-Emissionen Vor-und Nachlauf [t] | 5                  | 15           | 22                          |
| $CO2e-Emissionen Schienenverkehr [t]$                      |                    | 5            | ⇁                           |
| $CO2e$ -Emissionen aller Umschläge [kg]                    | 540                | 1.620        | 2.700                       |

Tabelle 5.4: Auswertung Beispiel 3B-1 & 3B-2

Wie die 5.4 zeigt, sinken die Kosten deutlich, je mehr LU auf der Schiene transportiert werden können. Gleichzeitig ist zu erkennen, dass die Lagerzeit der LU deutlich länger ist, wenn nur eine LU pro Zugverbindung transportiert werden kann. Dies liegt daran, dass

zu Beginn der Simulation berechnet wird, welche LU pro Zugverbindung transportiert werden kann und die Zuordnung nach dem First-Come-First-Serve Prinzip erfolgt.

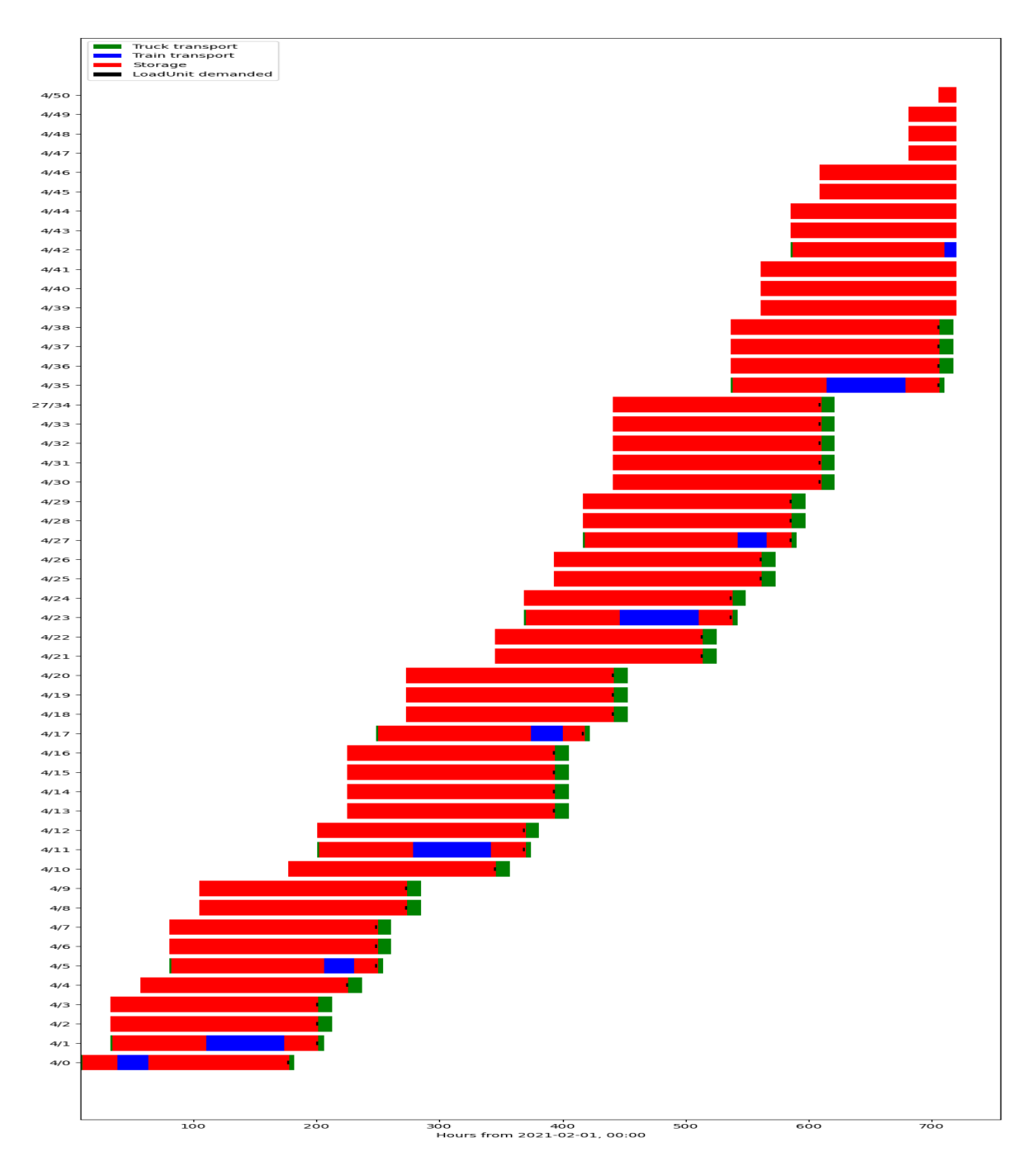

Abbildung 32: Darstellung der Aktivitäten der einzelnen LUs für Beispiel 3B-1

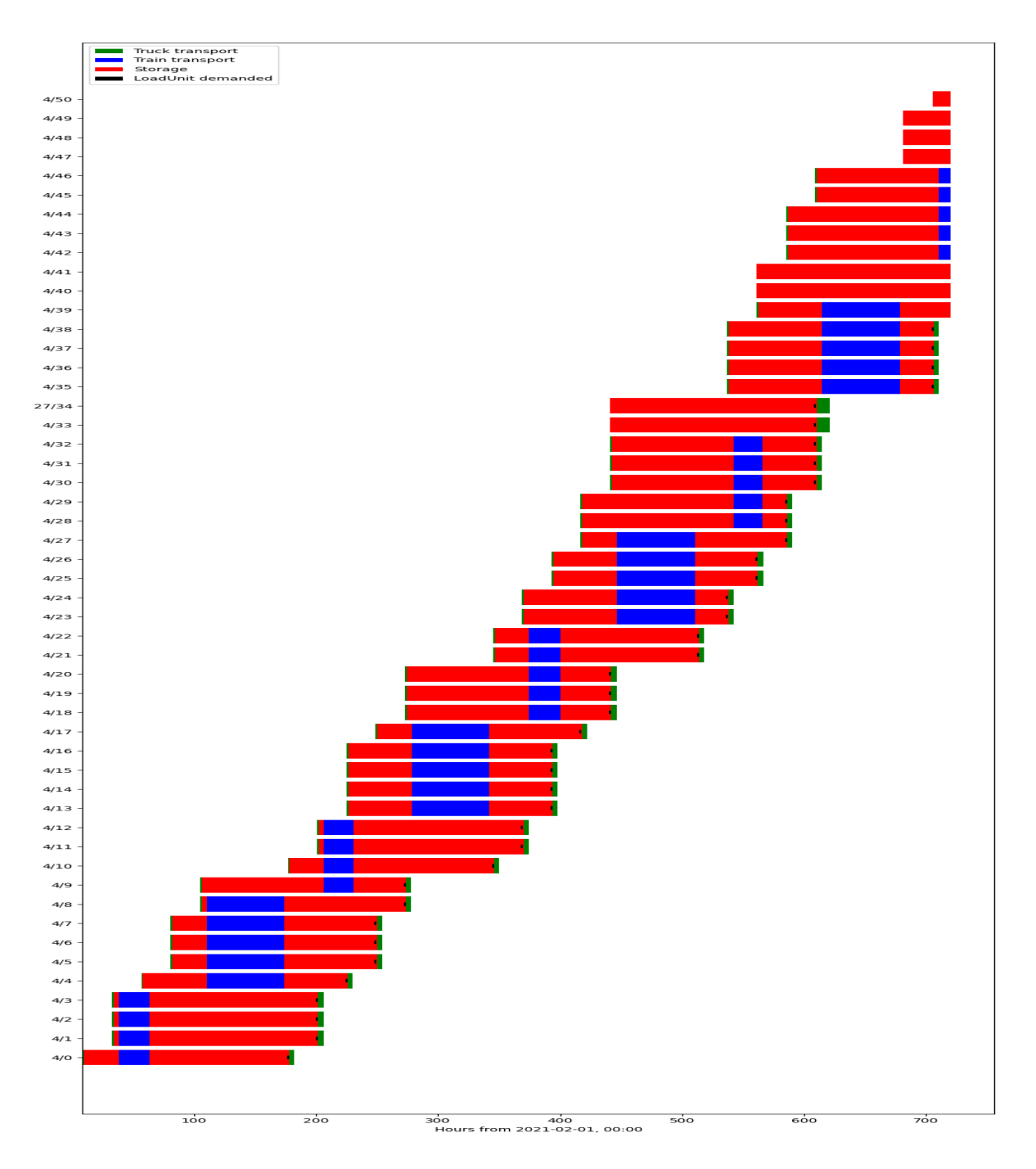

Abbildung 33: Darstellung der Aktivitäten der einzelnen LUs für Beispiel 3B-2

Für die Untersuchung des Einfusses der *duration* wurden wiederum die Ausgangsdaten des Fallbeispiels verwendet und die *duration* um 25 bzw. 50% erhöht. Diese Änderung ist darauf zurückzuführen, dass der Schienenverkehr eine geplante Laufzeit hat und eine Verkürzung dieser Laufzeit unwahrscheinlich ist. Die Verlängerung der *duration* wird getestet, um zu sehen, wie sich mögliche Probleme bei der Abwicklung des Schienenverkehrs auf die Ergebnisse auswirken.

Wie die Abbildung 34 zeigt, hat die Erhöhung der *duration* um 25% keinen Einfuss auf

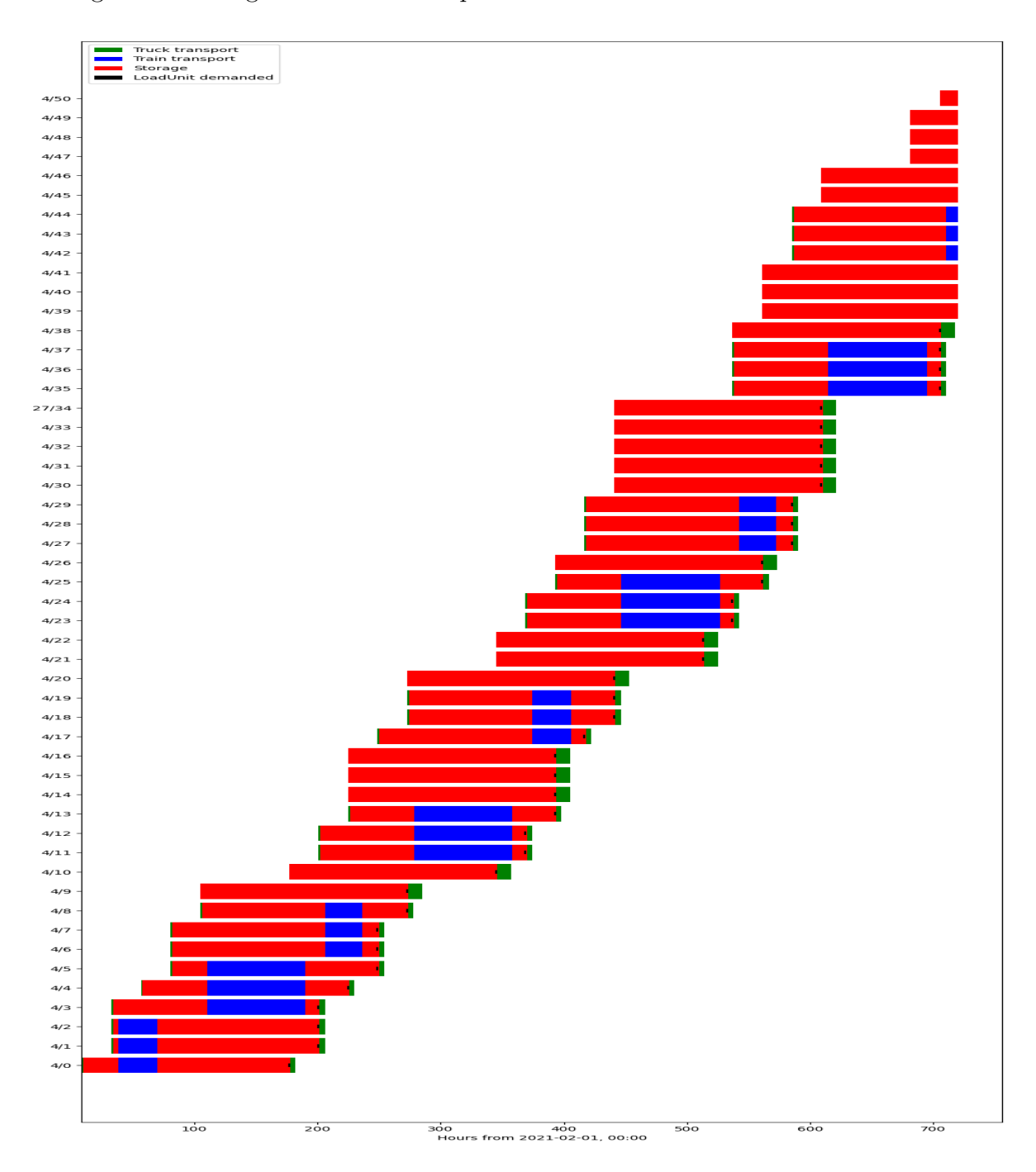

das Ergebnis im Vergleich zum Fallbeispiel.

Abbildung 34: Darstellung der Aktivitäten der einzelnen LUs für Beispiel 3C-1

Selbst bei einer Erhöhung der *duration* um 50% ändert sich das Ergebnis im Vergleich zum Fallbeispiel kaum. Obwohl einige LU nicht mit der Bahn transportiert werden können, werden andere LU für den frei gewordenen Transportraum genutzt. Die Veränderung wird in Abbildung 35 dargestellt.

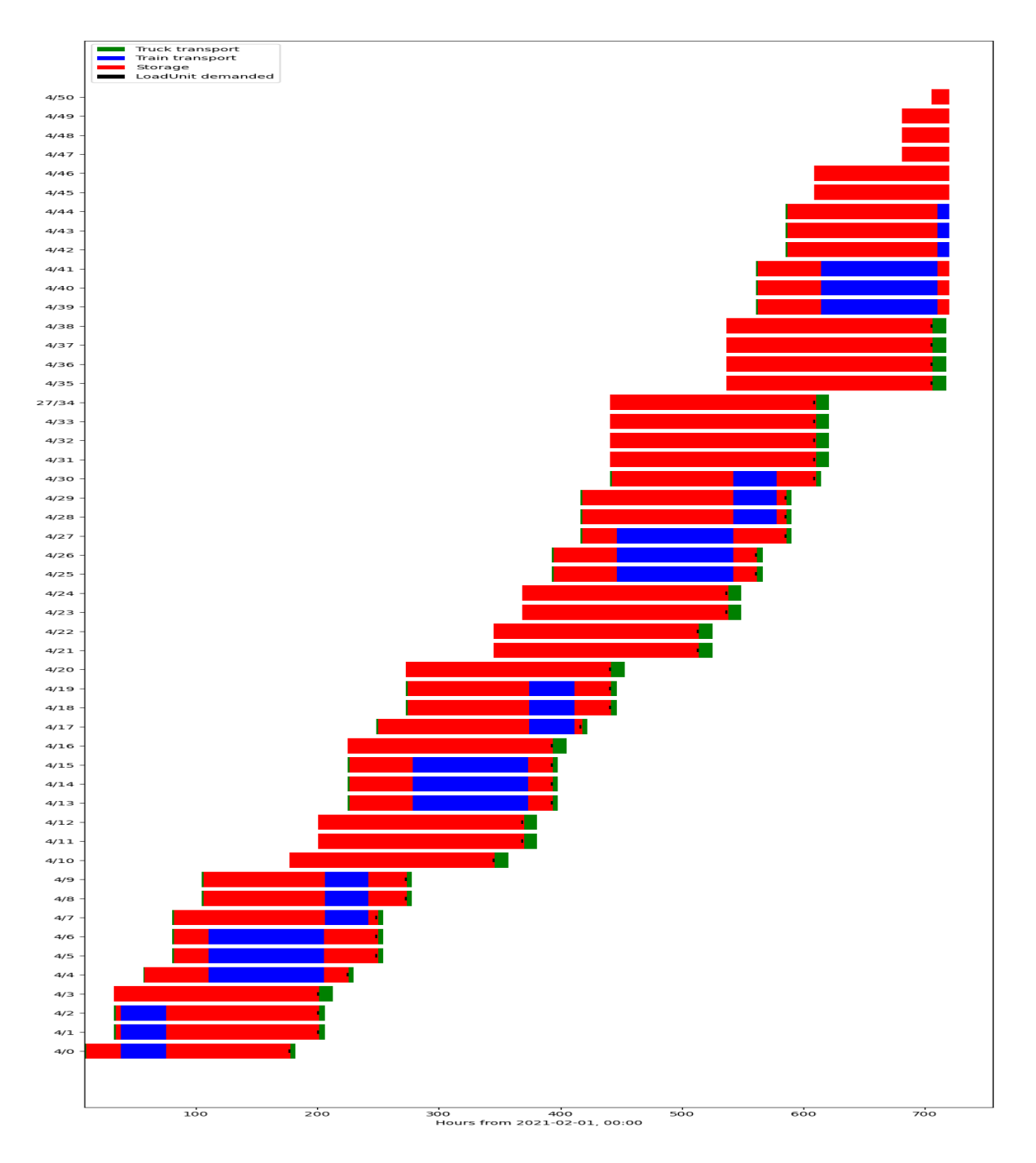

Abbildung 35: Darstellung der Aktivitäten der einzelnen LUs für Beispiel 3C-2

#### **5.3.4 Terminals**

Der letzte Bereich, in dem einzelne Variablen geändert werden, sind die Terminals. Bei den Terminals werden die Variablen *daily\_fees*, *free\_days* und *handling\_fee* geändert. Die *daily\_fees* sind die Lagerkosten, die für jede LU für eine bestimmte Lagerdauer am Terminal anfallen. Diese Kosten sind daher variabel, da sie von der Lagerdauer der einzelnen LUs abhängen. Die *free\_days* bestimmen, ab wann die *daily\_fees* zu zahlen sind. Die *handling\_fee* fällt für das Handling einer LU an und beinhaltet Tätigkeiten wie das Umschlagen, Einlagern oder auch Auslagern der LU. Die *handling\_fee* wird in der Simulation für die gesamte Abfertigung einer LU an einem Terminal berechnet. Im **Beispiel 4A** werden wir uns den Einfuss der *daily\_fees* und *free\_days* ansehen und im **Beispiel 4B** den Einfuss der *handling\_fee*.

In **Beispiel 4A** wird nun der Einfuss der Variablen *daily\_fees* und *free\_days* analysiert. Dazu werden zunächst Szenarien berechnet, in denen nur die *daily\_fees* variiert werden, und anschließend werden für einige Szenarien auch die *free\_days* variiert. In den simulierten Szenarien werden die *daily\_fees* der beiden Terminals gleichermaßen abgeändert.

Als Beispiel ist hier eine Terminaleintragung für das erste Szenario dargestellt. Im Kapitel 5.1 ist der Programmteil mit den Originaldaten dargestellt.

```
\frac{1}{1}\frac{1}{2} "id": 901,
3 | "geojson": {"type": "Point", "coordinates":
            [9.4065371999999996 , 45.4964303]} ,
\overline{a} " name": "Rail Hub Milano",
5 " storage cost": {
\overline{\phantom{a}} \overline{\phantom{a}} " free days ": 4,
7 " charge_on_transit_days " : False ,
\vert "daily fees": {1: 5},
9 "handling fee": 43
\begin{array}{ccc} \n\end{array} , \begin{array}{ccc} \n\end{array}_{11} }
```
In den Szenarien werden die *handling\_fee* im Bereich von -25% bis +25% variiert und deren Einfuss analysiert. Die Ergebnisse sind in Tabelle 5.5 dargestellt. Die Kosten der einzelnen Transporte wurden nicht dargestellt, da sie sich nicht verändern.

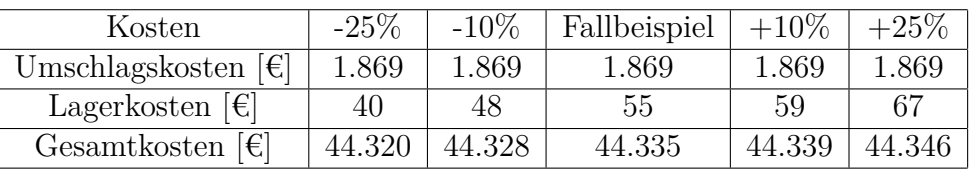

Tabelle 5.5: Auswertung Beispiel 4A-1

Da aus der Tabelle 5.5 ersichtlich ist, dass die Veränderungen der *handling\_fee* im Vergleich zu den Gesamtkosten vernachlässigbar sind, wurden bei der Anpassung der *free\_days* nur die reduzierten Tage berücksichtigt, da diese zu einer Erhöhung der Kosten führen. Auf die Darstellung der Emissionen wurde hier verzichtet, da sie sich gegenüber dem Fallbeispiel nicht verändern.

Montanuniversität Leoben 76 Mario Hofelner, BSc

Für **Beispiel 4A-2** wurde die höchste Teuerung aus **Beispiel 4A-1** verwendet und die *free\_days* auf 0 gesetzt. Damit würde das 'WorstCase' Szenario eintreten und die höchsten Kosten für diese beiden Faktoren anfallen. In diesem Fall sind die Kosten für die Lagerung mit 523€ deutlich höher als in **Beispiel 4A-1**, machen aber nur 1% der Gesamtkosten aus.

Im **Beispiel 4B** wird nun die *handling\_fee* betrachtet. Hier wird auch eine Teuerung um 5, 10, 15 und einmal um 25% betrachtet. Die Ergebnisse mit den Teuerungen hat sich wie in Tabelle 5.6 ausgewirkt.

| Kosten                    | Fallbeispiel | $+5\%$ | $+10\%$ | $+15\%$             | $+25\%$ |
|---------------------------|--------------|--------|---------|---------------------|---------|
| Umschlagskosten $[\in]$   | 1.869        | 1.962  | 2.055   | 2.149               | 2.336   |
| Gesamtkosten [ $\notin$ ] | 44.335       | 44.429 | 44.522  | $44.616 \pm 44.803$ |         |

Tabelle 5.6: Auswertung Beispiel 4B

Wie die Tabelle 5.6 zeigt, verändern sich die Umschlagskosten proportional zur Erhöhung der *handling\_fee*. Sie machen einen größeren Anteil an den Gesamtkosten aus als die *daily\_fees* und *free\_days*, aber ihr Anteil an den Gesamtkosten ist immer noch gering.

### **5.4 Verifkation und Validierung**

In diesem Kapitel wird beschrieben, ob die Simulationsergebnisse das reale Verhalten widerspiegeln. Die Verifzierung und Validierung (V&V) kann durch verschiedene Verfahren sichergestellt werden. Zu den Möglichkeiten gehört die V&V durch Begutachtung der Simulation durch den Programmierer oder das Programmierteam. Eine weitere Möglichkeit, die bei einem kleinen Entwicklerteam als besser angesehen wird, ist die V&V durch Benutzer durchführen zu lassen. Darüber hinaus gibt es weitere Möglichkeiten, die V&V sicherzustellen. Beispiele hierfür sind die Verwendung eines Punktesystems. Für jedes V&V-Verfahren gibt es Vor- und auch Nachteile. Daher wird meist versucht, verschiedene Verfahren anzuwenden und somit eine V&V aus verschiedenen Verfahren für die Simulation zu erhalten.<sup>109</sup>

#### **5.4.1 Unit Tests**

Als erster Schritt zur Sicherstellung der V&V wurden während der Erstellung der Simulation verschiedene Unit-Tests erstellt und im Laufe der Simulation ständig erweitert. Diese Unit Tests hatten die Aufgabe, kleine Teilbereiche der Simulation zu überprüfen und bei der Implementierung neuer Funktionen, Aktivitäten oder

 $109$ Sargent (2010).

Montanuniversität Leoben 77 Mario Hofelner, BSc

Methodenänderungen die kontinuierliche Korrektheit der Simulation zu überprüfen. Als Beispiel wurde ein Unit-Test erstellt, der die korrekte Verteilung der LUs auf die Züge überprüft. Dadurch wurde sichergestellt, dass die Simulation genau der Planung folgt. Ein weiterer Unit Test wurde erstellt, um den Transport jeder LU zu überprüfen. Wenn eine LU erstellt wurde, aber nicht an ihrem Liefertermin an der Senke ankam, war dies ein Fehler in der Simulation.

#### **5.4.2 Sensitivitätsanalyse**

Es wurden mehrere Sensitivitätsanalysen durchgeführt, um den Einfuss der Parameter auf die Simulation zu überprüfen. Im Kapitel 5.3 sind einige einfache Beispiele aufgeführt, bei denen der Einfuss der einzelnen Parameter auf die Simulation getestet wurde.

#### **5.4.3 Vergleich mit realen Daten**

Für einige Szenarien wurden die Simulationsergebnisse mit Hilfe einer rechnerischen Verifkation verglichen. Dabei wurden u.a. Sonderfälle wie reiner Direktverkehr oder reiner intermodaler Verkehr berechnet und die rechnerischen Ergebnisse mit den Simulationsergebnissen verglichen. Dazu wurden Szenarien wie der reine Direktverkehr simuliert und mit den Daten des Beispielunternehmens verglichen. Dabei ergab sich eine maximale Abweichung der Kosten von 3%, die nach Untersuchung mit dem Debugger auf die verwendete Kostenfunktion zurückzuführen ist. Da in den Unternehmensdaten immer die gleiche Auslastung mit den gleichen Kosten hinterlegt wurde, gab es hier nur minimale Abweichungen zwischen den in der Simulation berechneten Ergebnissen und den kumulierten Kosten des Unternehmens.

Um die Simulationsergebnisse mit realen Daten vergleichen zu können, wurde für den Vergleich der  $CO_2$ -Emissionen auf Daten des Umweltbundesamtes<sup>110</sup> zurückgegriffen. Mit diesen Daten wurden verschiedene Szenarien berechnet, um die Genauigkeit der Simulation zu überprüfen. Dazu wurden zunächst die Standardszenarien Älle Transporte erfolgen auf der Straßeünd Älle Transporte erfolgen im Kombinierten Verkehr"betrachtet. Die Ergebnisse aus der Simulation wurden mit den Werten aus einer einfachen Hochrechnung verglichen.

#### **5.4.4 Überprüfung durch Entwickler**

Im Laufe der V&V wurde der Code immer wieder angepasst und verfeinert. Nach dem letzten Feinschlif wurden der Code und die Ergebnisse von verschiedenen Entwicklern geprüft und es wurden keine Widersprüche oder Fehler festgestellt.

<sup>&</sup>lt;sup>110</sup>Bundesministerium für Klimaschutz, Umwelt et al. (2023).

# **6 Zusammenfassung und Ausblick**

### **6.1 Diskussion**

Das Ziel dieser Arbeit war es, ein Simulations-Framework zu erstellen, welches ermöglicht Aussagen über die Verlagerung von reinen Straßentransporten hin zu Transporten, die auch den Kombinierten Verkehr nutzen zu machen.

Zu Beginn dieser Arbeit wurden die theoretischen Grundlagen des Kombinierten Verkehrs erarbeitet. Dabei wurde deutlich, dass der Einsatz des Kombinierten Verkehrs zu einer erheblichen Reduktion der  $CO<sub>2</sub>$ -Emissionen führen kann.

Bei der Erstellung der Simulation wurden einige Einschränkungen gemacht. Für das durchgeführte Fallbeispiel wurden Daten verwendet, die entweder von einem Unternehmen zur Verfügung gestellt wurden oder öfentlich zugänglich waren. Darüber hinaus wurden Annahmen getroffen, wie z.B.: die Anzahl der möglichen Wageneinsätze für den Schienentransport, da hierzu keine Informationen vorlagen.

Die Ergebnisse und Erkenntnisse dieser Masterarbeit können als wertvolle Grundlage für zukünftige Forschungsarbeiten im Bereich Logistik und Kombinierter Verkehr dienen. Diese Masterarbeit trägt dazu bei, eine Brücke zwischen Theorie und Praxis in der Logistik zu schlagen und bietet einen Weg zur Optimierung von Transportwegen und Ressourcen für eine nachhaltigere Zukunft. Mögliche weitere Forschungsfragen wären hier die Implementierung von Transportmitteln mit alternativen Antrieben, welchen Einfluss haben diese auf die Kosten und  $CO<sub>2</sub>$ -Emissionen. Eine weitere Forschungsfrage wäre, wie die Simulation angepasst bzw. umgeschrieben werden muss, um mit den Eingabeparametern immer eine optimale Lösung zu erhalten.

### **6.2 Implikationen**

Für Unternehmen soll diese Masterarbeit als Leitfaden dienen, um sich relativ einfach einen Überblick über den Einsatz des Kombinierten Verkehrs in ihrem Unternehmen zu verschafen. Durch den Aufbau der Simulation ist es für die Unternehmen ausreichend, die Eingabeparameter auszutauschen und ein für ihr Unternehmen relevantes Ergebnis zu erhalten. Die Ergebnisse der Simulation sollen einen Anhaltspunkt geben, ob und inwieweit es für Unternehmen lukrativ sein kann, den Kombinierten Verkehr in Bezug auf Kosten und CO2-Emissionen einzusetzen. Darüber hinaus soll durch eine grafsche Darstellung für die Unternehmen leicht nachvollziehbar sein, wann welcher Transport durchgeführt werden muss, um einen Überblick über die notwendigen logistischen Aktivitäten zu erhalten.

Die Ergebnisse der einzelnen Szenarien sind für die Unternehmen wertvoll, da sie einen besseren Überblick über die Zusammenhänge der einzelnen Einfussfaktoren erhalten. Darüber hinaus wird für die Unternehmen deutlich, dass die Nutzung des Kombinierten Verkehrs zu einer deutlichen Reduktion der Kosten und des CO<sub>2</sub>-Ausstoßes führen kann. Die Simulation soll die Unternehmen zusätzlich bei der Entscheidungsfndung im Transportbereich unterstützen. Da die Entscheidung, Transporte von der Straße auf die Schiene zu verlagern, ein sehr komplexer Prozess sein kann, soll die Simulation den Unternehmen als Leitfaden dienen, um bessere Entscheidungen trefen zu können.

Im Bereich der Forschung soll diese Simulation als Grundlage für weitere Forschungsaktivitäten dienen. Neben den bereits erzielten Ergebnissen könnte die Simulation im Bereich der Optimallösungsfndung erweitert werden. Ein weiteres Forschungsthema könnte die Einbeziehung alternativer Antriebe sein.

### **6.3 Conclusio**

Die vorliegende Masterarbeit befasst sich mit der Problematik der derzeit noch unzureichenden Nutzung des Kombinierten Verkehrs durch produzierende Unternehmen. Darüber hinaus werden die damit verbundenen logistischen Herausforderungen betrachtet. Der Schwerpunkt der Arbeit liegt auf dem fehlenden Wissen über die Planung von Schienentransporten, dem fehlenden Kosten- und Emissionsvergleich zwischen Schiene und Straße und den fehlenden Informationen über die Nutzung des Kombinierten Verkehrs.

Das Hauptziel dieser Arbeit war die Entwicklung eines generischen Simulationsframeworks, das in der Lage ist, die logistischen Auswirkungen der Einführung des kombinierten Verkehrs in die Lieferketten von Produktionsunternehmen umfassend zu bewerten. Diese Simulation wurde entwickelt, um eine möglichst realistische Abbildung der Systeme zu ermöglichen.

Die Ergebnisse dieser Arbeit tragen dazu bei, die Entscheidungsfndung von Unternehmen im Bereich des Kombinierten Verkehrs zu unterstützen. Sie bieten transparente Informationen über die Vorteile und Herausforderungen des Kombinierten Verkehrs.

Montanuniversität Leoben 80 Mario Hofelner, BSc

## **Literaturverzeichnis**

Aberle, Gerd (2009). *Transportwirtschaft*. doi: 10.1524/9783486839869

Austrian Standards International (2022). *ÖNORM EN ISO 14083*. Österreichische Norm

- Banse, Gerhard und Andrzej Kiepas (2007). *Nachhaltige Entwicklung in Polen und Deutschland*. 1. Auf. Baden-Baden, Germany: edition sigma
- Bensel, Norbert (2008). *Multimodale Transport- und Logistikketten unter besonderer Berücksichtigung der Schiene*. Hrsg. von Helmut Baumgarten. Berlin, Heidelberg: Springer Berlin Heidelberg, S. 219–226. isbn: 978-3-540-78405-0. doi: 10.1007/978-3-540-78405-0\_19
- Bichler, Klaus, Ralf Krohn, Peter Philippi und Frank Schneidereit (2017). *Kompakt-Lexikon Logistik: 2.250 Begrife nachschlagen, verstehen, anwenden*. Hrsg. von Klaus Bichler, Ralf Krohn, Peter Philippi und Frank" Schneidereit. Wiesbaden: Springer Fachmedien Wiesbaden, S. 87-95. ISBN: 978-3-658-12535-6. DOI: 10.1007/978-3-658-12535-6\_7
- Borken, Jens, Andreas Patyk und Guido A. Reinhardt (1999). "Gütertransport". In: Basisdaten für ökologische Bilanzierungen. ViewegTeubner Verlag, S. 60–94. doi: 10.1007/978-3-322-91826-0\_5
- Bracht, Uwe, Dieter Geckler und Sigrid Wenzel (2018). *Digitale Fabrik Methoden und Praxisbeispiele*. Springer-Verlag. isbn: 978-3-662-55783-9
- Brnjac, N., D. Badanjak und D. Babić (2007). "Reducing congestion in urban transport by using intermodal transport solutions". In: *Urban Transport XIII: Urban Transport* and the Environment in the 21st Century. DOI: 10.2495/ut070051
- Browne, Michael, Christophe Rizet, Stephen Anderson, Julian Allen und Basile Keïta. "Life Cycle Assessment in the Supply Chain: A Review and Case Study". *Transport Reviews*. 256S. 761–782
- Bundesministerium für Klimaschutz (2022). *Klimaschutzbericht 2022*. Techn. Ber. Wien, Österreich: Bundesministerium für Klimaschutz

Montanuniversität Leoben 81 Mario Hoffelner, BSc

- Bundesministerium für Klimaschutz, Umwelt, Energie, Mobilität und Innovation und Technologie (2021). *Investitionsförderprogramm Kombinierter Güterverkehr (IKV).* 2023-06-07. URL: https : / / www . bmk . gv . at / themen / mobilitaet/transport/gueterverkehr/kombiverkehr/foerderung/ikv.html
- (2023). *Emissionskennzahlen Datenbasis*. url: https://www.umweltbundesamt.at/ fileadmin/site/themen/mobilitaet/daten/ekz\_pkm\_tkm\_verkehrsmittel.pdf besucht am 20. Juli 2023
- Bundesrecht konsolidiert (2021). *Gesamte Rechtsvorschrift für Kombifreistellungs-Verordnung, Fassung vom 12.07.2021*. url: https : / / www . ris . bka . gv . at / GeltendeFassung . wxe ? Abfrage = Bundesnormen & Gesetzesnummer=10007905&FassungVom=2021-07-12 besucht am 14. Aug. 2023
- Caris, An, Cathy Macharis und Gerrit K. Janssens. "Planning Problems in Intermodal Freight Transport: Accomplishments and Prospects". *Transportation Planning and Technology*. 313S. 277–302
- Chuanjin, Ou und Li Bing-tao. "Research and application of new multimodal transport equipment-swap bodies in China". *E3S Web of Conferences*
- Clausen, Uwe und Christiane Geiger (2013). *Verkehrs- und Transportlogistik*. Springer Berlin Heidelberg. DOI: 10.1007/978-3-540-34299-1
- Commission, International Electrotechnical (2014). *DIN IEC 60050-351: International Electrotechnical Vocabulary - Part 351: Control technology*. Technical Report 60050- 351. DIN Deutsches Institut für Normung e.V.
- Czermański, Ernest, Małgorzata Bielenia, Adam Borodo, Giuseppe T. Cirella, Tomasz Czuba, Jakub Jankiewicz, Aneta Oniszczuk-Jastrząbek, Marcin Sidorowicz und Bogusz Wiśnicki (2020). *Combined Transport Terminals Benchmark Analysis*. Activity: WP 3, Activity 3.1. Version: FINAL. University of Gdansk. url: https : / / www . researchgate . net / profile / Ernest -Czermanski / publication / 347999342 \_ Combined - transport - terminals benchmark - analysis / links / 5fec482fa6fdccdcb816c5ad / Combined - transport terminals-benchmark-analysis.pdf besucht am 1. Nov. 2020
- Daramola, Adebukola. "A comparative analysis of road and rail performance in freight transport: an example from Nigeria". *Urban, Planning and Transport Research*. 101S. 58–81
- du Plessis, Martin Johannes (03/2023). "A Carbon Mapping Framework for the International Distribution of Fresh Fruit". Supervisor: Prof Joubert van Eeden, Co-Supervisor: Prof Leila Goedhals-Gerber. Doctoral dissertation. Stellenbosch, South Africa: Stellenbosch University
- EcoTransIT World (2023). *Soap XML Web Service*. url: https://www.ecotransit. org/de/ besucht am 25. Apr. 2023
- Egyedi, Tinele M. "The Standardised Container: Gateway Technologies in Cargo Transport". *Homo Oeconomicus*. 17S. 231–262
- Eriksson, Elin, Magnus Blinge und Göran Lövgren. "Life cycle assessment of the road transport sector". *Science of The Total Environment*. 189-190S. 69–76
- Europäische Kommission (TEN-T) (2023). *Trans-European Transport Network (TEN-T)*. url: https://transport.ec.europa.eu/transport-themes/infrastructure-andinvestment/trans-european-transport-network-ten-t\_en besucht am 3. Juli 2023
- European Environment Agency (2023). *EEA Greenhouse Gases Viewer*. url: https : //www.eea.europa.eu/data-and-maps/data/data-viewers/greenhouse-gasesviewer besucht am 27. Juni 2023
- Gleißner, Harald und J. Christian Femerling (2016). *Grundlagen des Transports*. Wiesbaden: Springer Fachmedien Wiesbaden, S. 5–8. ISBN: 978-3-658-10396-5. DOI: 10.1007/978-3-658-10396-5\_2
- Global Carbon Project (2023). *Global Carbon Atlas*. URL: https://globalcarbonatlas. org besucht am 27. Juni 2023
- Google Maps (2023). *Google Maps*. Zugrif am 10.06.2023. url: https://maps.google. com besucht am 10. Juni 2023
- Gutenschwager, Kai, Markus Rabe, Sven Spieckermann und Sigrid Wenzel (2017). *Simulation in Produktion und Logistik - Grundlagen und Anwendungen*. Berlin Heidelberg New York: Springer-Verlag. isbn: 978-3-662-55745-7
- Hacker, Florian, Julius Jöhrens und Patrick Plötz. "Grosser Bedarf für alternative Antriebe im Strassengüterverkehr"
- icontainers.com (2023). *40-foot Container Dimensions, Measurements and Weight.* URL: https://www.icontainers.com/help/40- foot- container/ besucht am 14. Juli 2023
- Imboden, Dieter M. und Sabine Koch (2003). "Zeitdiskrete Modelle". In: *Systemanalyse*. Springer Berlin Heidelberg, S. 167-190. poi: 10.1007/978-3-642-55667-8\_7
- Kafka, Jan (2013). "Kombinierter Verkehr". In: *Verkehrs- und Transportlogistik*. Springer Berlin Heidelberg, S. 253-274. poi: 10.1007/978-3-540-34299-1\_16
- Kagerbauer, Martin. "Integration von neuen Mobilitätsformen in Verkehrserhebungen und Verkehrsmodellierung"
- Koether, Reinhard (2011). *TB Der Logistik*. Fachbuchverl. Leipzig im Carl-Hanser-Verlag. isbn: 978-3-446-42512-5
- kombiverkehr KG (2023). *kombiverkehr Verkehr*. url: https://www.kombiverkehr. de/de/verkehr/#terminals besucht am 10. Apr. 2023
- Kreutzberger, Ekki D. "Distance and time in intermodal goods transport networks in Europe: A generic approach". *Transportation Research Part A: Policy and Practice*. 427S. 973–993
- Kuhlmann, Adina Silvia (2013). *Konstruktion und Implementierung eines Optimierungsmodells für den Kombinierten Güterverkehr: mit der Fokussierung auf ein Umschlagterminal*. 1. Auf. Information - Organisation - Produktion. Springer Gabler. isbn: 978-3-658-02472-7
- Kukulski, Jacek, Konrad Lewczuk und Ignacy Góra and Mariusz Wasiak. "Methodological aspects of risk mapping in multimode transport systems". *Eksploatacja i Niezawodność – Maintenance and Reliability*. 251
- Kummer, Sebastian (2006). *Grundzüge der Beschafung, Produktion und Logistik -*. München: Pearson Studium. isbn: 978-3-827-37227-7
- Lasch, Rainer (2020). "Telematik im Straßengüterverkehr". In: *Strategisches und operatives Logistikmanagement: Distribution*. Springer Fachmedien Wiesbaden, S. 329-358. doi: 10.1007/978-3-658-31869-7\_9
- Law, Kelton (2015). *Simulation Modeling and Analysis*. McGraw-Hill Education. isbn: 978-0-07-340132-4
- Lehmann, Michael, Matthias Bramme, Hochschule Heilbronn, Clemens Brauer, Fraunhofer ISI Karlsruhe, Alexander Bulenda, Uta Burghard, Tobias Burgert, Fraunhofer ICT Karlsruhe, Claus Doll et al. "Aktuelle technische Erkenntnisse zum eHighway-System aus Feldversuch und Begleitforschung"
- Logistik Heute (2023). *Schienengüterverkehr: Webasto setzt auf Bahntransport*. url: https://logistik-heute.de/news/schienengueterverkehr-webasto-setzt-aufbahntransport-35332.html besucht am 10. Aug. 2023
- Mandl, Christoph E. (1977). "Übergang zu Kontinuierlichen Modellen". In: *Lecture Notes in Economics and Mathematical Systems*. Springer Berlin Heidelberg, S. 125–130. doi: 10.1007/978-3-642-95305-7\_7
- Markowska, Katarzyna. "Perspectives and problems of intermodal freight transportation market development in Poland". *Journal of KONES*
- Martin, Sally, Jeffrey Martin und Polin Lai. "International container design regulations and ISO standards: are they fit for purpose?" *Maritime Policy Camp Management*. 462S. 217–236
- Mattern, Friedemann und Horst Mehl. "Diskrete Simulation Prinzipien und Probleme der Efzienzsteigerung durch Parallelisierung". *Inform. Spektrum*. 12S. 198–210
- Mayer, Gottfried, Carsten Pöge, Sven Spieckermann und Sigrid Wenzel (2020). *Ablaufsimulation in der Automobilindustrie*. Springer Berlin Heidelberg. DOI: 10.1007/978-3-662-59388-2
- Miklautsch, Philipp, Manuel Woschank und Julia Heißenberger (2023). *Decarbonizing Construction Material Supply Chains: an innovative Approach to Intermodal Transportation*. doi: 10.1007/978-3-031-44021-2\_14
- Mikulski, Jerzy, Hrsg. (2020). *Research and the Future of Telematics*. Springer International Publishing. DOI: 10.1007/978-3-030-59270-7
- Nasir, Shahrin, Azlina Muhammad und Harlina Suzana Jaafar (2019). "Intermodal Container Movement in Malaysia: Challenges and Strategies to Enhance Its Usage". In
- Page, Bernd und Wolfgang Kreutzer (2005). *The Java Simulation Handbook Simulating Discrete Event Systems with UML and Java*. Shaker. isbn: 978-3-832-23771-4
- Pfohl, Professor Dr. Dr. h.c. Hans-Christian (2000). *Logistiksysteme: Betriebswirtschaftliche Grundlagen*. 6., neu bearb. u. aktualisierte Auf. Logistik in Industrie, Handel und Dienstleistungen. Springer. isbn: 9783540673613
- Pietrzak, Krystian, Oliwia Pietrzak und Andrzej Montwiłł. "Effects of Incorporating Rail Transport into a Zero-Emission Urban Deliveries System: Application of Light Freight Railway (LFR) Electric Trains". *Energies*. 1420S. 6809
- Rabe, Markus, Sven Spiekermann und Sigrid Wenzel (2008). In: *Verifkation und Validierung für die Simulation in Produktion und Logistik*. Springer Berlin Heidelberg, S. 11-25. doi: 10.1007/978-3-540-35282-2\_2
- RailCargoGroup (2023). URL: https://www.railcargo.com/de/dms/factsheets/ factsheet-transfer-vienna-milan-de.pdf besucht am 15. Juni 2023
- Saija, Salvatore und Daniela Romano. "A methodology for the estimation of road transport air emissions in urban areas of Italy". *Atmospheric Environment*. 3634S. 5377–5383
- salabim (2023). *Discrete event simulation in Python*. url: https://www.salabim.org besucht am 15. Aug. 2023
- Sargent, Robert G.  $(12/2010)$ . "Verification and validation of simulation models". In: *Proceedings of the 2010 Winter Simulation Conference*. IEEE. DOI: 10.1109/wsc. 2010.5679166
- Schipper, Lee, Maria Cordeiro, Wei-Shiuen Ng, Schipper und November Th. "Measuring the Carbon Dioxide Impacts of Urban Transport Projects in Developing Countries"
- Schipper, Lee und Celine Marie-Lilliu (1999). *Transportation and CO2 Emissions: Flexing the Link–a Path for the World Bank*. World Bank, Environment Department Washington DC, US
- Statistik Austria (2021). *Verkehrsstatistik 2021*. url: https : / / www . statistik . at / fileadmin/publications/Verkehrsstatistik-2021.pdf
- (2023). *Statistikjahrbuch der Fahrzeugindustrie*. url: https : / / www.fahrzeugindustrie.at / fileadmin / content / Zahlen Fakten / Statistikjahrbuch/Seite6.13.pdf besucht am 3. Juli 2023
- Tagiltseva, Yulia Arkadievna, Elena Leonidovna Kuzina, Marina Aleksandrovna Vasilenko, Nikita Alexeevich Drozdov und Anastasia Mikhailovna Prokopova (2021). "Economic Efficiency Of The Organization Of Transportation And Transport Space". In: *European Proceedings of Social and Behavioural Sciences*. European Publisher. doi: 10.15405/epsbs.2021.11.197
- Tempelmeier, Horst (2018). *Modellierung logistischer Systeme*. Springer-Verlag. isbn: 978- 3-662-57771-4
- Transport: Die Zeitung für den Güterverkehr (2023). *Schienengüterverkehr: VW setzt auf Grünstrom-Transporte der DB. URL: https : //transport-online.de/news/* schienengueterverkehr-vw-setzt-auf-gruenstrom-transporte-der-db-38277. html besucht am 14. Aug. 2023
- Umweltbundesamt Austria (2021). *Treibhausgasbilanz Österreich 2020*. Techn. Ber. Umweltbundesamt Austria
- United Nations (2015). *Paris Agreement*. URL: https://unfccc.int/files/essential background/convention/application/pdf/english\_paris\_agreement.pdf besucht am 27. Juli 2023
- Weinreich, Sigurd, Klaus Rennings, Barbara Schlomann, Christian Geßner und Thomas Engel. "External Costs of Road, Rail and Air Transport - a Bottom-Up Approach"
- Wiegmans, Bart W., Enno Masurel und Peter Nijkamp. "Intermodal freight terminals: an analysis of the terminal market". *Transportation Planning and Technology*. 232S. 105–128
- Wirtschaftskammerorganisation (2023). *Förderungsmaßnahmen KV*. URL: https : / / www . wko . at / branchen / transport - verkehr / gueterbefoerderungsgewerbe / Foerderungsmassnahmen\_fuer\_den\_kombinierten\_Verkehr\_in\_Oes.html besucht am 25. Mai 2023
- Zgonc, Borut und Metka Tekavčič and Marko Jakšič. "The impact of distance on mode choice in freight transport". *European Transport Research Review*. 111